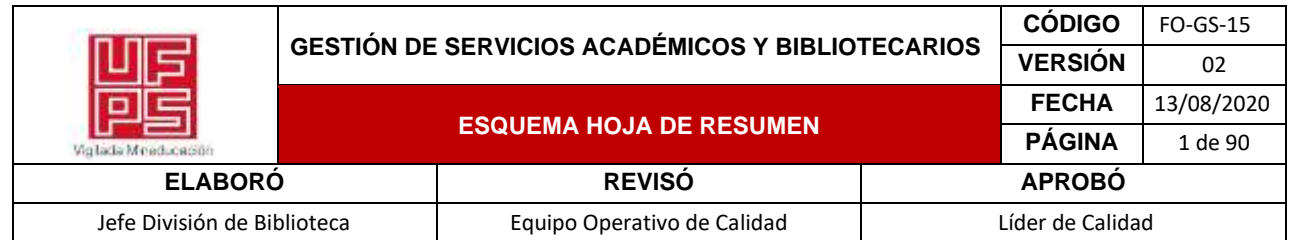

#### **RESUMEN TRABAJO DE GRADO**

AUTOR:

NOMBRE(S): CARLOS VICENTE APELLIDOS: NIÑO RONDÓN

FACULTAD: INGENIERÍA

PLAN DE ESTUDIOS: INGENIERÍA ELECTRÓNICA

DIRECTOR:

NOMBRE(S): SERGIO ALEXANDER APELLIDOS: CASTRO CASADIEGO NOMBRE(S): BYRON APELLIDOS: MEDINA DELGADO

### TÍTULO DEL TRABAJO (TESIS): SISTEMA DE PROCESAMIENTO DE SEÑALES PARA LA DETECCIÓN EN AGLOMERACIONES DE PERSONAS EN ZONAS DE ESPACIO PÚBLICO DE LA CIUDAD DE CÚCUTA

El aumento desmedido poblacional en la ciudad de Cúcuta trae consigo problemáticas de diversa índole. Además, la detección de personas se ha convertido en una de las mayores aplicaciones en los procesos de visión por computadora. Las técnicas comúnmente utilizadas dependen en gran proporción de la posición y la forma en las que las personas se localizan respecto al dispositivo de captura de video. En esta investigación, se presenta un sistema de procesamiento de señales para la detección de personas en zonas de espacio público de la ciudad de Cúcuta. El sistema consta de una cámara de Raspberry conectada a una placa Raspberry Pi 3B+, con programación en lenguaje Python. La técnica utilizada es la de sustracción de fondo, que permite distinguir y detectar personas por el tamaño en pixeles de las mismas, teniendo a consideración en el proceso a todos aquellos objetos que, por su localización, no se tienen en cuenta en otras técnicas para la detección de personas. El método presenta una tasa de aciertos entre 87.14 % y 93.33 %, con requerimientos promedio CPU de la placa embebida de 40 %, así como tiempo de respuesta medio del algoritmo de 0.43 segundos.

### PALABRAS CLAVES: DETECCIÓN DE PERSONAS, PROCESAMIENTO DE SEÑALES, SUSTRACCIÓN DE FONDO, RASPBERRY PI, PYTHON.

#### CARACTERISTICAS:

PÁGINAS: 90 PLANOS: 0 ILUSTRACIONES: 36 CD ROOM: 1

# SISTEMA DE PROCESAMIENTO DE SEÑALES PARA LA DETECCIÓN EN AGLOMERACIONES DE PERSONAS EN ZONAS DE ESPACIO PÚBLICO DE LA CIUDAD DE CÚCUTA

### CARLOS VICENTE NIÑO RONDÓN – 1161149

# UNIVERSIDAD FRANCISCO DE PAULA SANTANDER FACULTAD DE INGENIERÍA DEPARTAMENTO DE ELECTRICIDAD Y ELECTRÓNICA PLAN DE ESTUDIOS DE INGENIERÍA ELECTRÓNICA

# SAN JOSÉ DE CÚCUTA

2020

# SISTEMA DE PROCESAMIENTO DE SEÑALES PARA LA DETECCIÓN EN AGLOMERACIONES DE PERSONAS EN ZONAS DE ESPACIO PÚBLICO DE LA CIUDAD DE CÚCUTA

### CARLOS VICENTE NIÑO RONDÓN – 1161149

Trabajo de grado presentado para optar por el título de: Ingeniero Electrónico

# DIRECTOR: Msc. SERGIO ALEXANDER CASTRO CASADIEGO CODIRECTOR: Ph.D. BYRON MEDINA DELGADO

# UNIVERSIDAD FRANCISCO DE PAULA SANTANDER FACULTAD DE INGENIERÍA DEPARTAMENTO DE ELECTRICIDAD Y ELECTRÓNICA PLAN DE ESTUDIOS DE INGENIERÍA ELECTRÓNICA SAN JOSÉ DE CÚCUTA

2020

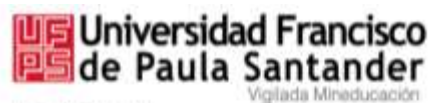

NIT. 890500622-6

# ACTA DE SUSTENTACIÓN DE UN TRABAJO DE GRADO

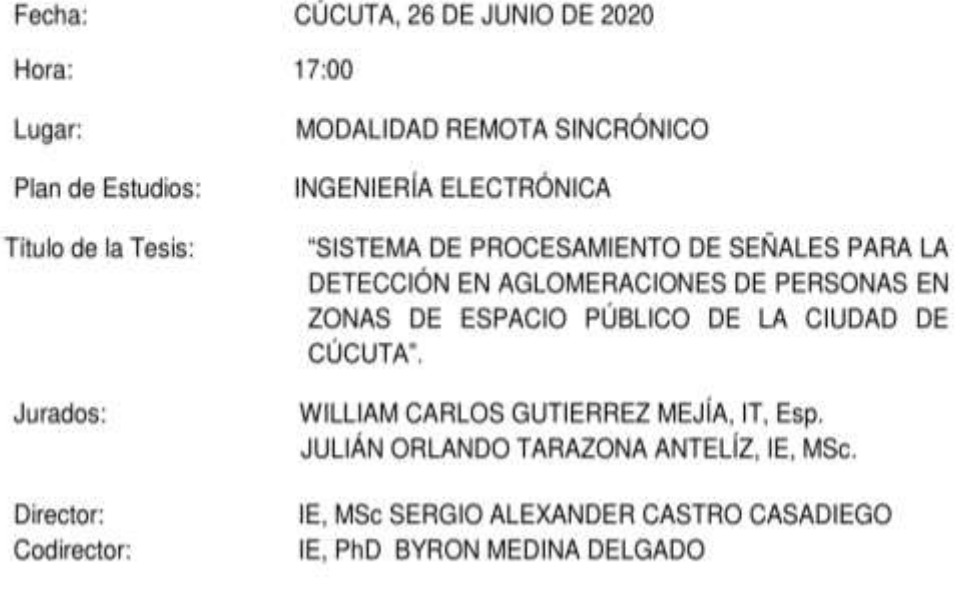

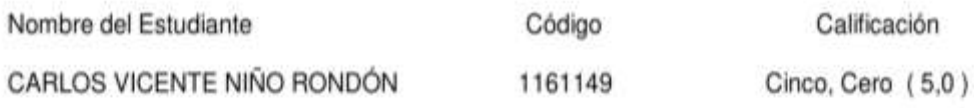

# **LAUREADA**

choes

WILLIAM CARLOS GUTIÉRREZ MEJÍA

JULIÁN ORLANDO TARAZONA ANTELÍZ

**DINAEL GUEVARA IBARRA** Coordinador Comité Curricular Ingeniería Electrónica

Avenida Gran Colombia No. 12E-96 Barrio Colsag Teléfono (057)(7) 5776655 - www.ufps.edu.co oficinadeprensa@ufps.edu.co San José de Cúcuta - Colombia Creada mediante decreto 323 de 1970

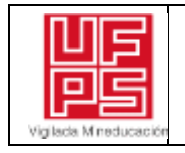

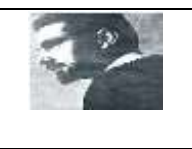

## **CARTA DE AUTORIZACIÓN DE LOS AUTORES PARA LA CONSULTA, LA REPRODUCCIÓN PARCIAL O TOTAL Y LA PUBLICACIÓN ELECTRÓNICA DEL TEXTO COMPLETO**

Cúcuta,

Señores,

BIBLIOTECA EDUARDO COTE LEMUS

Ciudad

Cordial saludo:

Yo, Carlos Vicente Niño Rondón, identificado con la C.C. N.º 1.090.523.992, autor de la tesis y/o trabajo de grado titulado Sistema de procesamiento de señales para la detección en aglomeraciones de personas en zonas de espacio público de la ciudad de Cúcuta, presentado y aprobado en el año 2020 como requisito para optar al título de Ingeniero Electrónico; autorizo a la biblioteca de la Universidad Francisco de Paula Santander, Eduardo Cote Lamus, para que con fines académicos, muestre a la comunidad en general a la producción intelectual de esta institución educativa, a través de la visibilidad de su contenido de la siguiente manera:

- Los usuarios pueden consultar el contenido de este trabajo de grado en la página web de la Biblioteca Eduardo Cote Lamus y en las redes de información del país y el exterior, con las cuales tenga convenio la Universidad Francisco de Paula Santander.
- Permita la consulta, la reproducción, a los usuarios interesados en el contenido de este trabajo, para todos los usos que tengan finalidad académica, ya sea en formato CD-ROM o digital desde Internet, Intranet etc.; y en general para cualquier formato conocido o por conocer.

Lo anterior, de conformidad con lo establecido en el artículo 30 de la ley 1982 y el artículo 11 de la decisión andina 351 de 1993, que establece que "**los derechos morales del trabajo son propiedad de los autores"**, los cuales son irrenunciables, imprescriptibles, inembargables e inalienables.

Cuntino

Carlos Vicente Niño Rondón C.C. 1.090.523.992 de Cúcuta

#### **Dedicatoria**

Dedico este logro con mis más sinceros sentimientos a mis padres Carlos Arturo y Celina, quienes son mi mayor inspiración y mi motor de vida. A mi tío Vicente, a quien agradezco sus consejos y apoyo, y a quien considero mi segundo padre. A mis tías Leonor y Alcira, quienes me han tratado como a un hijo, formándome en valores y con el deseo de servirle a la sociedad. A mis tías Mercedes e Isabel por su calidad humana. A mi tía Marina, quien ya no está en cuerpo presente con nosotros. A mis primos, en especial a María José, a quien considero la hermana que nunca tuve. A mi novia Gabriela, por tantos momentos compartidos y por su amor y comprensión ofrecidos en todo este transcurso.

**Carlos Vicente Niño Rondón**

#### **Agradecimientos**

Gracias en primer lugar a Dios por todas sus bendiciones, y por abrir el camino para lograr todos los proyectos que inicio en mi vida. A mis padres Carlos Arturo y Celina, quienes día a día no dejan de luchar por salir adelante y educarme como persona integral y de bien para la sociedad. A mis tíos Vicente, Leonor y Alcira por su total incondicionalidad y por demostrarme su apoyo de una y mil maneras. A toda mi familia, quienes de una u otra forma me han apoyado y deseado éxitos en cada etapa que deseo iniciar. A mi novia, por su apoyo, comprensión y motivación en todos los momentos vividos a lo largo de mi formación. A todos ellos, ¡muchas gracias!

Al ingeniero Sergio Alexander Castro Casadiego, director de mi proyecto de grado, quien fue apoyo fundamental y mi mano derecha durante el desarrollo del mismo, a quien agradezco totalmente su disposición y a quien admiro profundamente por su calidad profesional y humana. Al ingeniero Byron Medina Delgado, codirector del proyecto, a quien agradezco todos sus aportes durante el desarrollo de la idea investigativa especialmente en los aspectos de divulgación y presentación de resultados, además de la formación y educación como persona integral. Al ingeniero Dinael Guevara Ibarra, director del programa de Ingeniería Electrónica y del Grupo de Investigación y Desarrollo en Electrónica y Telecomunicaciones GIDET, por toda su disposición para lograr las metas propuestas, de la cual nos hemos visto beneficiados por el reconocimiento del plan de estudios y del grupo de investigación. Al ingeniero Jhon Jairo Ramírez Mateus por abrirme las puertas de su grupo de investigación GIDMAC, donde también desarrollé y adelanté algunas etapas de mi proyecto de grado. A mis compañeros de grupo de investigación por todo el apoyo y buenos momentos compartidos en este tiempo. A mi alma mater, la Universidad Francisco de Paula Santander y a todas aquellas personas, docentes, trabajadores y compañeros del plan de estudios de Ingeniería Electrónica que hicieron parte de mi formación como Ingeniero Electrónico. A todos ellos, ¿gracias totales!

### **Contenido**

Pág.

<span id="page-7-19"></span><span id="page-7-18"></span><span id="page-7-17"></span><span id="page-7-16"></span><span id="page-7-15"></span><span id="page-7-14"></span><span id="page-7-13"></span><span id="page-7-12"></span><span id="page-7-11"></span><span id="page-7-10"></span><span id="page-7-9"></span><span id="page-7-8"></span><span id="page-7-7"></span><span id="page-7-6"></span><span id="page-7-5"></span><span id="page-7-4"></span><span id="page-7-3"></span><span id="page-7-2"></span><span id="page-7-1"></span><span id="page-7-0"></span>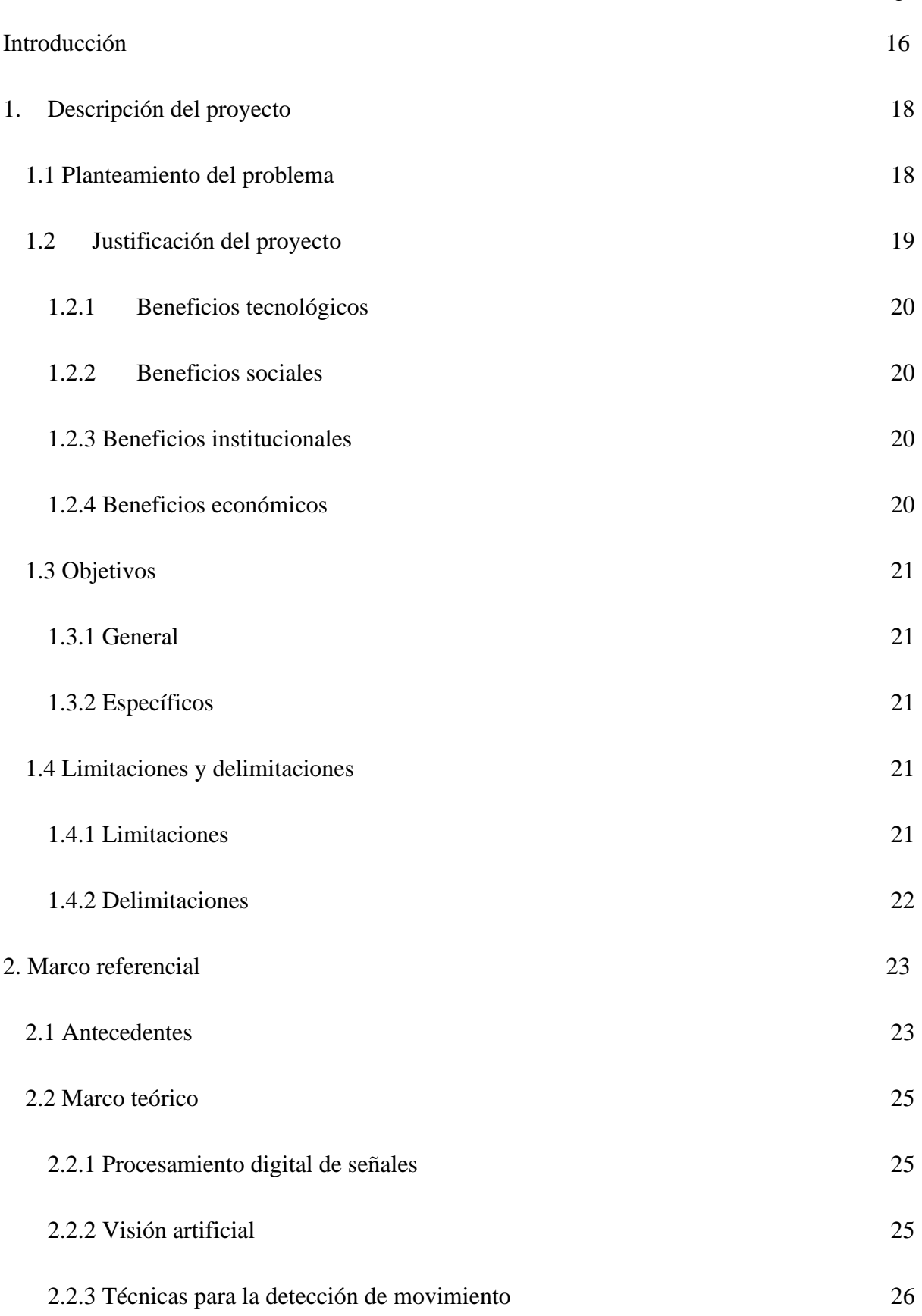

<span id="page-8-11"></span><span id="page-8-10"></span><span id="page-8-9"></span><span id="page-8-8"></span><span id="page-8-7"></span><span id="page-8-6"></span><span id="page-8-5"></span><span id="page-8-4"></span><span id="page-8-3"></span><span id="page-8-2"></span><span id="page-8-1"></span><span id="page-8-0"></span>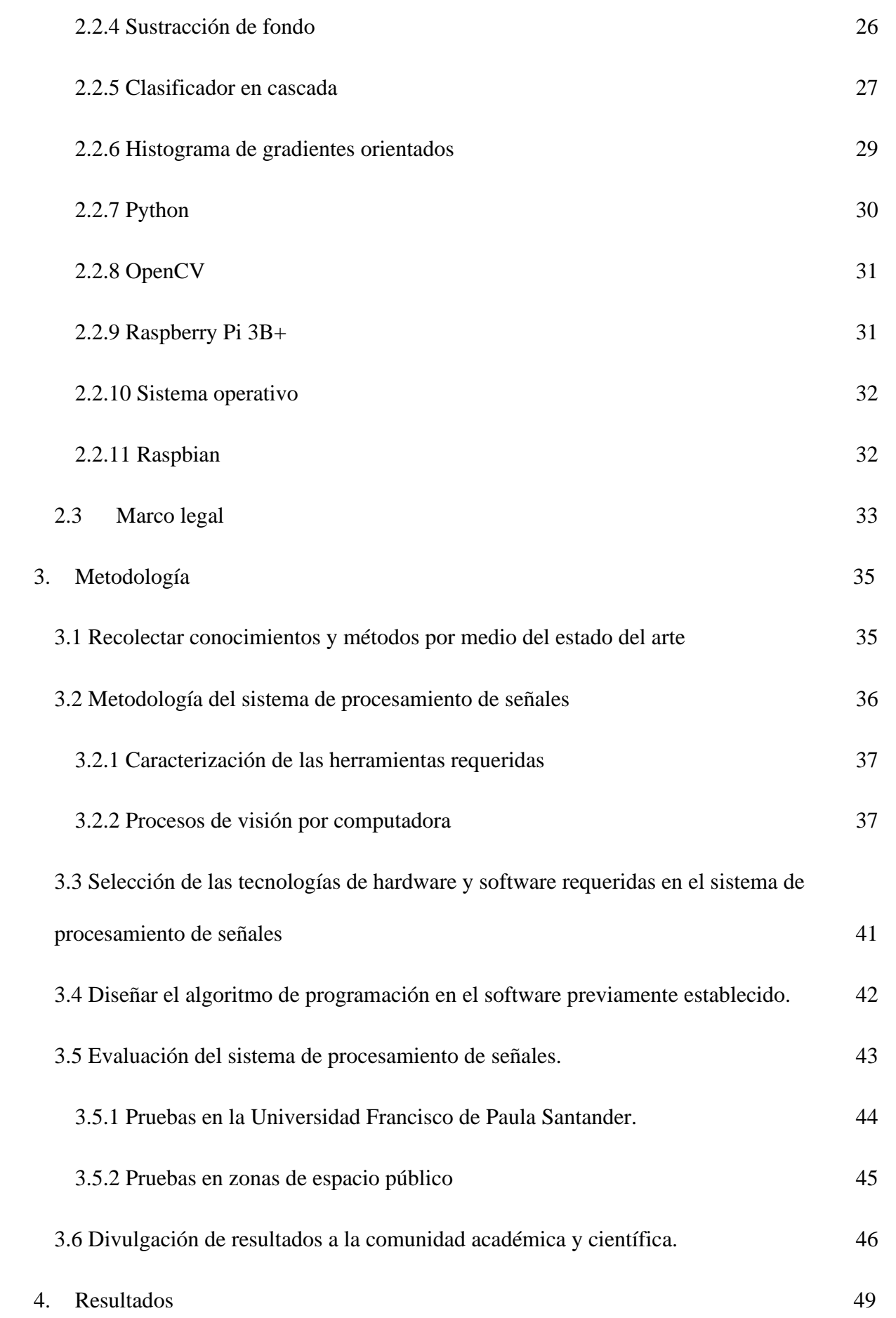

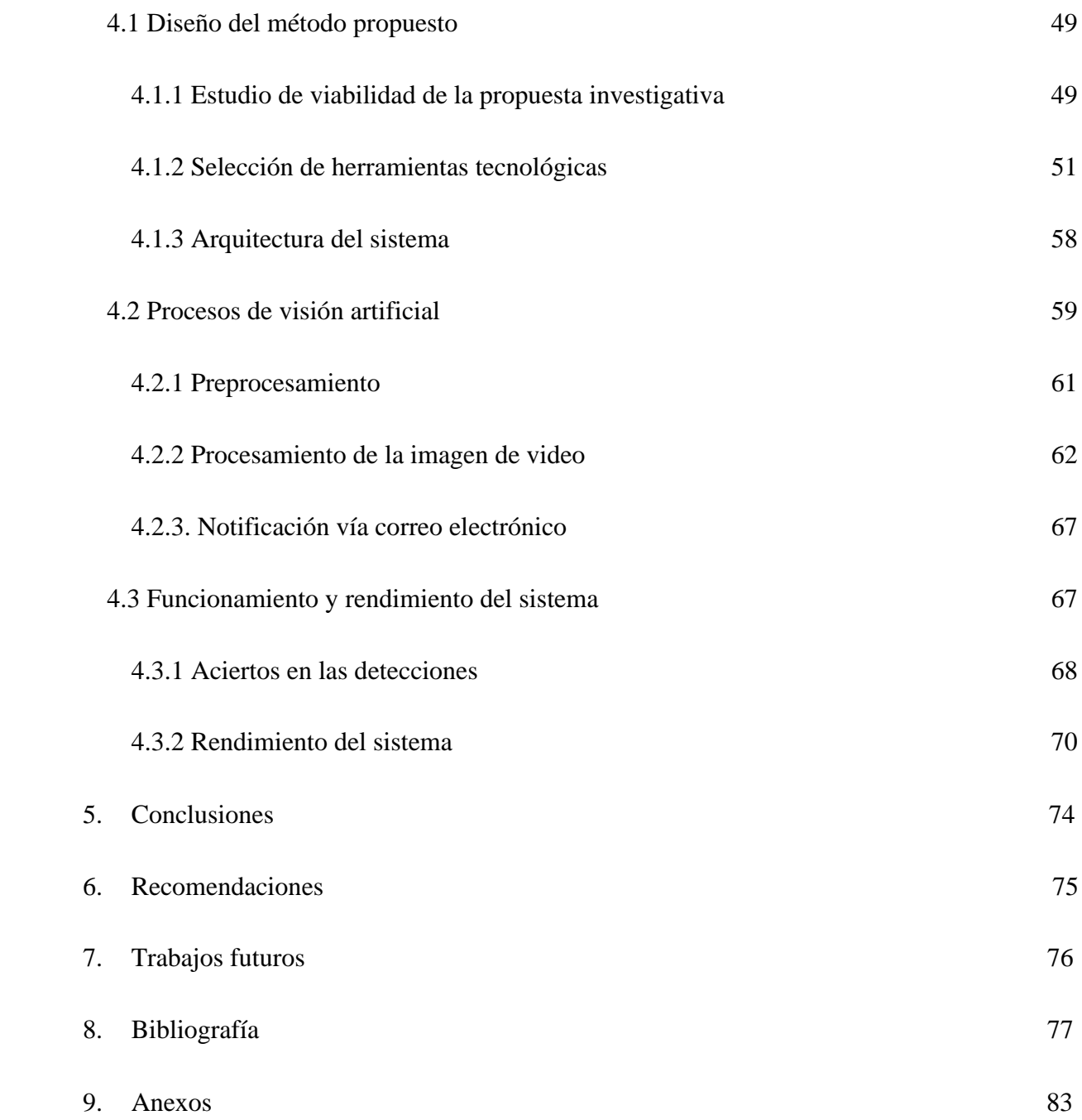

# **Lista de figuras**

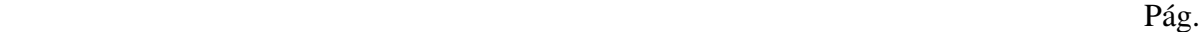

<span id="page-10-10"></span><span id="page-10-9"></span><span id="page-10-8"></span><span id="page-10-7"></span><span id="page-10-6"></span><span id="page-10-5"></span><span id="page-10-4"></span><span id="page-10-3"></span><span id="page-10-2"></span><span id="page-10-1"></span><span id="page-10-0"></span>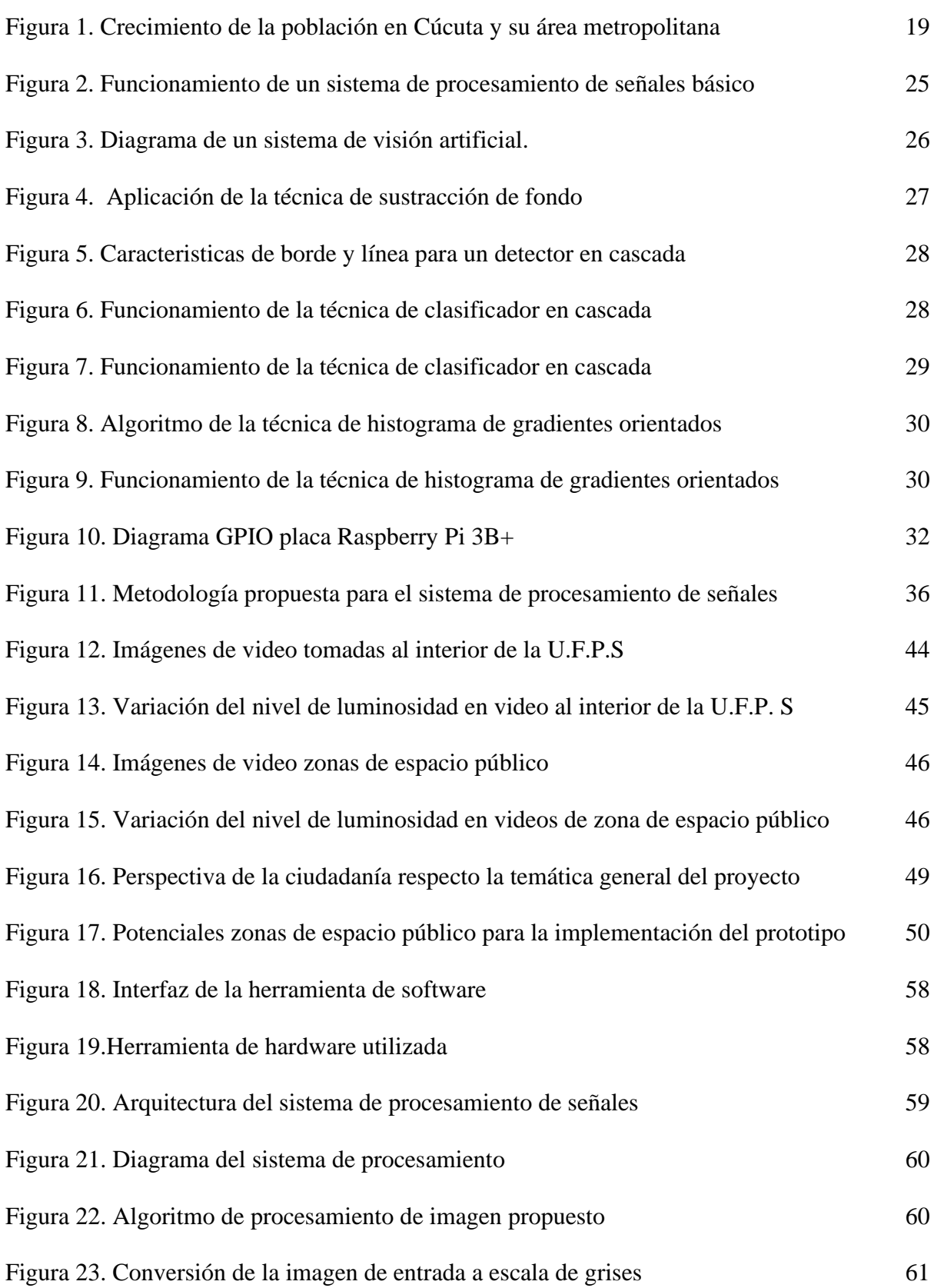

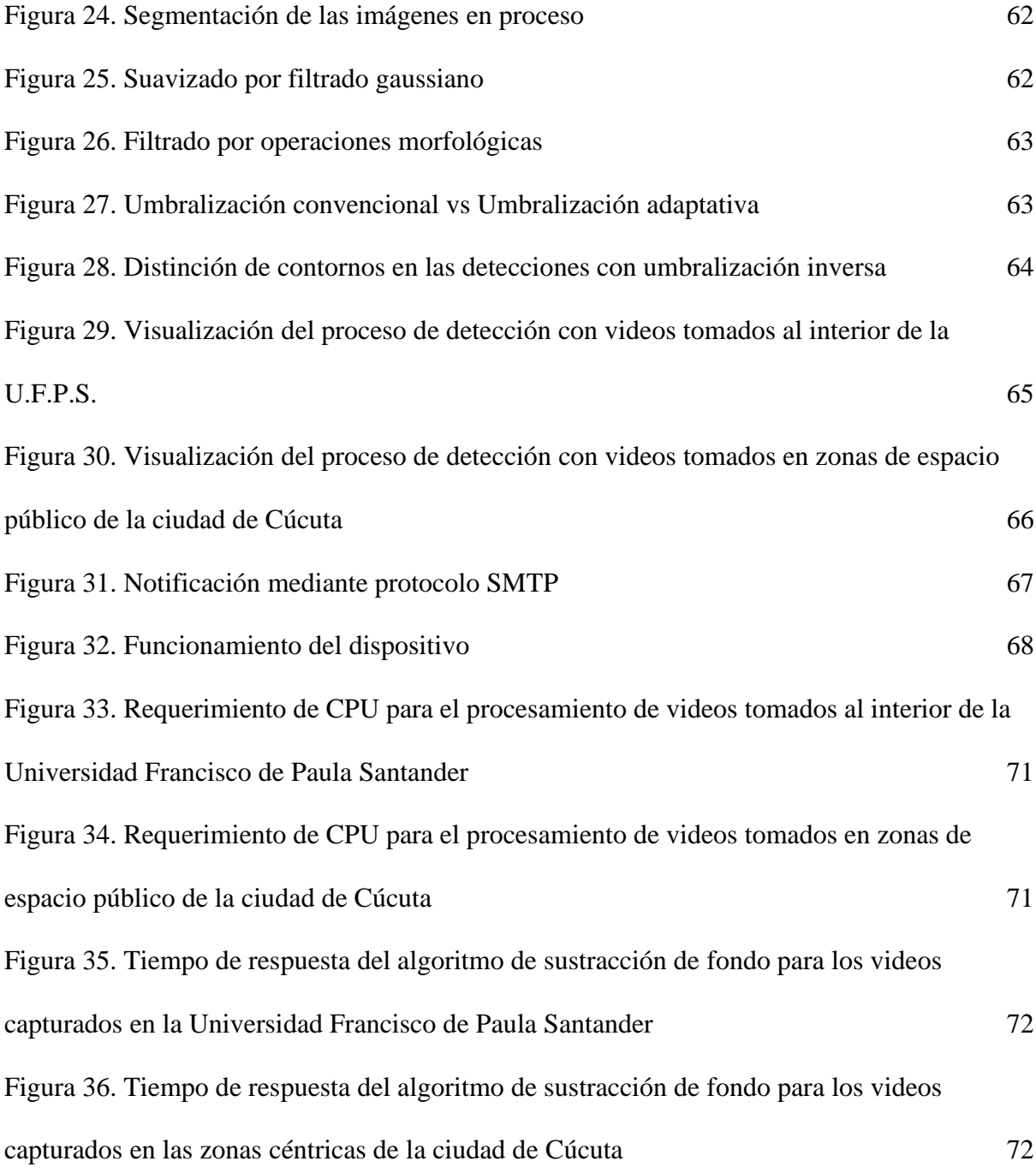

### **Lista de tablas**

<span id="page-12-0"></span>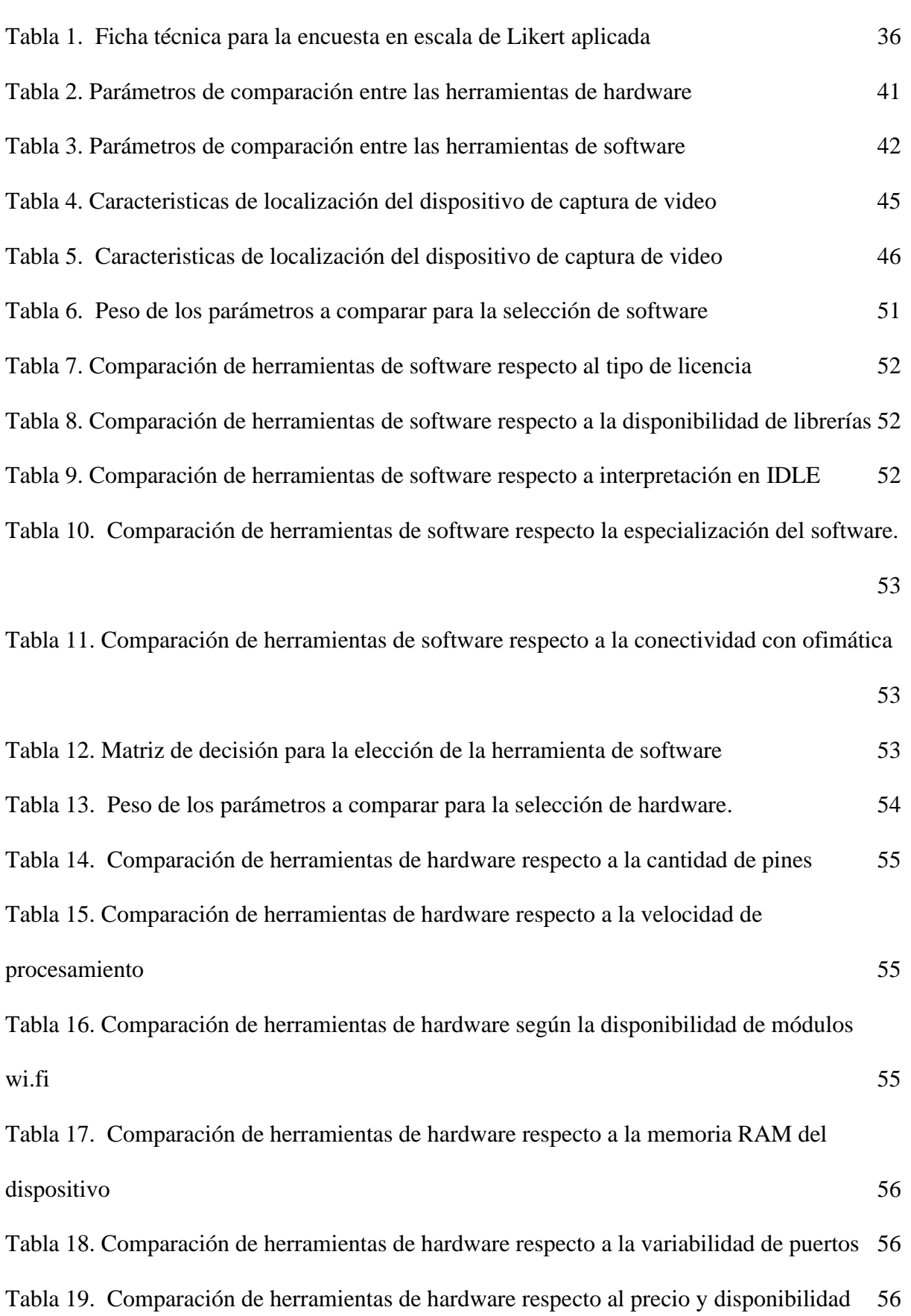

Pág.

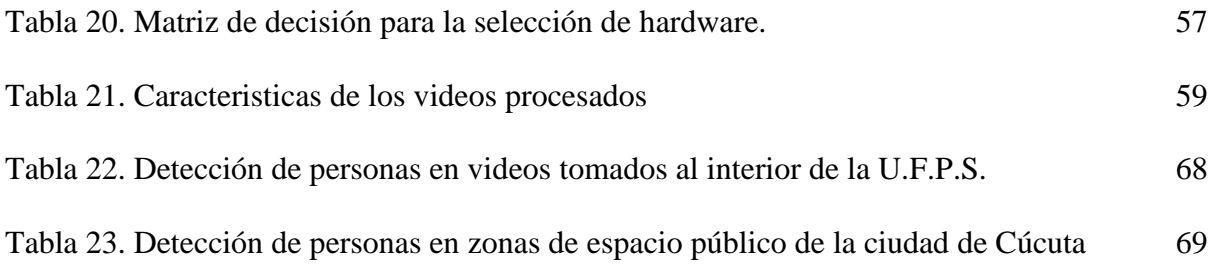

### **Lista de anexos**

<span id="page-14-0"></span>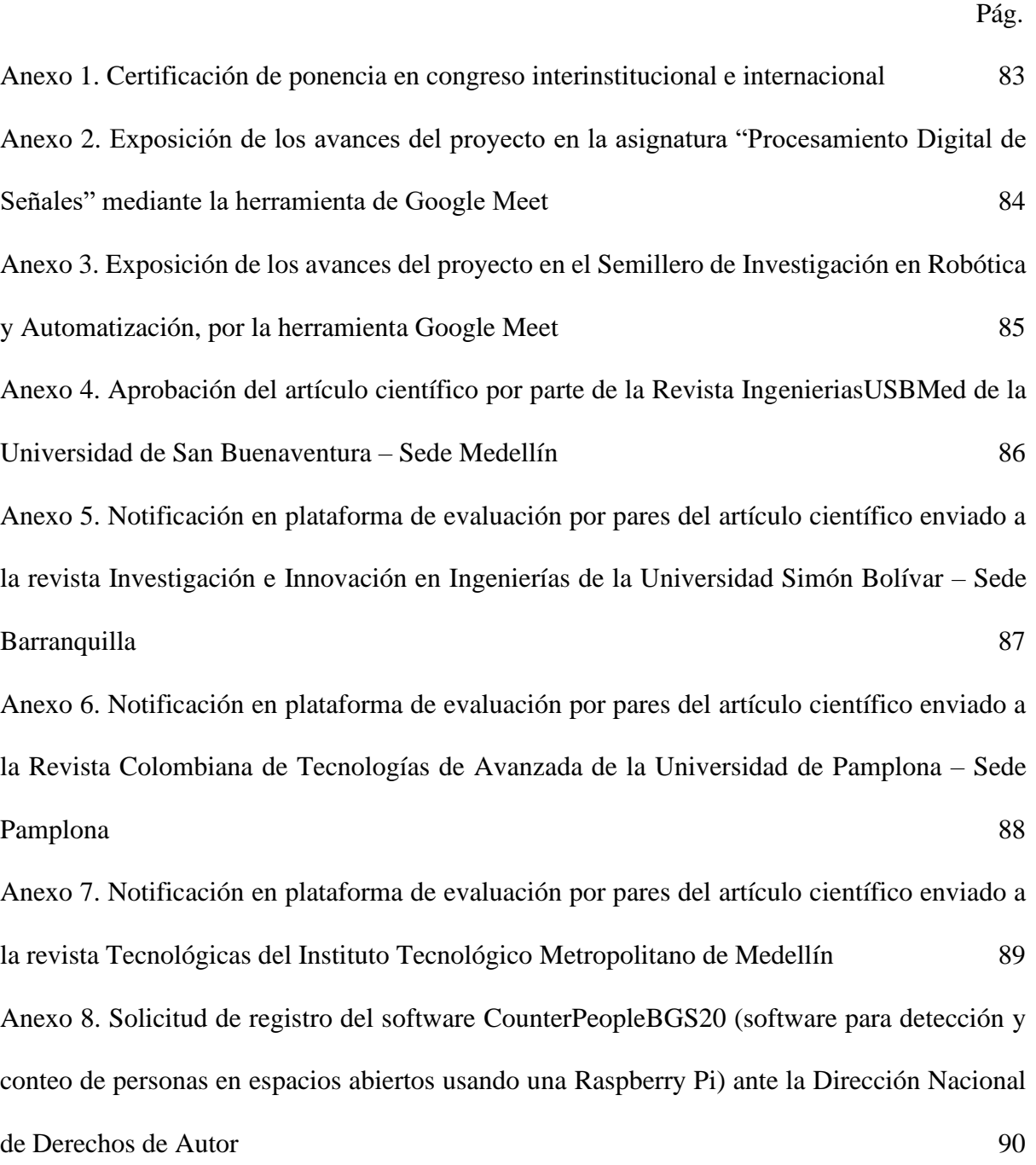

#### **[Introducción](#page-7-0)**

El procesamiento de señales es un área de la Ingeniería Electrónica enfocada a la representación y transformación de señales y de la información que contienen. Una de las aplicaciones de mayor relevancia en la actualidad, es la del procesamiento digital de imágenes, en la que mediante técnicas de visión artificial se facilita la obtención de información tanto en imágenes como en videos (Vignolo Barchiesi, 2010).

La visión artificial, hace referencia a las técnicas de las que es posible inferir información del mundo real a través de imágenes y videos para el análisis de la información obtenida. Es una alternativa a las funciones humanas en procesos de detección, seguimiento y rastreo de objetos, así como actividades de reconocimiento en humanos (Leo, Medioni, Trivedi, Kanade, & Farinella, 2017).

Las técnicas para la detección de personas tienen como fin extraer los objetos que intervengan en la escena de video en proceso, para una determinada aplicación. Entre las técnicas más comunes para la detección de personas se encuentran la sustracción de fondo, histograma de gradientes orientados, detectores en cascada, flujo óptico, etc. (Castañeda, 2017).

Aglomeración de personas en ambientes urbanos, hace referencia al agrupamiento masivo en zonas de espacio público producto en ocasiones del crecimiento demográfico y urbanístico (Murcia Daza, 2008). San José de Cúcuta es una ciudad colombiana que, por su condición de frontera, históricamente ha padecido efectos colaterales originados por el aumento desmedido de la población, y carencia de medidas para contrarrestar dicha problemática.

En el presente libro se detalla un sistema de procesamiento de señales para la detección y conteo de personas en espacios abiertos mediante la técnica de sustracción de fondo. El prototipo fue implementado en Python mediante una placa embebida Raspberry Pi 3B+, analizando capturas de video tomadas desde 4 edificios de la Universidad Francisco de Paula Santander, así como en 2 zonas de espacio público de la ciudad de Cúcuta, donde la información obtenida en el procesamiento se envía a través de correo electrónico por protocolo simple de transferencia de correo SMTP, alertando en tiempo real acerca del número de personas que se encuentran en las zonas en estudio. El método propuesto, presenta aciertos en las detecciones fluctuantes entre 87.14 % y 93.33 %, con requerimientos promedio de unidad central de procesos de la placa embebida de 40 %, así como tiempo de respuesta medio del algoritmo de sustracción de fondo de 0.43 segundos.

#### **1. [Descripción del proyecto](#page-7-1)**

#### <span id="page-17-1"></span><span id="page-17-0"></span>**1.1 [Planteamiento del problema](#page-7-2)**

La población en San José de Cúcuta y su área metropolitana para el año 2019 fue de 944.938 personas, y para mediados del año 2020, se espera que la población supere el millón de habitantes, un crecimiento cercano al 9% que lo convierte en el mayor del país, superando a urbes como Cartagena y Barranquilla quienes ocupan el segundo y tercer lugar en crecimiento poblacional con 5.7 % y 5.6 % respectivamente (Diario La Opinión, 2020).

El aumento desmedido de la población en la capital nortesantandereana, se debe a factores como la falta de medidas por parte de las entidades gubernamentales a la hora de realizar seguimiento a la dinámica poblacional, así como el ingreso masivo de inmigrantes que han decidido acentuarse en la ciudad de Cúcuta por la cercanía con su país de origen. Esto, trae como consecuencia que aspectos fundamentales para el desarrollo de cualquier población, como el económico, social, salud, educación y seguridad (Murcia Daza, 2008), se vean golpeados puesto que la ciudad no se encuentra preparada para suplir las necesidades de sus habitantes, convirtiendo a Cúcuta en una de las ciudades de Colombia con los índices más altos de desempleo, acceso al sistema de salud e inseguridad (Revista Dinero, 2020).

En los últimos años, en los procesos de detección de personas, se han propuesto técnicas para el monitoreo y registro del número de personas, entre los que destacan: clasificadores en cascada para la detección de rostros (Priadana & Habibi, 2019), clasificadores para la detección de ojos y caras (Alhamzawi, 2018), así como reconocimientos faciales basados en estudios de histogramas de gradientes (Franco, Ospina, Cuevas, & Capacho, 2017), y distinción de humanos por reconocimientos de acciones (Seemanthini & Manjunath, 2018). En los estudios mencionados, el acierto en las detecciones es dependiente de la localización de los objetos respecto al punto en donde se encuentra ubicado el dispositivo de captura de video, ya que, si bien se logran aciertos superiores a 90%, se limita a aplicaciones en los que se requiere que las personas se sitúen de manera frontal a la cámara, puesto que los clasificadores en cascada se entrenan respecto a caracteristicas físicas de las personas y de modo adaptativo, asemeja los casos de estudio a los pre entrenados. Por otra parte, los procesos de detección por histograma de gradientes orientados necesitan de mayor cantidad de recursos de máquina, como espacio de memoria disponible y requerimiento de Unidad Central de Procesos CPU.

Por esto, es necesario implementar un sistema de procesamiento de señales que permita detectar y contar personas en espacios abiertos en zonas de espacio público sin diferenciación de ubicación respecto al dispositivo de captura de vídeo y que disminuya los requerimientos de máquina, así, como monitorear y registrar el número de personas y enviar dicha información vía correo electrónico por protocolo SMTP. Por ello, surge el siguiente interrogante: ¿Cómo diseñar un sistema de procesamiento de señales basado en la técnica de sustracción de fondo para la detección y conteo de personas en espacios abiertos alertando sobre el número de detecciones vía correo electrónico?

#### <span id="page-18-0"></span>**1.2 [Justificación del proyecto](#page-7-3)**

En la figura 1, se muestra la variación del número de habitantes en la ciudad de Cúcuta y su área metropolitana. Se consolida información desde el año 1950 hasta el año 2020.

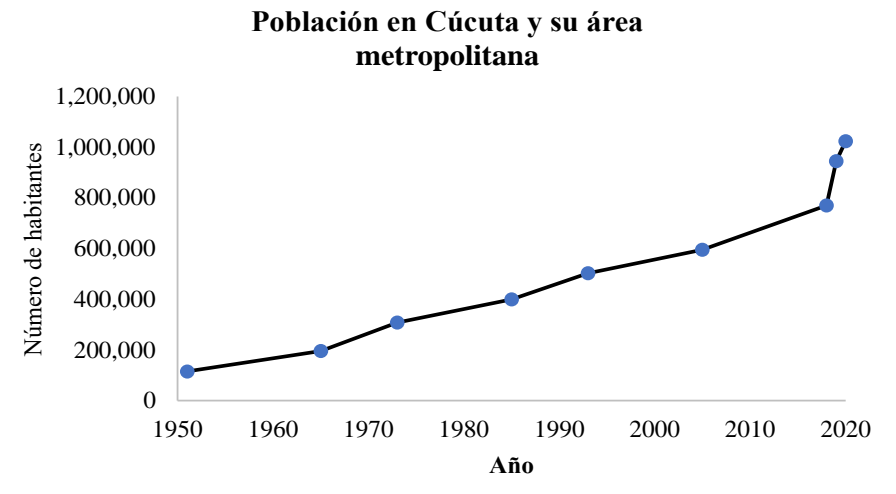

<span id="page-18-1"></span>*Figura 1*[. Crecimiento de la población en Cúcuta y su área metropolitana](#page-10-0)

Debido al aumento exponencial en el número de habitantes en Cúcuta y el área metropolitana, es necesario implementar tecnologías que permitan conocer el número de personas que circulan por diversas zonas de espacio público en la ciudad, lo que traerá consigo beneficios tecnológicos, sociales, institucionales y económicos, que serán descritos a continuación.

#### <span id="page-19-0"></span>**1.2.1 [Beneficios tecnológicos](#page-7-4)**

El uso de tarjetas embebidas de alto nivel acompañado de programación en código abierto, permite tener acceso a una gran cantidad de información y de librerías especializadas en vision artificial, facilitando así el procesamiento de la información en tiempo real.

El desarrollo de un algoritmo de visión artificial permite entregar al sistema autonomía en el proceso, permitiendo adaptarse ante posibles cambios en la iluminación en la imagen de video capturada, lo que conlleva a disminuir el número de falsos positivos y falsos negativos durante las etapas de procesamiento y clasificación de las detecciones.

#### <span id="page-19-1"></span>**1.2.2 [Beneficios sociales](#page-7-5)**

Con la implementación de un sistema de procesamiento de señales para la detección de personas en zonas de espacio público mediante técnicas de visión artificial, se obtienen cifras correspondientes al flujo poblacional, que pueden ser utilizadas por las entidades gubernamentales correspondientes para la toma de medidas de carácter social, y económico.

#### <span id="page-19-2"></span>**[1.2.3 Beneficios institucionales](#page-7-6)**

Al determinar la eficiencia del sistema propuesto, así como el tiempo de respuesta del algoritmo de la técnica de visión artificial utilizada, se sienta una base para el desarrollo de futuros proyectos del área de procesamiento digital de señales, en los que se utilice la misma familia de placas embebidas con programación en software libre.

#### <span id="page-19-3"></span>**[1.2.4 Beneficios económicos](#page-7-7)**

Conocer el comportamiento del flujo de personas en tiempo real en zonas de espacio público y con la utilización de dicha información por parte de entes gubernamentales, se pueden tomar medidas que impacten directamente en la economía de la ciudad.

Implementar un sistema de procesamiento de señales mediante dispositivos de hardware libre, así como la utilización de software libre, permite reducir los costos del proyecto ya que es en ordenadores convencionales y en licencias de software, en donde se invierte mayor cantidad del presupuesto del proyecto.

#### <span id="page-20-0"></span>**[1.3 Objetivos](#page-7-8)**

#### <span id="page-20-1"></span>**[1.3.1 General](#page-7-9)**

Diseñar e implementar un sistema de procesamiento de señales para la detección en aglomeraciones de personas en zonas de espacio público en la ciudad de Cúcuta.

#### <span id="page-20-2"></span>**[1.3.2 Específicos](#page-7-10)**

- Recolectar conocimientos y métodos por medio del estado del arte.
- Definir la metodología del sistema de procesamiento de señales.
- Realizar la selección de tecnologías en hardware y software a implementar en el sistema de procesamiento de señales
- Diseñar el algoritmo de programación en el software previamente establecido.
- Evaluar el prototipo implementado mediante pruebas de funcionamiento y análisis de datos obtenidos.
- Divulgar el proyecto y sus resultados a la comunidad académica y científica.

#### <span id="page-20-3"></span>**[1.4 Limitaciones y delimitaciones](#page-7-11)**

A continuación, se muestran las limitaciones y delimitaciones a las que se rigió la implementación de la propuesta investigativa.

#### <span id="page-20-4"></span>**[1.4.1 Limitaciones](#page-7-12)**

La implementación del sistema de procesamiento de señales para la detección y conteo de personas en las zonas de espacio público de la Ciudad de Cúcuta se vio afectado debido a la pandemia del Covid 19; ya que, por las medidas impartidas por el gobierno nacional en aras de reducir el crecimiento exponencial en el número de contagios, como el confinamiento y el aislamiento social obligatorio, estipulado en el decreto presidencial 457 de 2020, y al ser un proyecto destinado al conteo de personas en zonas de espacio público, los lugares de implementación para pruebas en el sistema de procesamiento de señales por fuera de la Universidad Francisco de Paula Santander se redujeron a 2.

#### <span id="page-21-0"></span>**[1.4.2 Delimitaciones](#page-7-13)**

El proyecto se desarrolló bajo los lineamientos académicos establecidos y las pruebas se realizaron en los laboratorios especializados de electrónica con videos de prueba tomados desde los edificios de Fundadores, Semipesados, Aula Sur SA y Aula sur SF de la Universidad Francisco de Paula Santander. De igual forma, la implementación del sistema de procesamiento de señales se llevó a cabo en zonas de espacio público previamente elegidas en un análisis de viabilidad realizado por medio de una encuesta en la escala de Likert, aplicada a 100 personas de manera aleatoria en la ciudad de Cúcuta.

El análisis y comparativa tanto de los resultados obtenidos como de la eficiencia de la técnica de detección de personas utilizada, se realizó respecto a los estudios definidos como antecedentes y que hacen parte del marco referencial del presente proyecto.

#### **2. Marco [referencial](#page-7-14)**

#### <span id="page-22-1"></span><span id="page-22-0"></span>**2.1 [Antecedentes](#page-7-15)**

En esta sección, se muestran los trabajos que preceden y que presentan enfoques similares a la propuesta investigativa, así como los aportes más significativos de cada uno de los mismos.

**Desarrollo de un sistema embebido para detectar en tiempo real la presencia de personas en ambientes controlados** (Soto Espinoza, 2018)**.**

Destaca el uso de un descriptor y un clasificador como componentes del detector de personas en tiempo real, de modo que el descriptor sea quien determine las características de los objetos deseados y por medio de conjuntos de imágenes de personas obtenidas de bases de datos como INRIA y PASCALA se entrene el clasificador. Igualmente, el proyecto muestra la importancia y aplicabilidad de las librerías de OpenCV tanto para la creación del vector que contiene imágenes de personas y el entrenamiento del clasificador.

Para el desarrollo de la aplicación, se utilizaron las herramientas Raspberry Pi 3 y Python, así como la librería de código abierto OpenCV, facilitando el funcionamiento del sistema. Así mismo, se hace hincapié en la ubicación del dispositivo de captura de video en lugares en lo que se abarque la mayor cantidad de espacio posible y no se presenten afectaciones en el rendimiento de las técnicas por variaciones en la luminosidad.

**Diseño e implementación de un sistema de visión artificial para determinar condiciones de fatiga en una persona mediante el índice Perclos, utilizando OpenCV y una tarjeta Raspberry Pi 3** (López Mena, 2017)**.**

Propone el uso de las técnicas de reconocimiento de rostros como alternativa a los métodos convencionales para la detección de personas. Así mismo, muestra las formas de implementación de FaceRecognizer disponible en las últimas versiones de OpenCV.

El hardware diseñado por los autores contempla el uso de un arreglo de iluminación basado en leds constituido por una cámara infrarroja y un sistema de notificación mediante una señal sonora. Por su parte, el código implementado toma como primer valor de referencia el brillo de la imagen de entrada para determinar si se requiere de inicio por iluminación infrarroja o por iluminación normal, para realizar la detección de rostro de manera eficaz. Además, el estudio presenta consideraciones para la instalación del sistema como inclinación máxima de la cámara de video y la alimentación de energía del módulo.

**Sistema de conteo automático de flujo de personas por medio de visión artificial**  (García Piragua & Moreno Gómez, 2016)**.**

El sistema fue aplicado en una placa Raspberry Pi en el lenguaje de programación Python, con el uso del paquete de OpenCV. Contempla el uso de las técnicas de Histograma de Gradientes Orientados con la Máquina de Vectores de Soporte y la de sustracción de fondo con extracción de blobs. Con el fin de implementar los algoritmos anteriormente mencionados, se realizó una caracterización del ambiente real controlado en la que se tuvieron en cuenta las principales características del ambiente de trabajo como iluminación, distancia mínima para lograr la detección y el desplazamiento del peatón según la dirección.

**Desarrollo de un sistema de visión artificial para la detección de aglomeración de personas en un semáforo** (Jiménez Ochoa, 2015)**.**

El sistema está desarrollado en Matlab utilizando los toolbox disponibles para visión por computadora, en el cual dentro del detector de objetos en cascada, se utiliza el algoritmo de Viola-Jones para detectar las caras de la gente (FrontalFaceCART) o parte superior del cuerpo (Upperbody); además del objeto detector de personas (peopleDetector) que se basa en la técnica de histogramas de gradientes orientados HOG y un entrenado de las Máquinas de Vectores de Soporte (Jiménez Ochoa, 2015). Así mismo, se contempla la integración de los 3 algoritmos mencionados (FrontalFaceCART, Upperbody, y peopleDetector) de modo que se mejoren las detecciones realizadas y se disminuya el error. Este proyecto sirve como comparativa entre el rendimiento y la eficiencia de la técnica de sustracción de fondo empleada en la presente propuesta, y la de Histograma de Gradientes Orientados.

#### <span id="page-24-0"></span>**[2.2 Marco teórico](#page-7-16)**

#### <span id="page-24-1"></span>**[2.2.1 Procesamiento digital de señales](#page-7-17)**

Refiere a la manipulación de señales descritas como secuencias de números computarizados transformados mediante operaciones. Se implementa por medio de procesadores específicos para DSP, hasta microprocesadores que logran optimizar los algoritmos y aplicaciones del procesamiento digital de señales, en donde se requiere un aumento en la cantidad de información en operación así como la velocidad de procesamiento de la misma, ya que muchas de las actividades en las que interviene el procesamiento de señales requiere de análisis y resultados en tiempo real (Yalta & González, 2009). En la figura 2, se presenta un diagrama en el que se muestra el funcionamiento de un sistema de procesamiento de señales, en el que destacan las etapas de conversión análoga digital, procesamiento digital y conversión digital análoga (Proakis & Manolakis, 2007).

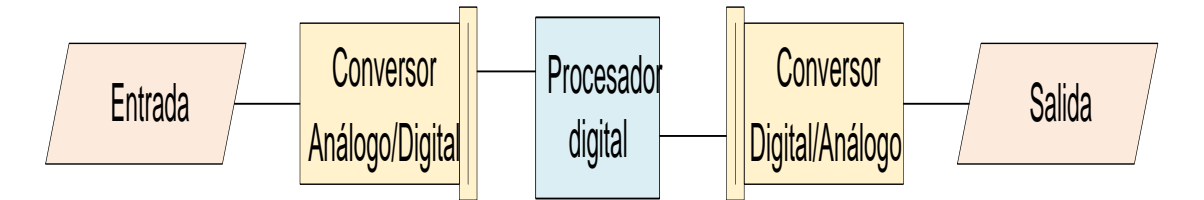

<span id="page-24-3"></span>*Figura 2*[. Funcionamiento de un sistema de procesamiento de señales básico](#page-10-1)

#### <span id="page-24-2"></span>**[2.2.2 Visión artificial](#page-7-18)**

La visión artificial hace referencia a cada uno de los procesos en lo que se puede realizar la deducción automática de la estructura y propiedades de cada una de las situaciones que pueden ser detalladas por el ojo humano. Las propiedades que son posibles inferir no únicamente se refieren a propiedades geométricas como tamaño, forma y ubicación de objetos, se puede hacer un estudio, además, a propiedades de los materiales como la composición, textura, color e iluminación (González Marcos et al., 2006).

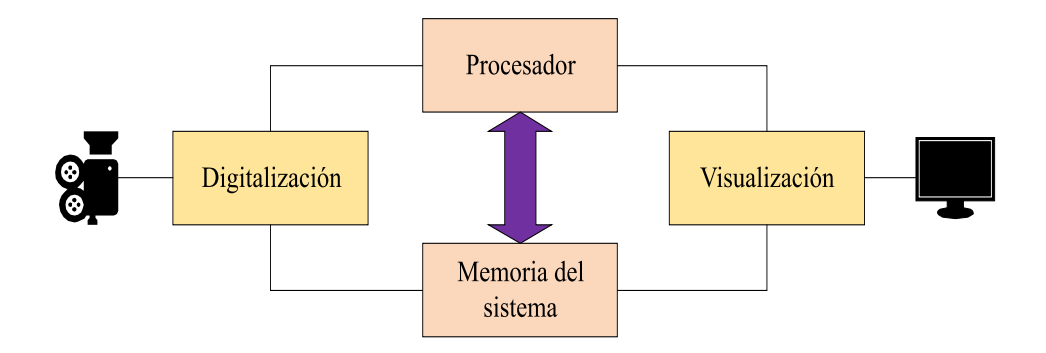

<span id="page-25-2"></span>*Figura 3.* [Diagrama de un sistema de visión artificial.](#page-10-2)

En la figura 3, se observan los componentes básicos de un sistema de visión artificial como el sensor óptico, la herramienta de adquisición de imagen y el monitor de video en el que se puede visualizar el resultado del procesamiento una vez digitalizada y procesada la imagen de entrada. Cabe destacar que todos los procesos realizados en un proceso de visión artificial son dependientes y van ligados a la capacidad de memoria del sistema.

#### <span id="page-25-0"></span>**[2.2.3 Técnicas para la detección de movimiento](#page-7-19)**

La detección de movimiento en una imagen de video hace referencia a la primera etapa en todo proceso de visión artificial correspondiente a la extracción de información, y tiene múltiples aplicaciones en procesos de vigilancia, detección, conteo y seguimiento de personas, etc.

Los procesos de detección de movimiento deben enfrentarse a inconvenientes tales como variaciones en la luminosidad, ruido en la imagen de entrada, falso movimiento y adaptación tanto a entornos controlados como a entornos no controlados (Castañeda, 2017). A continuación, se detallan las técnicas de sustracción de fondo, detectores en cascada e histograma de gradientes orientados, comúnmente utilizadas para la detección de personas en movimiento en imágenes de video.

#### <span id="page-25-1"></span>**[2.2.4 Sustracción de fondo](#page-8-0)**

Es una técnica utilizada con frecuencia en aplicaciones en donde se hace necesario el seguimiento y el rastreo de objetos/personas (Garcia-Garcia, Bouwmans, & Rosales Silva, 2020). El seguimiento a los objetos en movimiento los realiza mediante una resta entre la imagen de video en procesamiento y el fondo de la imagen. Para mejorar los resultados en las detecciones realizadas, se requiere el uso de operaciones morfológicas como dilatación y erosión fusionadas en los filtros de apertura y cierre, que evitan que se superpongan caracteristicas de la imagen al realizar dichas operaciones (Rodríguez-Cuenca, García-Cortés, Ordóñez, & Alonso, 2016). Adicionalmente, se requiere de los procesos de umbralización y distinción de contornos en los que crean bordes a las detecciones que superen el umbral previamente establecido. En la figura 4, se muestra la obtención de una imagen al aplicarse la técnica de sustracción de fondo, con imágenes de video de prueba tomados el día 12 de febrero de 2020 en horas de la mañana al interior de la Universidad Francisco de Paula Santander.

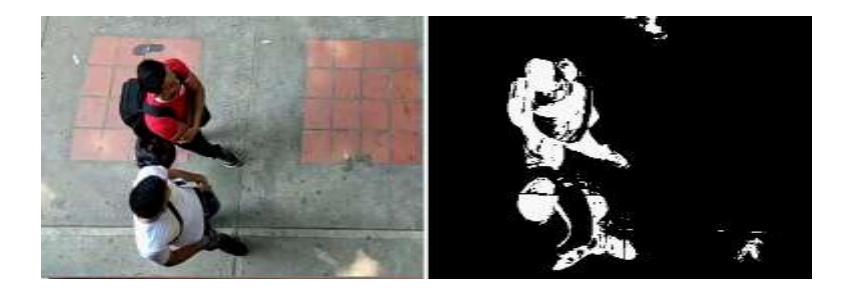

*Figura 4.* [Aplicación de la técnica de sustracción de fondo](#page-10-3)

#### <span id="page-26-1"></span><span id="page-26-0"></span>**2.2.5 [Clasificador en cascada](#page-8-1)**

Está basado en el algoritmo de detección facial de Viola y Jones, cuyo objetivo es filtrar en repetidas ocasiones la misma imagen a diversas escalas y posiciones (Viola & Jones, 2001). La diferencia de los valores que toman los pixeles se toma como la característica de análisis y al igual que como funcionan los gradientes, se enfoca en el cambio de valor que toman los pixeles de la imagen. En la figura 5, se muestran rectángulos binarizados en donde, el valor del rectángulo blanco, se resta con el valor del rectángulo negro (Marzan & Marcos, 2018).

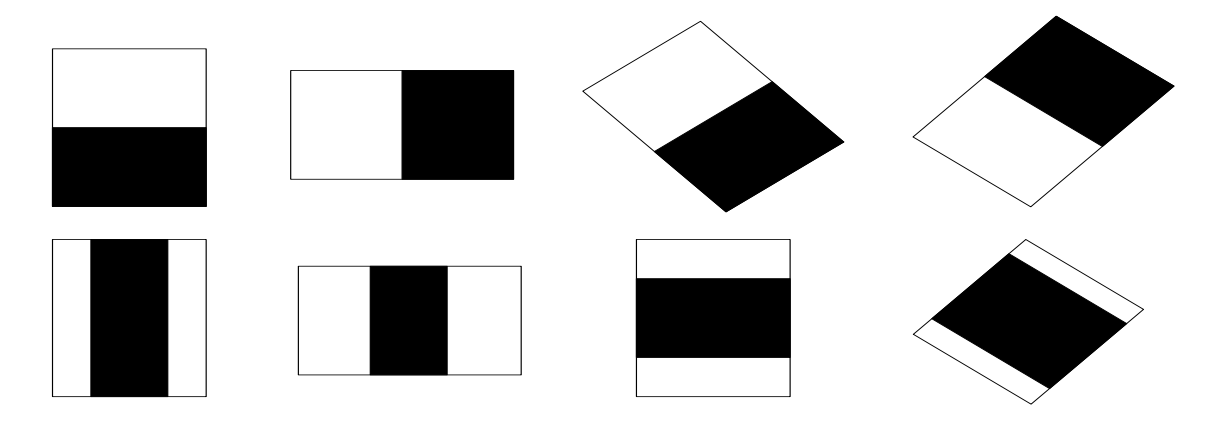

<span id="page-27-0"></span>*Figura 5.* [Caracteristicas de borde y línea para un detector en cascada](#page-10-4)

El valor de las caracteristicas de borde y línea viene dado por la ecuación 1, donde, *k* es el número de rectángulo,  $\mu^{(i)}$ es la intensidad media de los pixeles del rectángulo y  $w^{(i)}$  es el peso de cada rectángulo.

$$
f = \sum_{i=1}^{k} w^{(i)} * \mu^{(i)}
$$
 (1)

En la figura 6, se ilustra la metodología de funcionamiento de un sistema en detector en cascada (Solá Asenjo & Cabeza Laguna, 2011).

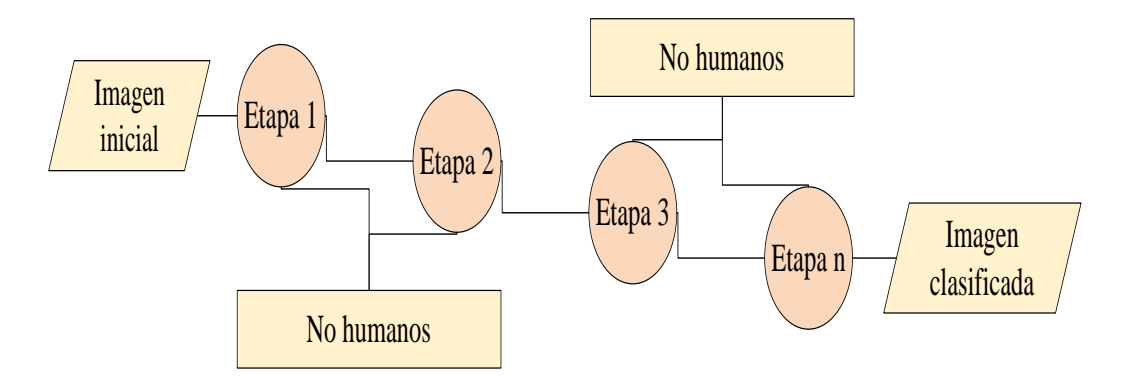

<span id="page-27-1"></span>*Figura 6.* [Funcionamiento de la técnica de clasificador en cascada](#page-10-5)

Si bien, la idea inicial del algoritmo de clasificador en cascada se enfocaba en la detección facial, en la actualidad es común encontrar clasificadores especializados en la detección de cuerpos completos, así como de las partes superior e inferior del cuerpo. La técnica funciona determinando si alguno de los objetos presentes en la imagen de video en análisis, corresponde a una no-persona, de modo que dicho objeto sea descartado de inmediato como una futura detección. De no realizarse de esta manera, se aumentaría el tiempo en el proceso de clasificación, así como los requerimientos de rendimiento en el proceso (Solá Asenjo & Cabeza Laguna, 2011). En la figura 7, se muestra la detección mediante un proceso de clasificador en cascada (Alhamzawi, 2018).

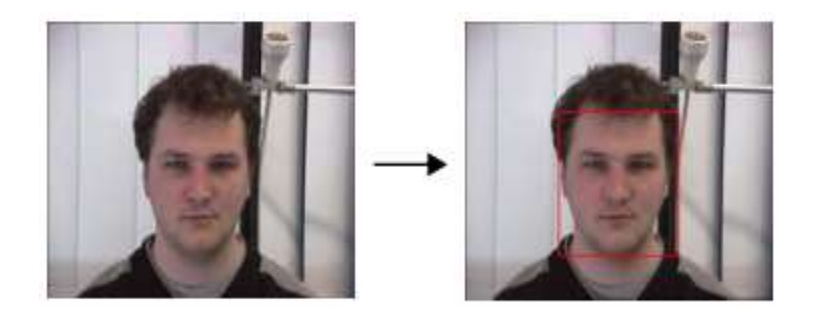

<span id="page-28-1"></span>*Figura 7.* [Funcionamiento de la técnica de clasificador en cascada](#page-10-6)

#### <span id="page-28-0"></span>**2.2.6 [Histograma de gradientes orientados](#page-8-2)**

La definición original fue creada por Dalal y Trigs, basado en conceptos de histogramas de gradientes como descriptores de caracteristicas, que en ese momento entregaban resultados superiores a las demás técnicas de detección de personas (Navneet & Bill, 2005). Un histograma corresponde a una representación de promedios de distribución de intensidad de una imagen donde se representan pixeles en el rango de 0 a 255, con profundidad de color de 8 bits. El cálculo del gradiente se realiza de la forma en como se muestra en la ecuación 2.

$$
\nabla_{f} = \left[\frac{gx}{gy}\right] = \left[\frac{\frac{\partial f}{\partial x}}{\frac{\partial f}{\partial y}}\right] \text{ donde } \frac{\frac{\partial f}{\partial x} \text{ gradiente en la dirección } X}{\frac{\partial f}{\partial x} \text{ gradiente en la dirección } Y} \tag{2}
$$

El gradiente se obtiene por convolución, como se muestra en la ecuación 3, y el ángulo de dirección de los píxeles se encuentra de la manera expresada en la ecuación 4.

$$
\left[\frac{\partial f}{\partial x}\right] = \begin{bmatrix} -1\\0\\1 \end{bmatrix} * A \tag{3}
$$

$$
\theta_{xy} = \tan^{-1} \left[ \frac{gx}{gy} \right] \tag{4}
$$

Así mismo, en la figura 8, se muestra el diagrama de bloques que describe la técnica de histograma de gradientes orientados (Navneet & Bill, 2005).

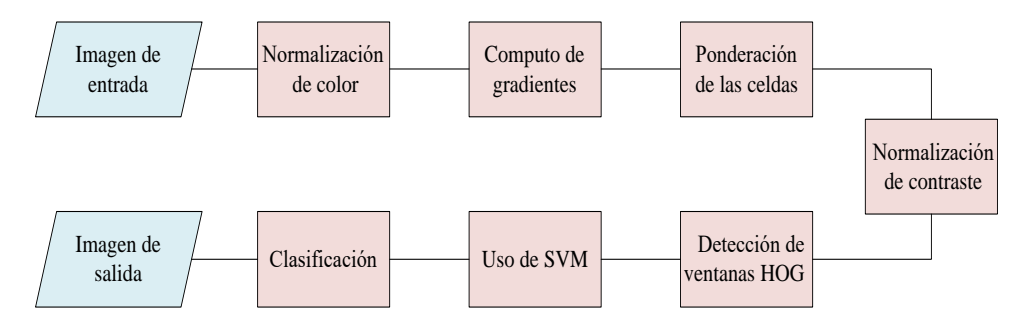

<span id="page-29-1"></span>*Figura 8.* [Algoritmo de la técnica de histograma de gradientes orientados](#page-10-7)

El detector está basado en cuadrículas de bloques superpuestos, del que es posible extraer las caracteristicas vectoriales del histograma de gradientes orientado; dichos vectores, van ligados a una herramienta denominada máquina de vectores de soporte "SVM", que permite realizar la clasificación al objeto detectado como persona o como no persona. Una vez definida la clasificación, los objetos detectados como personas se someten a un procedimiento denominado "No Máxima Supresión" en el que la imagen se escanea a diversas escalas y posiciones, mejorando la fiabilidad de las detecciones (García López, 2015). En la figura 9, se muestra una imagen a la que se le aplicó la técnica de Histograma de Gradientes Orientados.

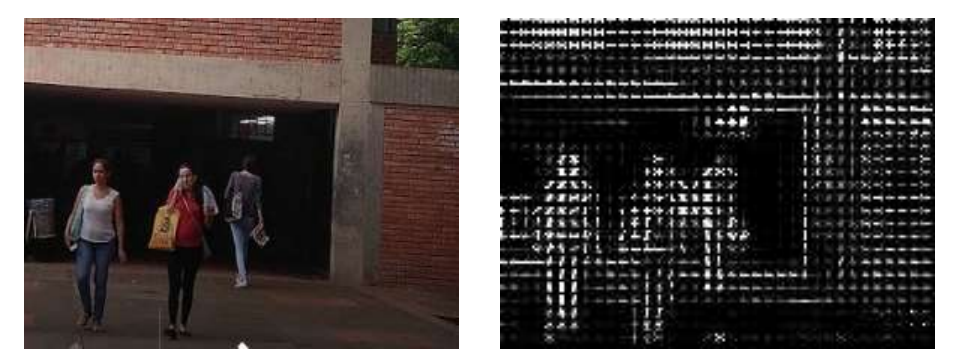

*Figura 9.* [Funcionamiento de la técnica de histograma de gradientes orientados](#page-10-8)

#### <span id="page-29-2"></span><span id="page-29-0"></span>**2.2.7 [Python](#page-8-3)**

Es un lenguaje de programación de alto nivel, intérprete y orientado a objetos, en el que las estructuras de alto nivel, sumado al tipeo y enlace dinámico, es ideal para el desarrollo de aplicaciones, así como lenguaje de secuencias de comandos.

Es de sintaxis simple y se enfatiza en la legibilidad, lo que hace que el costo de mantenimiento del programa sea mucho menor; así mismo, acepta el uso de módulos, paquetes y librerías garantizando la reutilización de código. En cuanto a ejecución se refiere, al no existir un paso previo de compilación hace que la ejecución sea mucho más rápida que en cualquier otro lenguaje de programación (Python-Organization, 2018).

#### <span id="page-30-0"></span>**2.2.8 [OpenCV](#page-8-4)**

Es una librería especializada en visión artificial y aprendizaje automático en código abierto, que permite mejorar la percepción de las máquinas en distintas aplicaciones.

La librería ofrece alrededor de 2500 algoritmos optimizados desde técnicas clásicas hasta de última generación. Las aplicaciones más comunes de OpenCV son los procesos en los que se hace necesario el reconocimiento de caras, humanos, identificación de objetos, rastreo de movimientos, extracción de modelos 3D de objetos, búsqueda de imágenes en bases de datos, realidad aumentada, etc.

Es compatible con Windows, Linux, Android y Mac Os, y tiene interfaces en tiempo real (Opencv-Organization, 2018).

#### <span id="page-30-1"></span>**2.2.9 [Raspberry Pi 3B+](#page-8-5)**

Es un sistema computacional de bajo costo y portable, promovido por la fundación del mismo nombre y que permite trabajar en lenguajes de programación como Python. Se presenta como una alternativa a las computadoras convencionales debido a su capacidad de interactuar con el mundo exterior (López Mena, 2017).

La placa cuenta con un procesador de CPU + GPU Broadcom BCM2837B0, Cortex-A53(ARMv8) de 64 bits con frecuencia de trabajo de 1.4GHz, memoria RAM de 1GB de capacidad de almacenamiento, conexión Wi-Fi + Bluetooth, puerto Ethernet sobre USB 2.0 con capacidad 300Mbps, GPIO de 40 pines, entrada HDMI, 4 puertos USB 2.0, salida de audio estéreo y vídeo compuesto, micro-SD, así como de puertos CSI y DSI para la conexión de cámaras de video y pantallas táctil respectivamente, fundamentales para proyectos de visión por computadora (Raspberry Pi Foundation, 2016).

En la figura 10, se muestra el diagrama de conexión GPIO de la placa Raspberry Pi 3B+ (López Mena, 2017).

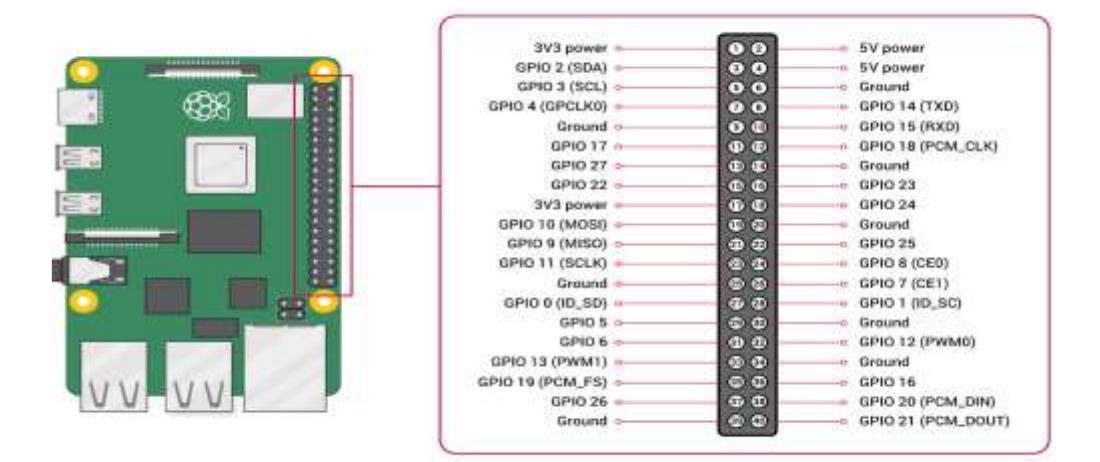

<span id="page-31-2"></span>*Figura 10.* [Diagrama GPIO placa Raspberry Pi 3B](#page-10-9)*+*

#### <span id="page-31-0"></span>**2.2.10 [Sistema operativo](#page-8-6)**

Un sistema operativo es un programa que controla la ejecución de aplicaciones y programas, ya que es el único de estos que está equipado para una interacción directa con el hardware de la computadora. Entre las funciones más representativas de un sistema operativo destacan la abstracción; de modo que los programadores puedan resolver las necesidades de los usuarios, la administración de recursos; por lo que se gestionan recursos como memoria, espacio de almacenamiento, tiempo de procesamiento, etc. asignándolos eficazmente según los requerimientos del sistema, y el aislamiento, ya que no se presentan inconvenientes si otros usuarios se encuentran trabajando en el mismo sistema (Wolf, Ruiz, Bergero, & Meza, 2015).

#### <span id="page-31-1"></span>**2.2.11 [Raspbian](#page-8-7)**

Es un sistema operativo gratuito basado en Debian optimizado para el hardware Raspberry Pi, siendo el oficial de la fundación Raspberry. Raspbian proporciona más que un sistema operativo puro: viene con más de 35.000 paquetes, software precompilado incluido en un formato que facilita la instalación en la Raspberry Pi (Raspberry Pi Foundation, 2019) . Así mismo, el sistema operativo cuenta con diversos softwares tanto de educación, programación y de uso general preinstalados, como Python, Scratch, Sonic Pi, Java, etc.

#### <span id="page-32-0"></span>**2.3 [Marco legal](#page-8-8)**

A continuación, se presentan las normativas legales correspondientes al manejo de información obtenida en las imágenes video capturadas.

- **Artículo 15 de la Constitución Política de Colombia:** Todas las personas tienen derecho a su intimidad personal y familiar y a su buen nombre, y el Estado debe respetarlos y hacerlos respetar.
- **Ley 1581 de 2012: "**Por la cual se dictan disposiciones generales para la protección de datos personales", que manifiesta:

Artículo 1. Desarrollar el derecho constitucional que tienen todas las personas a conocer, actualizar y rectificar las informaciones que se hayan recogido sobre ellas en bases de datos o archivos, y los demás derechos, libertades y garantías constitucionales a que se refiere el artículo 15 de la Constitución Política; así como el derecho a la información consagrado en el artículo 20 de la misma.

Artículo 2. Los principios y disposiciones contenidas en la presente ley serán aplicables a los datos personales registrados en cualquier base de datos que los haga susceptibles de tratamiento por entidades de naturaleza pública o privada. La presente ley aplicará al tratamiento de datos personales efectuado en territorio colombiano o cuando el responsable del tratamiento o encargado del tratamiento no establecido en territorio nacional sea aplicable a la legislación colombiana en virtud de normas y tratados internacionales.

Así mismo, se muestra la normatividad existente respecto al manejo de aglomeraciones de personas en zonas de espacio público, así como los lineamientos establecidos recientemente por el gobierno nacional para el manejo de la pandemia COVID-19, que limitan el flujo de personas en la ciudad de Cúcuta.

- **Decreto presidencial 402 del 13 de marzo de 2020:** Por el cual se adoptan medidas para la conservación del orden público y se decreta en el Artículo 1 el cierre de frontera terrestre y fluvial con la República Bolivariana de Venezuela a partir de las 5:00 a.m. desde el 14 de marzo de 2020 hasta el 30 de mayo de 2020.
- **Decreto presidencial 420 del 18 de marzo de 2020:** Por el cual se imparten instrucciones para expedir normas en materia de orden público en virtud de la emergencia sanitaria generada por la pandemia de COVID-19 y se decreta en el artículo 2 la prohibición de consumo de bebidas embriagantes y reuniones y aglomeraciones, donde se anuncia la prohibición de las reuniones y aglomeraciones de más de 50 personas desde las 6:00 p.m. desde el día 19 de marzo de 2020 hasta el día sábado 30 de mayo de 2020.
- **Decreto municipal 117 del 4 abril de 2020:** por medio del cual se establece transitoriamente en el municipio de Cúcuta el sistema de pico y cédula, limitando el número de personas en las calles de la ciudad, con el fin de implementar la prevención y evitar el riesgo de contagio y/o propagación de la enfermedad COVID-19 en el municipio de Cúcuta.

#### **3. [Metodología](#page-8-9)**

<span id="page-34-0"></span>El proyecto se realizó de manera secuencial, bajo los lineamientos establecidos por cada uno de los objetivos planteados.

#### <span id="page-34-1"></span>**[3.1 Recolectar conocimientos y métodos por medio del estado del arte](#page-8-10)**

La información bibliográfica estudiada es referente a cada uno de los siguientes tópicos:

- Sistemas de procesamiento de señales
- Técnicas de visión artificial enfocadas a la detección de personas en tiempo real.
- Herramientas de software libre para la detección de personas.
- Sistemas embebidos de alto nivel y bajo costo para el procesamiento de imágenes.

En el capítulo 2, correspondiente al "marco referencial", específicamente en el apartado 2.1 "antecedentes", se muestran los proyectos relacionados a cada uno de los tópicos descritos anteriormente. En cada uno de los antecedentes se presenta el área en el que fue de utilidad en la presente investigación. Así mismo, en el apartado 2.2 correspondiente al "marco teórico", se muestra cada uno de los conceptos requeridos para la implementación del sistema de procesamiento de señales.

De igual forma, se realizó un estudio de viabilidad para conocer la percepción de la ciudadanía respecto a la implementación de herramientas tecnológicas como método de medición del número de personas presentes en las zonas de espacio público de la ciudad de Cúcuta. El estudio se llevó a cabo mediante una encuesta en la escala de Likert, con 10 preguntas correspondientes a 4 temáticas específicas: el aumento poblacional en la ciudad de Cúcuta de manera desorganizada, la preferencia por las herramientas tecnológicas respecto a los métodos convencionales de seguimiento de dinámica poblacional, las expectativas sobre el uso de la tecnología como alternativa de obtención de información para posterior solución a problemas de carácter social y las zonas de espacio público en la ciudad de Cúcuta en las que se considera necesaria la medición del número de personas. En la tabla 1, se muestra la ficha técnica de la encuesta realizada.

<span id="page-35-2"></span>[Tabla 1](#page-12-0)*.*

*Ficha técnica para la encuesta en escala de Likert aplicada*

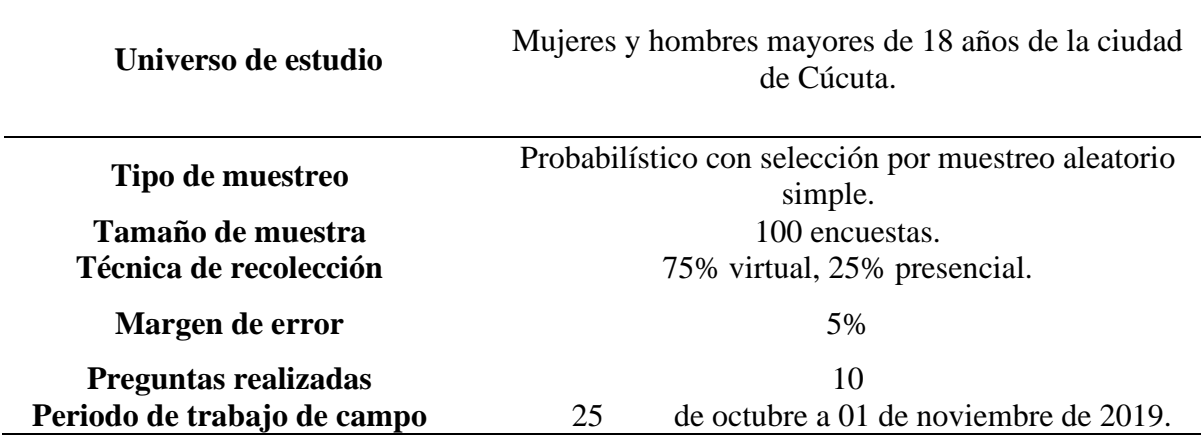

#### <span id="page-35-0"></span>**[3.2 Metodología del sistema de procesamiento de señales](#page-8-11)**

Para el desarrollo de la idea investigativa, se propone una solución basada en dos etapas: caracterización de las herramientas requeridas y e implementación de procesos de visión por computadora (Ramírez Martínez, 2013). A continuación, en la figura 11, se muestra el diagrama que representa la metodología propuesta.

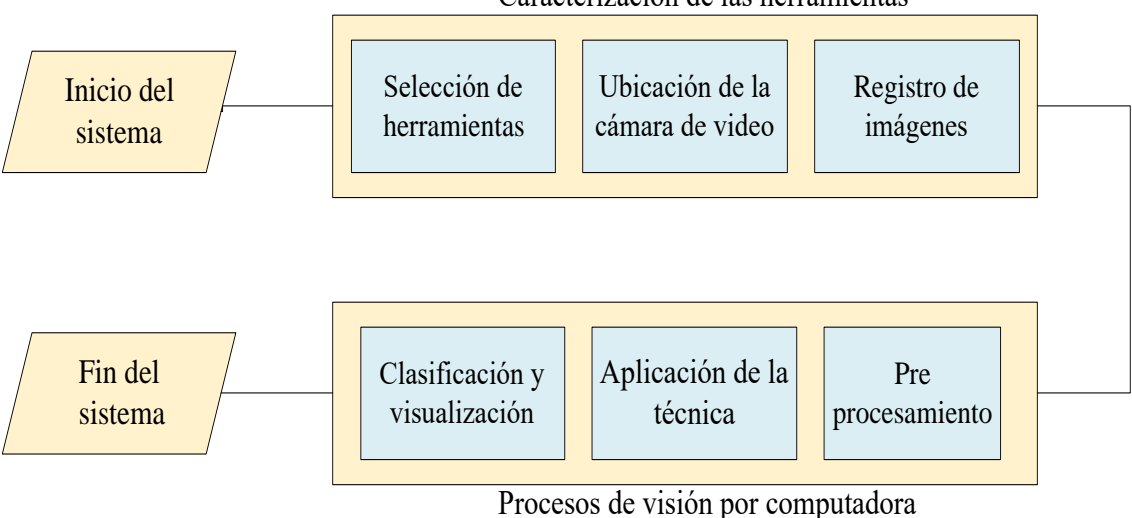

Caracterización de las herramientas

<span id="page-35-1"></span>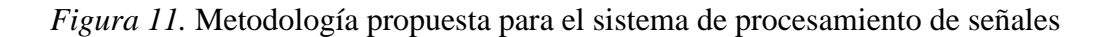
#### **[3.2.1 Caracterización de las herramientas requeridas](#page-8-0)**

Corresponde a la etapa inicial de la metodología propuesta, en esta fase, se realizan procesos como la selección de herramientas de hardware y software requeridos por el sistema, así como la caracterización del área de ubicación de la cámara en donde se toman en cuenta factores como la altura, el ángulo de inclinación del dispositivo de captura de video y el nivel de luminosidad presente, para el posterior registro de imágenes.

### **3.2.2 Procesos [de visión por computadora](#page-8-1)**

Una vez capturadas las imágenes, se le aplican técnicas de preprocesamiento de imagen que permiten obtener información aun cuando se presenten estructuras robustas y complejidad en el fondo de la imagen (Öztürk & Akdemir, 2018). Es allí donde se aplica la técnica de detección de personas específica, para la posterior clasificación de las detecciones y el conteo de las mismas. Los procedimientos referentes a los procesos de visión por computadora, se detallan a continuación.

# *A. Conversión de la imagen a escala de gris*

Mediante un arreglo matricial de dos dimensiones, se obtiene información de la intensidad de luz que se presenta en la imagen. En la conversión a escala de grises se estiman valores entre 0 y 255 a los pixeles de la imagen. El sistema de televisión en color NTSC estipula la conversión de colores rojo, verde y azul a escala de grises (Cortes Osorio, Urueña, & Mendoza Vargas, 2011), como se muestra en la ecuación 5.

*Imagen de salida en gris* = 
$$
(R * 0.39 + (G * 0.59) + (B * 0.11)
$$
 (5)

Donde, R hace referencia al color rojo, G refiere al color verde y B, corresponde al color azul.

#### *B. Segmentación del fondo por Modelado de Mezclas Gaussianas GMM*

Se basa en el algoritmo *Background Subtractor MOG2,* modelando el valor de los pixeles y los vecinos de los mismos, en forma de distribución Gaussiana (Piccardi, 2004). De este modo, se determinan los pixeles que corresponden a objetos en movimiento, y los que pertenecen al fondo de la imagen.

En primer lugar, se relaciona el cambio de los pixeles en el intervalo de tiempo analizado, involucrando el comportamiento previo de los pixeles de la imagen. En la ecuación 6, se muestra dicha relación; donde I, representa la secuencia de imágenes en proceso.

$$
\{X1, Xt\} = \{I(Xo, Yo, s); 1 < i < t\} \tag{6}
$$

La relación de cambio de pixeles se modela por mezclas de determinada cantidad de distribuciones Gaussianas. En la ecuación 7, se muestra la probabilidad de conocer el valor del pixel de la imagen procesada; donde Wit, representa la estimación de la aproximación Gaussiana en el instante de tiempo analizado,  $\mu_{it}$  refiere a la aproximación gaussiana en función del tiempo y donde K y Σi,t; corresponden al número de distribuciones gaussianas y la matriz de covarianza respectivamente.

$$
p(x_t) = \sum_{i=1}^{K} W_{i,t} * \eta(X_t, \mu_{i,t}, \Sigma_{i,t})
$$
\n(7)

Donde ŋ, se obtiene en función de la densidad de la mezcla, tal y como se muestra en la ecuación 8.

$$
\eta(Xt, \mu t, \Sigma) = \frac{1}{(2 \pi)^{\frac{n}{2}} \left| \Sigma^{\frac{1}{2}} \right|} e^{-\frac{1}{2}} (Xt - \mu t)^{T} \Sigma(Xt - \mu t)
$$
\n(8)

Si al realizarse el barrido por las K distribuciones, no se obtiene coincidencia con el valor del pixel actual, la distribución se reemplaza por el valor actual del pixel, con peso de priorización mínimo y varianza alta. En la ecuación 9, se muestra la forma en cómo se ajustan

los pesos de prioridad, donde  $\alpha$  es la razón de aprendizaje, y  $M_{k,t}$  funciona a modo binario, donde toma el valor de 1 si hay coincidencia, y 0 en casos contrarios.

$$
W_{k,t} = (1 - \alpha)W_{k,t-1} + \alpha(M_{k,t})
$$
\n(9)

El modelado de mezclas Gaussianas mediante el algoritmo *Background Subtractor MOG2,*  permite que si algún objeto que se encuentra estático y por ende ha sido considerado como perteneciente al fondo de la imagen, empieza a moverse, se adapte de modo que no pierda la estimación previa realizada, y mediante el proceso mostrado en la ecuación 9, se reincorpore al fondo de la imagen (García Piragua & Moreno Gómez, 2016).

### *C. Filtro de suavizado Gaussiano*

También conocido como filtro de desenfoque gaussiano, es un filtro de ventana lineal, donde los pesos en el filtro se encuentran mediante distribuciones gaussianas (Gedraite & Hadad, 2011). En la ecuación 10, se muestra la forma en cómo se obtienen las distribuciones con desplazamientos a lo largo del eje x.

$$
G(x) = \frac{1}{\sigma\sqrt{2H}}e^{-\frac{x^2}{2\sigma^2}}
$$
\n(10)

Dicha distribución debe ser truncada, ya que se extiende con tendencia al infinito hacia el eje negativo del plano, por lo que dicho valor para truncamiento debe estar comprendido en la relación dada por:  $X \in [-3\sigma, 3\sigma]$ .

### *D. Filtro por operaciones morfológicas*

Está basado en operaciones de conjuntos. Los filtros comúnmente utilizados corresponden a los procesos de dilatación, erosión, apertura y cierre (Rodríguez-Cuenca et al., 2016). En las ecuaciones 11, 12, 13 y 14 respectivamente, se muestran las expresiones matemáticas de cada una de las operaciones mencionadas.

$$
A \oplus B = \bigcup_{b \in B} A_b \tag{11}
$$

$$
A \ominus B = \bigcap_{b \in B} A_{-b} \tag{12}
$$

$$
A \bigcirc B = (A \ominus B) \oplus B \tag{13}
$$

$$
A \bullet B = (A \oplus B) \ominus B \tag{14}
$$

#### *E. Umbralización (umbral de Otsu)*

Los valores se comparan con el umbral definido. Así, se rechazan objetos estáticos y se enfoca el proceso en los candidatos a detecciones que se encuentran en el primer plano de la imagen (Elhoseny, 2019)**.** Un método mejorado de umbralización es el de Otsu, que mediante el análisis de la varianza, encuentra un valor especifico que se adapta a la imagen en procesamiento (Huamaní Navarrete, 2016). En la ecuación 15, se muestra la forma en cómo se obtiene el umbral óptimo para la imagen en proceso, donde L, hace referencia a la cantidad de niveles de luminosidad.

$$
\sigma_B^2(t^*) = \max_{0 \le t \le L-1} [Log_2 \sigma_B^2(t)] \tag{15}
$$

#### *F. Búsqueda y distinción de contornos*

Se requiere de métodos de aproximación de contornos, en el que se denotan los límites de determinada forma. Los métodos de aproximación comúnmente utilizados corresponden al aleatorio y al simple, donde en imágenes simples como formas geométricas (rectángulos y cuadrados), se obtienen 734 contornos y 4 contornos respectivamente. Es por esto, que se utiliza el método de aproximación simple, ya que ahorra espacio de memoria respecto al método aleatorio (Puri & Gupta, 2018)**.**

#### *G. Visualización de las detecciones y envío de correo electrónico*

Una vez obtenidos los contornos, se almacena en un vector creado para las detecciones el número de personas que superan la línea de prueba. Este valor, se envía mediante correo electrónico a una cuenta con dirección y dominio previamente establecido en el aplicativo en Python.

#### **3.3 Selección de las tecnologías [de hardware y software requeridas](#page-8-2) en el sistema de**

#### **[procesamiento de señales](#page-8-2)**

Una vez obtenida la información a tener en cuenta para el desarrollo de la propuesta investigativa, así como la metodología del sistema de procesamiento de señales, se procede a la selección de herramientas tecnológicas a utilizar. La selección se realiza mediante la comparación de parámetros a los que se les define un peso específico y posteriormente se comparan entre sí.

La comparación se ejecuta implementando la técnica de matriz de priorización, de la siguiente manera: se le asigna el valor de 10 si la opción es mucho más eficiente que la comparada, 5 si es más eficiente, 1 si es igual, 1/5 si es menos eficiente y 1/10 si es mucho menos eficiente; los valores obtenidos se suman obteniendo el peso específico del parámetro en cuestión (Vidal et al., 2012).

Las herramientas de hardware comparadas fueron Raspberry Pi 3B+, Beagle Board System, Nexys 2 Spartan 3E, y Teensy 3.5. En la tabla 2, se muestran los parámetros comparados para la selección de la herramienta de hardware y su denotación en la matriz de priorización.

[Tabla 2.](#page-12-0)

| <b>PARÁMETRO</b>              | <b>DENOTACIÓN</b> |
|-------------------------------|-------------------|
| Cantidad de pines disponibles |                   |

*Parámetros de comparación entre las herramientas de hardware*

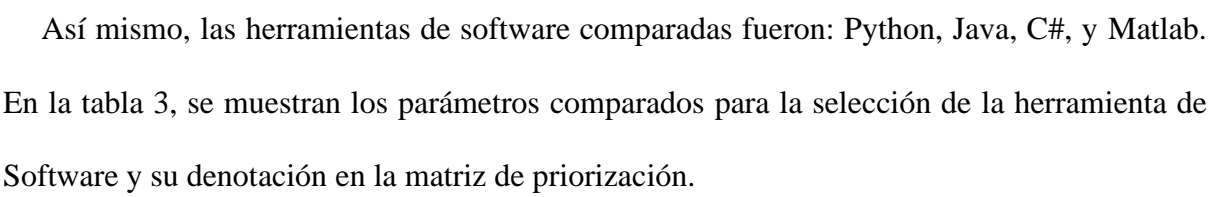

Velocidad de procesamiento B Disponibilidad de módulos Wi-fi C Capacidad de memoria RAM D Variabilidad en los puertos E Precio y disponibilidad en el mercado F

[Tabla 3.](#page-12-1)

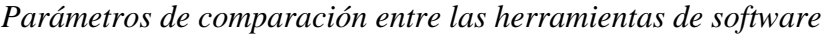

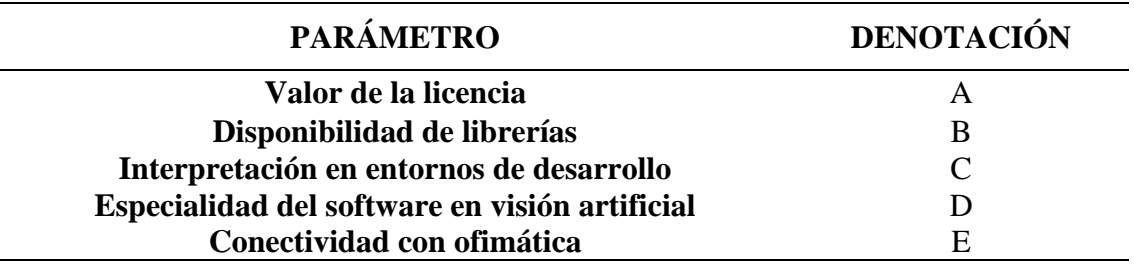

# **[3.4 Diseñar el algoritmo de programación en el software previamente establecido.](#page-8-3)**

Para el diseño e implementación del sistema de procesamiento de señales para la detección de personas en zonas de espacio público en la ciudad de Cúcuta, se requiere que en el código de programación se cumplan de manera estructurada cada una de las siguientes funciones e instrucciones:

- Definir el valor de ancho y alto mínimo en pixeles para la detección de humanos en la imagen de video.
- Asignar valor en pixeles de tolerancia máxima admitida a los valores de ancho y alto en las detecciones realizadas.
- Definir la posición de la línea de referencia para el conteo de personas.
- Crear el vector para el almacenamiento de las detecciones.
- Inicializar el contador de personas en 0.
- Inicializar la imagen de video a procesar.
- Segmentar el fondo de la imagen mediante modelado de mezclas gaussianas.
- Convertir la imagen de video a escala de grises.
- Implementar operaciones morfológicas.
- Definir un umbral para determinar las detecciones.
- Buscar contornos en la imagen en procesamiento.
- Comparar los valores de ancho y altos de las detecciones, respecto a los valores ya pre establecidos de dichas dimensiones.
- Dibujar un punto en el centro de cada una de las detecciones que hayan superado el umbral y los valores de ancho y alto definidos.
- Aumentar en 1 el contador cada vez que uno de estos puntos supere la línea de conteo.
- Mostrar en pantalla el número de detecciones progresivamente.
- Enviar correo electrónico con información de las detecciones efectuadas.

Cada una de las funciones descritas anteriormente debe acoplarse y adaptarse para su codificación, según el paquete de librerías requeridas según las necesidades del proyecto. Como el propósito de investigación hace referencia a la detección de personas en zonas de espacio público, se hace necesario el uso del paquete de la librería de OpenCV, debido a su especialidad en aplicaciones de visión artificial. Así mismo, es necesario el paquete de la librería Numpy, utilizado para operaciones matemáticas de alto nivel con vectores y matrices. Adicionalmente, se requiere de la librería Smtplib, para trabajar con el protocolo simple de transferencia de correo, con el que se notifica a determinada dirección de correo electrónico del número de detecciones efectuadas.

### **[3.5 Evaluación del sistema de procesamiento de señales.](#page-8-4)**

Una vez realizada la caracterización de las herramientas, como se propone en la sección 3.2.1, se procede a la captura y procesamiento de las imágenes de video, tanto al interior de la Universidad Francisco de Paula Santander a modo de prueba, como en las zonas de espacio público establecidas. La evaluación del dispositivo se realiza mediante el análisis de falsos positivos, falsos negativos y la cuantificación del error, respecto al número real de personas que aparecen en las imágenes de video (Duarte-Medrano, Herrera-Mora, & Téllez-Ávila, 2016). En la ecuación 16, se muestra la fórmula que denota la cuantificación del error en las detecciones.

$$
Error\,\,median\,\,porcentual = \sqrt{\left(\frac{FP}{Personas}\right)^2 + \left(\frac{FN}{Personas}\right)^2} \tag{16}
$$

Donde, FP representa el número de falsos positivos y FN el número de falsos negativos del proceso. Así mismo, se evalúa el sistema de procesamiento de señales mediante la medición de eficiencia del algoritmo utilizado obteniendo los valores de tiempo de ejecución del algoritmo y el espacio de memoria requerido (Maya Perfetti, Nuñez Bedoya, & Romo Romero, 2019).

# **[3.5.1 Pruebas en la Universidad Francisco de Paula Santander.](#page-8-5)**

Los videos utilizados para las pruebas de funcionamiento fueron tomados desde el interior de la Universidad Francisco de Paula Santander.

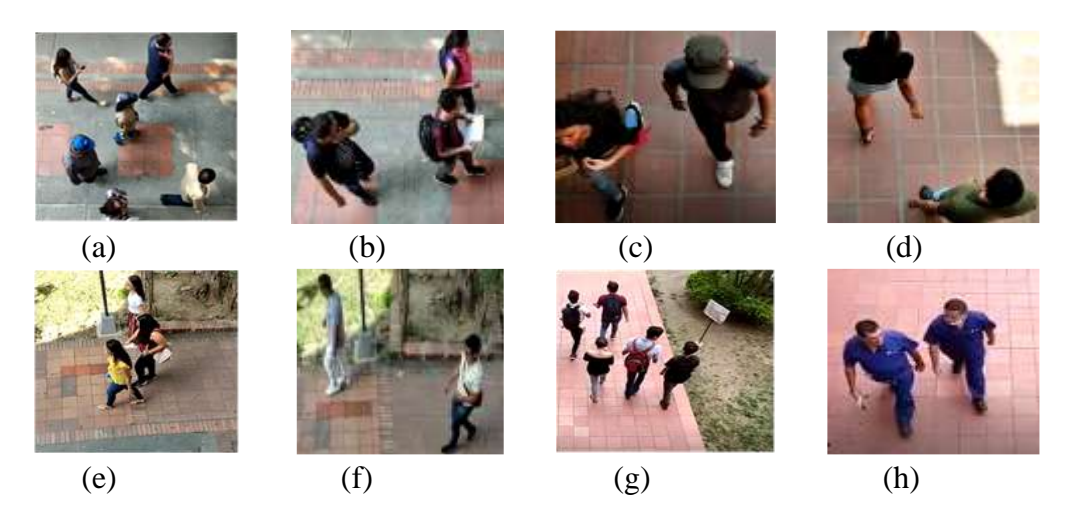

*Figura 12*[. Imágenes de video tomadas al interior de la U.F.P.S](#page-10-0)

En las figuras 12a y 12b se observan las imágenes correspondientes a la vista desde el Edificio Fundadores, en las figuras 12c y 12D, se muestran imágenes tomadas desde el edificio Semipesados. Así mismo, las figuras 12e y 12f corresponden a imágenes tomadas desde el edificio Aula Sur SA, mientras que las capturas mostradas en las figuras 12g y 12h corresponden a tomadas desde el edificio Aula Sur SF.

Así mismo, en la tabla 4 se observa el valor de los parámetros de altura y ángulo de inclinación a los que fueron tomadas las imágenes de video utilizadas para las pruebas del sistema de procesamiento de señales.

[Tabla 4.](#page-12-2)

*Caracteristicas de localización del dispositivo de captura de video*

| Ubicación                  | Altura de localización | Angulo de inclinación |
|----------------------------|------------------------|-----------------------|
| <b>Edificio Fundadores</b> | 4.1 m                  | $45^{\circ}$          |
| Edificio Semipesados       | 4 m                    | $50^\circ$            |
| Edificio Aula sur SA       | $4.3 \text{ m}$        | $50^\circ$            |
| Edificio Aula sur SF       | 4.4 m                  | $47^\circ$            |

De igual forma, en la figura 13, se muestra la variación del nivel de luminosidad al momento de la captura de los videos de prueba. Los valores de luminosidad están en luxes y se midieron a través de un luxómetro digital.

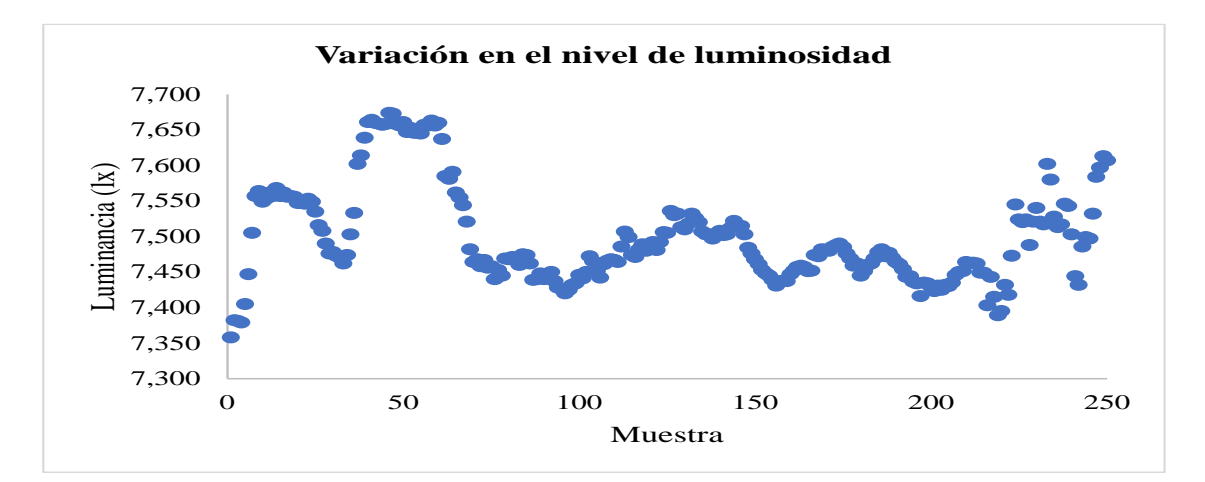

Figura 13. [Variación del nivel de luminosidad en video](#page-10-1) al interior de la U.F.P. [S](#page-10-1)

# **[3.5.2 Pruebas en zonas de espacio público](#page-8-6)** 7,600

Los videos utilizados para las pruebas en las zonas de espacio público de la ciudad de Cúcuta, fueron tomados desde la calle  $8^a$  con avenidas  $6^a$  y  $7^a$ , como se muestra en las figuras 14a y 14b, y avenida  $6^a$  con calles  $6^a$  y  $7^a$ , como se ilustra en las figuras 14c y 14d. .os<br>uta

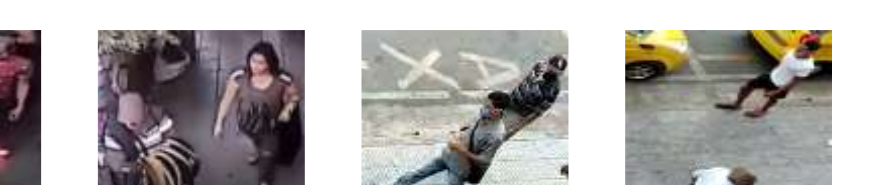

*Figura 14.* [Imágenes de video zonas de espacio público](#page-10-2)

De igual forma, en la tabla 5, se observa el valor de los parámetros de altura y ángulo de inclinación a los que fueron tomadas las imágenes de video utilizadas para las pruebas del sistema de procesamiento de señales.

(a)  $(b)$   $(c)$   $(d)$ 

[Tabla 5.](#page-12-3)

Caracteristicas de localización del dispositivo de captura de video

| <i>Ubicación</i>               | Altura de localización | Angulo de inclinación |
|--------------------------------|------------------------|-----------------------|
| Cll $8^a$ con Av $6^a$ y $7^a$ | $4.2 \text{ m}$        | $52^{\circ}$          |
| Av $6^a$ con Cll $6^a$ y $7^a$ | 4.3 m                  | $48^\circ$            |
|                                |                        |                       |

En la figura 15, se muestra la variación del nivel de luminosidad al momento de la captura de los videos de prueba. Los valores de luminosidad están en luxes y se obtuvieron a través de un luxómetro digital.  $\sim$  100 100  $\mu$  200  $\sim$  100  $\mu$  200  $\mu$  200  $\mu$  200  $\mu$  200  $\mu$  200  $\mu$ 

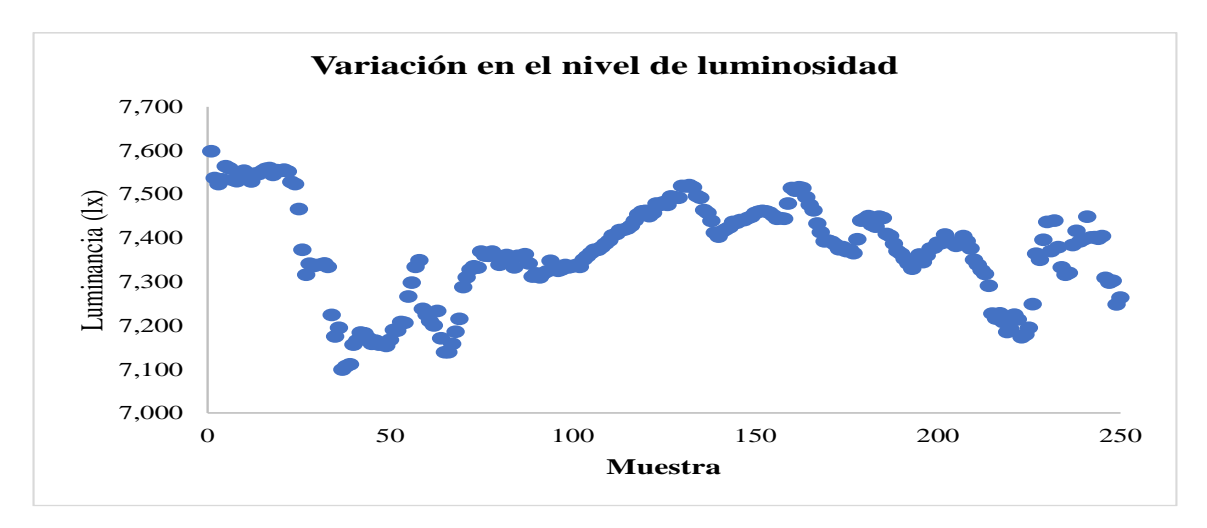

*Figura 15.* [Variación del nivel de luminosidad en videos de zona de espacio público](#page-10-3) **[3.6 Divulgación de resultados a la comunidad académica y científica.](#page-8-7)**

Los resultados obtenidos en la implementación de la presente propuesta investigativa fueron presentados a la comunidad académica y científica de la siguiente manera.

- Ponencia en modalidad oral titulada "Herramientas y algoritmo para la identificación de personas con procesamiento de señales" en el III Encuentro Interinstitucional de Semilleros de Investigación, en el marco de la VI Semana Internacional de Ciencia, Tecnología e Innovación. (Ver anexo 1).
- Exposición en clase de la asignatura "Procesamiento Digital de Señales DSP" a estudiantes de noveno y décimo semestre de Ingeniería Electrónica. (Ver anexo 2). Así, como exposición en reunión del Semillero de Investigación en Robótica y Automatización a estudiantes de diversos semestres de Ingeniería Electrónica. (Ver anexo 3).
- Publicación en la revista científica "IngeneriasUSBMed" de la Universidad de San Buenaventura sede Medellín, del artículo científico titulado "Análisis de viabilidad y diseño de un sistema electrónico para el seguimiento de la dinámica poblacional en la ciudad de Cúcuta". (Ver anexo 4).
- Envío para evaluación en la revista científica "Investigación e Innovación en Ingenierías" de la Universidad Simón Bolívar sede Barranquilla, del artículo científico titulado "Comparación multiplataforma de técnicas basadas en visión artificial para detección de personas en espacios abiertos". (Ver anexo 5).
- Envío para evaluación en la revista científica "Revista Colombiana de Tecnologías de Avanzada" de la Universidad de Pamplona, del artículo científico titulado "Caracterización para la ubicación en la captura de video aplicado a técnicas de visión artificial en la detección de personas". (Ver anexo 6)
- Envío para evaluación en la revista científica "Tecnológicas" del Instituto Tecnológico Metropolitano de Medellín, del artículo científico titulado "Detección de personas usando visión artificial durante el aislamiento social por la pandemia del COVID-19". (Ver anexo 7).

• Envío de documentación para registro del software "CounterPeopleBGS20, software para detección y conteo de personas en espacios abiertos usando una Raspberry Pi). (Ver anexo 8).

# **4. [Resultados](#page-8-8)**

En esta sección, se muestran los resultados obtenidos en la implementación del sistema electrónico para la detección de personas, y son mostrados en 3 etapas: diseño del método propuesto, procesos de visión artificial y pruebas del sistema.

### **[4.1 Diseño del método propuesto](#page-9-0)**

Se planteó un estudio de viabilidad, así como la selección de herramientas requeridas y el diseño de la arquitectura del sistema.

# **[4.1.1 Estudio de viabilidad de la propuesta investigativa](#page-9-1)**

Se realizó una encuesta en la escala de Likert permitiendo conocer la perspectiva de la ciudadanía involucrando las necesidades existentes con tareas implementadas mediante procesos de visión por computadora (Leo et al., 2017). A continuación, en la figura 16, se muestran las respuestas obtenidas en las 3 primeras temáticas expuestas en la encuesta y mencionadas en la sección 3.1.

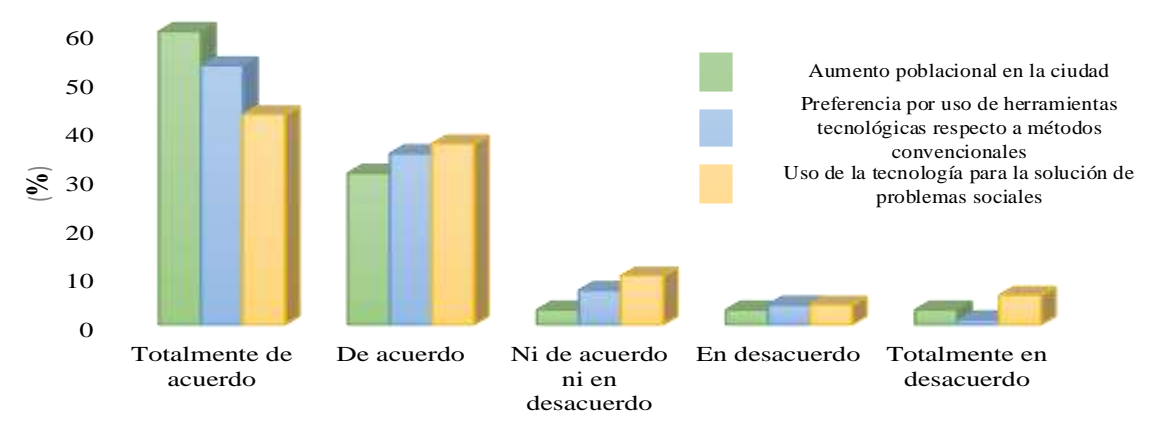

### **Perspectiva de la ciudadanía**

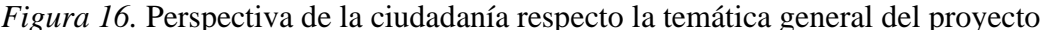

Como se muestra, cerca 90% de la ciudadanía encuestada considera notorio el aumento poblacional en la ciudad de Cúcuta. Así mismo, en la figura se muestra que con aproximadamente 90% de aprobación, los ciudadanos expresan su preferencia por uso de herramientas tecnológicas respecto a los métodos convencionales de seguimiento de dinámica poblacional. Igualmente, se ilustra que el 80% de los encuestados coinciden en

la necesidad de utilizar herramientas tecnológicas como métodos de contribución para la solución de problemas sociales. Por otra parte, en la figura 17, se muestran las zonas de espacio público en las que la ciudadanía cucuteña considera necesaria la implementación del sistema de procesamiento de señales para la detección y conteo de personas. Cabe destacar que, al momento de realizar la encuesta, se dio libertad para que las personas pudieran escoger más de una zona para la futura implementación del sistema de procesamiento de señales.

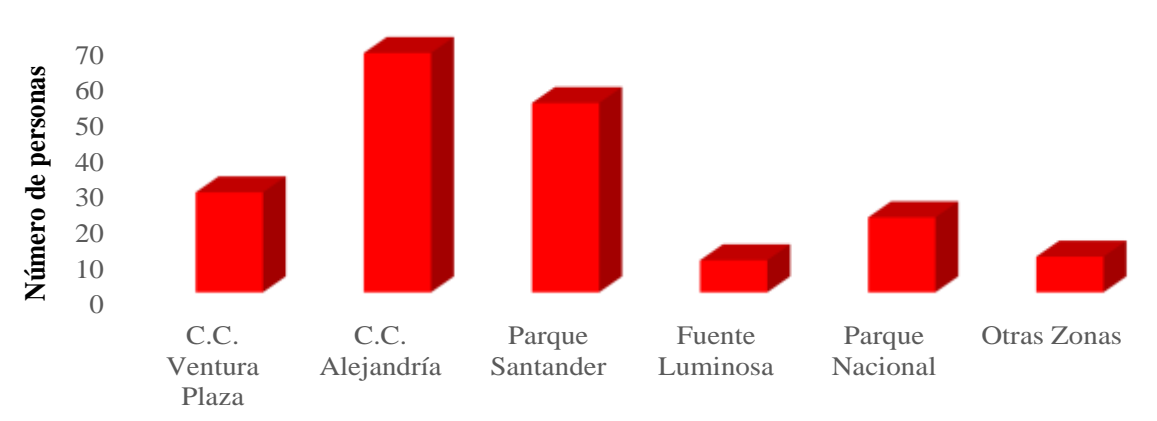

**Zonas de espacio público para implementación del prototipo**

**Zonas de espacio público**

*Figura 17.* [Potenciales zonas de espacio público para la implementación del prototipo](#page-10-5) Así mismo, se realizó un estudio de fiabilidad a la encuesta aplicada mediante la obtención del valor del Alpha de Cronbach, del cual es posible inferir la veracidad y la relación entre las variables de respuesta a las preguntas realizadas (González & Pazmiño, 2015). Para ello, se asigna el valor de 5 para la opción de totalmente de acuerdo, 4 para de acuerdo, 3 para ni de acuerdo ni en desacuerdo, 2 para en desacuerdo y 1 para totalmente en desacuerdo. El valor del alfa de Cronbach de la encuesta se obtuvo escogiendo aleatoriamente 30 de las 100 respuestas y se encuentra de la forma que se presenta en la ecuación 17, donde k hace referencia al número de preguntas realizadas en la encuesta, σk corresponde a la varianza en la respuesta de la pregunta específica, y *σsp*, refiere a la varianza de la sumatoria de las opciones de respuesta en cada pregunta.

$$
\lambda = \frac{k}{k-1} * \left( 1 - \frac{\sigma 1 + \sigma 2 + \dots + \sigma v k}{\sigma s p} \right)
$$
  
\n
$$
\lambda = \frac{9}{9-1} * \left( 1 - \frac{8.0494253}{21.77126437} \right) = 0.7090571
$$
\n(17)

Dado que el valor obtenido del Alpha de Cronbach es superior a 0.7, se determina que la encuesta aplicada cumple con los estándares de favorabilidad de un estudio de viabilidad (González & Pazmiño, 2015).

#### **[4.1.2 Selección de herramientas tecnológicas](#page-9-2)**

En la selección de la tecnología de software, se obtuvo el peso de cada parámetro descrito en la tabla 6. Dichos valores se muestran a continuación en la tabla 6.

[Tabla 6.](#page-12-4)

|             | A   | B    | $\mathsf{C}$ | D   | E | Suma | Factor |
|-------------|-----|------|--------------|-----|---|------|--------|
| A           | X   | 1    | 5            | 1   | 5 | 12   | 0.27   |
| B           | 1   | X    | 10           | 1   | 5 | 17   | 0.38   |
| $\mathbf C$ | 1/5 | 1/10 | X            | 1/5 | 1 | 1.5  | 0.03   |
| D           |     | 1    | 5            | X   | 5 | 12   | 0.27   |
| E           | 1/5 | 1/5  | 1            | 1/5 | X | 1.6  | 0.05   |

P*eso de los parámetros a comparar para la selección de software*

Como se muestra, con 38 %, la disponibilidad de librerías fue el parámetro de mayor relevancia en la selección, seguido por 27 % tanto del valor de la licencia como por la especialización del software en visión artificial. Con valores muy inferiores en comparación a los anteriores, con 5 % y 3 %, la conectividad con ofimática y la interpretación en entornos de desarrollo fueron los aspectos de menor relevancia en la comparación.

Así mismo, cada uno de los parámetros previamente comparados sirven de referencia para la comparación entre las opciones de software. En la tabla 7, se muestra la comparación respecto a la gratuidad o valor de licencia del software.

# [Tabla 7](#page-12-5)*.*

|        | Python | Java | C#  | Matlab | Suma | Factor |
|--------|--------|------|-----|--------|------|--------|
| Python | X      | 5    | 5   | 10     | 20   | 0.61   |
| Java   | 1/5    | X    |     | 5      | 6.2  | 0.19   |
| C#     | 1/5    |      | X   | 5      | 6.2  | 0.19   |
| Matlab | 1/10   | 1/5  | 1/5 | X      | 0.5  | 0.01   |

*Comparación de herramientas de software respecto al tipo de licencia*

En la tabla 8, se muestra la comparación respecto a la disponibilidad de librerías en las opciones de software.

# [Tabla 8.](#page-12-6)

*Comparación de herramientas de software respecto a la disponibilidad de librerías*

|        | Python | Java | C# | Matlab | Suma | Factor |
|--------|--------|------|----|--------|------|--------|
| Python | X      | 5    | 5  |        | 11   | 0.59   |
| Java   | 1/5    | X    |    |        | 2.2  | 0.12   |
| C#     | 1/5    |      | X  |        | 2.2  | 0.12   |
| Matlab |        |      |    | X      | 3    | 0.17   |

Igualmente, en la tabla 9, se muestra la comparación respecto a la interpretación en entornos de desarrollo.

# [Tabla 9](#page-12-7)*.*

*Comparación de herramientas de software respecto a interpretación en IDLE*

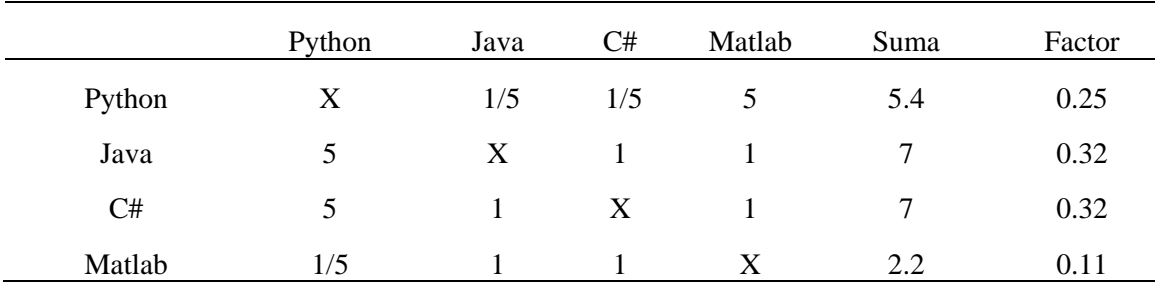

En la tabla 10, se muestra la comparación respecto a la especialidad del software en visión artificial.

# [Tabla 10.](#page-12-8)

|        | Python | Java | C# | Matlab | Suma | Factor |
|--------|--------|------|----|--------|------|--------|
| Python | X      | 1    | 5  |        |      | 0.32   |
| Java   | 1      | X    | 5  | 1      |      | 0.32   |
| C#     | 1/5    | 1/5  | X  | 1/5    | 0.6  | 0.04   |
| Matlab |        |      | 5  | X      | 7    | 0.32   |

*Comparación de herramientas de software respecto la especialización del software.*

Igualmente, en la tabla 11, se muestra la comparativa de herramientas de software respecto a su capacidad de conexión con ofimática.

# [Tabla 11](#page-12-9)*.*

Comparación de herramientas de software respecto a la conectividad con ofimática

|        | Python | Java | C#               | Matlab | Suma | Factor   |
|--------|--------|------|------------------|--------|------|----------|
| Python | X      |      |                  |        | 3    | $0 - 25$ |
| Java   |        | X    |                  |        | 3    | 0.25     |
| C#     |        |      | $\boldsymbol{X}$ |        | 3    | 0.25     |
| Matlab |        |      |                  | X      | 3    | 0.25     |

Una vez realizada la comparación de las herramientas de software respecto a cada parámetro, se procedió a la elaboración de la matriz final de selección, multiplicando el factor obtenido en cada comparación, con el peso obtenido por el parámetro en la tabla 3. A continuación, se muestra la matriz de decisión.

[Tabla 12.](#page-12-10)

*Matriz de decisión para la elección de la herramienta de software*

|        | A     | B     |       | D     | E     | Suma  |
|--------|-------|-------|-------|-------|-------|-------|
| Python | 0.165 | 0.224 | 0.008 | 0.086 | 0.013 | 0.496 |
| Java   | 0.051 | 0.046 | 0.009 | 0.086 | 0.013 | 0.205 |
| C#     | 0.051 | 0.046 | 0.009 | 0.011 | 0.013 | 0.130 |
| Matlab | 0.003 | 0.065 | 0.003 | 0.086 | 0.013 | 0.169 |

Como puede observarse, con el 49.6 %, Python fue seleccionada como la herramienta de software utilizada en la implementación de la propuesta investigativa. Además, Java y Matlab con 20.5 % y 16.9 % fueron las herramientas que ocuparon el segundo y tercer lugar respectivamente, mientras que con el 13 %, C# se ubicó en la última posición en la selección, según las necesidades del proyecto.

Al igual que en la selección de software, para la elección de la herramienta de hardware, en primer lugar, se obtuvo el peso de los parámetros a comparar definidos en la tabla 13. A continuación, se muestran los valores obtenidos en la comparación.

[Tabla 13.](#page-12-11)

*Peso de los parámetros a comparar para la selección de hardware.*

|   | A            | B            | C             | D    | E            | $\mathbf F$  | Suma | Factor |
|---|--------------|--------------|---------------|------|--------------|--------------|------|--------|
| A | X            |              | $1/10$ $1/10$ | 1/10 | $\mathbf{1}$ | 1/5          | 1.5  | 0.02   |
| B | 10           | X            | 1             | 1    | 10           | $\mathbf{1}$ | 23   | 0.30   |
| C | 10           | $\mathbf{1}$ | X             | 1    | 5            | 1            | 18   | 0.24   |
| D | 10           | $\mathbf{1}$ | $\mathbf{1}$  | X    | 5            | $\mathbf{1}$ | 18   | 0.24   |
| E | $\mathbf{1}$ | 1/10         | 1/5           | 1/5  | X            | 1/5          | 1.7  | 0.03   |
| F | 5.           | $\mathbf{1}$ | $\mathbf{1}$  | 1    | 5            | X            | 13   | 0.17   |

Con 30 %, la velocidad de procesamiento fue el parámetro de mayor relevancia en la selección, seguido por 24 % tanto por la disposición de módulos Wi-fi como por el espacio de memoria disponible en el dispositivo; así mismo, con 17 % el precio y disponibilidad en el mercado es el cuarto parámetro de consideración en la selección. Con valores muy inferiores en comparación a los anteriores, con 3 % y 2 %, la cantidad de pines y la variabilidad en puertos fueron los aspectos de menor relevancia en la comparación.

Igualmente, en la tabla 14, se muestra la comparación según la cantidad de pines disponibles.

[Tabla 14.](#page-12-12)

|              | $RPi$ 3 B+ | Beagle<br><b>Board</b> | Nexys 2 | Teensy 3.5 | Suma | Factor |
|--------------|------------|------------------------|---------|------------|------|--------|
| $RPi$ 3 B+   | X          | 1/5                    | 1/5     | 1/5        | 0.60 | 0.02   |
| Beagle Board | 5          | X                      | 5       | 5          | 15   | 0.54   |
| Nexys 2      | 5          | 1/5                    | X       |            | 6.2  | 0.22   |
| Teensy3.5    |            | 1/5                    |         | X          | 6.2  | 0.22   |

*Comparación de herramientas de hardware respecto a la cantidad de pines*

Así mismo, en la tabla 15 se visualiza la comparación realizada en relación a la velocidad de procesamiento de las opciones de hardware.

[Tabla 15](#page-12-13)*.*

*Comparación de herramientas de hardware respecto a la velocidad de procesamiento*

|              | RPi 3B+ | Beagle<br>Board | Nexys 2 | Teensy 3.5 | Suma | Factor |
|--------------|---------|-----------------|---------|------------|------|--------|
| $RPi$ 3 B+   |         | 10              | 10      | 10         | 30   | 0.65   |
| Beagle Board | 1/10    | Χ               |         | 5          | 10.1 | 0.22   |
| Nexys 2      | 1/10    | 1/5             | X       | 1/5        | 0.5  | 0.01   |
| Teensy 3.5   | 1/10    | 1/5             |         | X          | 5.3  | 0.12   |

Igualmente, en la tabla 16 se observa la comparación de las herramientas de

hardware, según la disponibilidad de módulos Wi-fi.

[Tabla 16.](#page-12-14)

*Comparación de herramientas de hardware según la disponibilidad de módulos wi.fi*

|              | $RPi$ 3B+ | Beagle<br>Board | Nexys 2 | Teensy 3.5 | Suma | Factor |
|--------------|-----------|-----------------|---------|------------|------|--------|
| $RPi$ 3 B+   | X         |                 | 10      | 10         | 21   | 0.47   |
| Beagle Board |           | X               | 10      | 10         | 21   | 0.47   |
| Nexys 2      | 1/10      | 1/10            | X       |            | 1.2  | 0.03   |
| Teensy 3.5   | 1/10      | 1/10            |         | X          | 1.2  | 0.03   |

En la tabla 17, se muestra la comparación realizada entre las herramientas de hardware, según él la memoria RAM disponible en el dispositivo.

# [Tabla 17.](#page-12-15)

|              | RPi 3B+ | Beagle<br><b>Board</b> | Nexys 2 | Teensy 3.5 | Suma | Factor |
|--------------|---------|------------------------|---------|------------|------|--------|
| $RPi$ 3 B+   | X       | 10                     | 10      | 10         | 30   | 0.54   |
| Beagle Board | 1/10    | X                      | 5       | 10         | 15.1 | 0.27   |
| Nexys 2      | 1/10    | 1/5                    | X       | 10         | 10.3 | 0.18   |
| Teensy 3.5   | 1/10    | 1/10                   | 1/10    | X          | 0.3  | 0.01   |

*Comparación de herramientas de hardware respecto a la memoria RAM del dispositivo*

De igual forma, en la tabla 18 se visualiza la comparación realizada entre las herramientas de hardware, siendo la variabilidad en puertos del dispositivo la variable de referencia. [Tabla 18.](#page-12-16)

*Comparación de herramientas de hardware respecto a la variabilidad de puertos*

|              | $RPi$ 3B+ | Beagle<br>Board | Nexys 2 | Teensy 3.5 | Suma | Factor |
|--------------|-----------|-----------------|---------|------------|------|--------|
| $RPi$ 3 B+   | X         | 5               | 5       | 5          | 15   | 0.70   |
| Beagle Board | 1/5       | X               |         |            | 2.2  | 0.10   |
| Nexys 2      | 1/5       |                 | X       |            | 2.2  | 0.10   |
| Teensy 3.5   | 1/5       |                 |         | X          | 2.2  | 0.10   |

Finalmente, en la tabla 19 se muestra la comparación respecto al precio y la disponibilidad del dispositivo en el mercado.

[Tabla 19.](#page-12-17)

*Comparación de herramientas de hardware respecto al precio y disponibilidad*

|                     | $RPi$ 3B+ | Beagle<br><b>Board</b> | Nexys 2 | Teensy 3.5                | Suma | Factor |
|---------------------|-----------|------------------------|---------|---------------------------|------|--------|
| $RPi$ 3 B+          | X         | 5                      |         | 10                        | 16   | 0.50   |
| <b>Beagle Board</b> | 1/5       | X                      | 1/5     | 5                         | 5.4  | 0.17   |
| Nexys 2             | 1/5       | 5                      | X       | 5                         | 10.2 | 0.31   |
| Teensy 3.5          | 1/10      | 1/5                    | 1/5     | $\boldsymbol{\mathrm{X}}$ | 0.5  | 0.02   |

Una vez realizada la comparación de las herramientas de hardware respecto a cada parámetro, se procedió a elaboración de la matriz final de selección, multiplicando el factor obtenido en cada comparación, con el peso obtenido por el parámetro en la tabla 20. A continuación, se muestra la matriz de decisión.

[Tabla 20.](#page-13-0)

*Matriz de decisión para la selección de hardware.*

|                 | A      | B      | C      | D      | E      | F      | Suma   |
|-----------------|--------|--------|--------|--------|--------|--------|--------|
| $Rpi 3B+$       | 0.0004 | 0.1950 | 0.1128 | 0.1296 | 0.0210 | 0.0850 | 0.5438 |
| Beagle<br>Board | 0.0108 | 0.0660 | 0.1128 | 0.0648 | 0.0030 | 0.0289 | 0.2900 |
| Nexys 2         | 0.0044 | 0.0033 | 0.0072 | 0.0432 | 0.0030 | 0.0527 | 0.1125 |
| Teensy<br>3.5   | 0.0044 | 0.0360 | 0.0072 | 0.0024 | 0.0030 | 0.0034 | 0.0564 |

Como puede observarse, con un porcentaje de 54.38 %, la placa Raspberry Pi 3 Model B+ fue seleccionada como la herramienta de hardware utilizada en la implementación de la propuesta investigativa. Además, las tarjetas Beagle Board System y Nexys 2 Spartan 3E con 29 % y 11.25 %, fueron las herramientas que ocuparon el segundo y tercer lugar respectivamente, mientras que con el 5.64 %, la placa Teensy 3.5 se ubicó en la última posición en la selección, según las necesidades del proyecto.

Una vez definidas las herramientas de hardware y software requeridas, y en aras de la mejor relación costo-beneficio en el proyecto y sumado a la facilidad de acople con la placa Raspberry Pi 3B+ y con Python, se definió el uso de la Cámara Raspberry Pi de 5MPx como el dispositivo utilizado para la captura de imágenes de video.

En la figura 18, se muestra la interfaz en el entorno de desarrollo Thonny, para la herramienta de software utilizada en el proceso (Python). Así mismo, en la figura 19 con localización 1, se ilustra el banco de poder para la alimentación de la placa Raspberry Pi Model 3B+, mostrada en la localización 2, a la que se conecta la cámara de Raspberry de 5Mpx, mostrada en la localización 3.

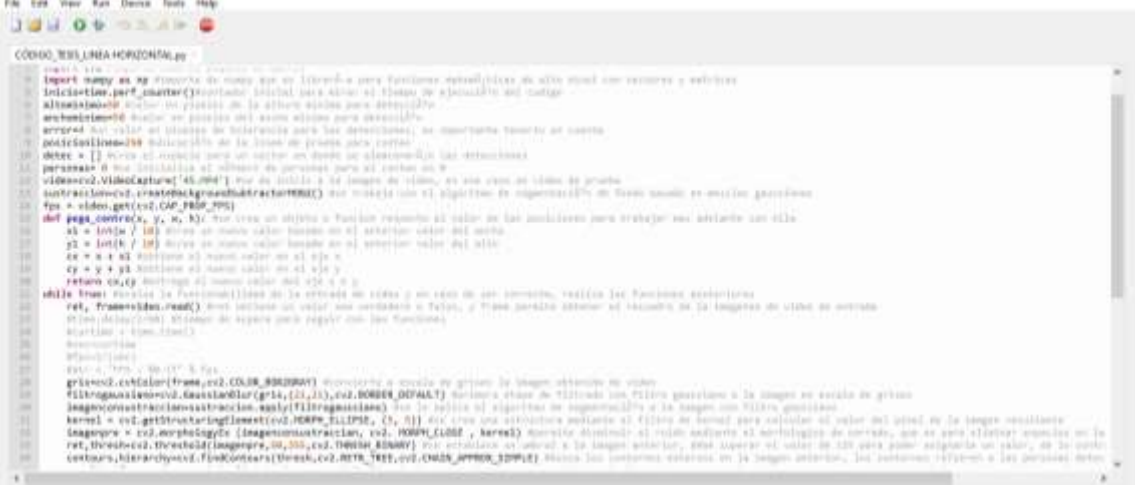

*Figura 18*. *[Interfaz de la herramienta de software](#page-10-6)*

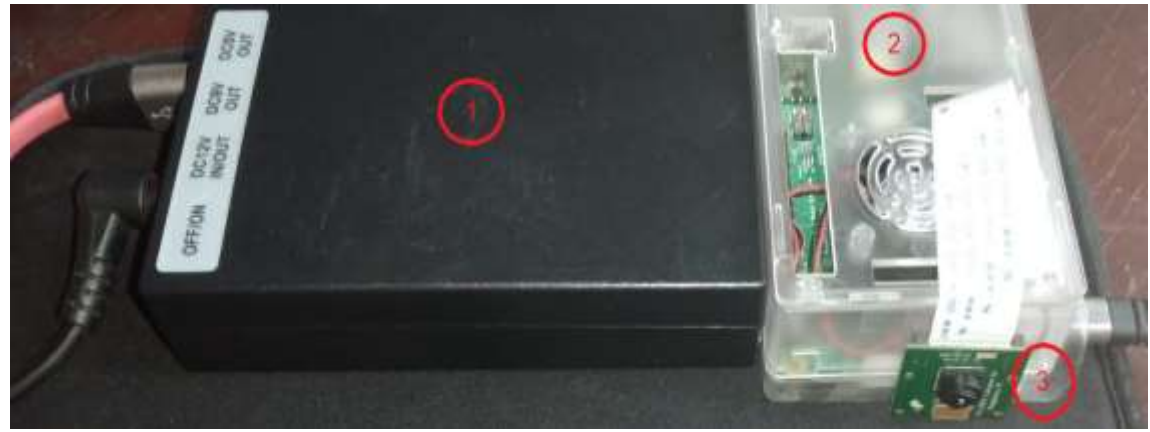

*Figura 19.* [Herramienta de hardware utilizada](#page-10-7)

# **[4.1.3 Arquitectura del sistema](#page-9-3)**

El sistema electrónico propuesto consta de la cámara de Raspberry Pi como dispositivo de captura de video, conectado a la placa embebida Raspberry Pi 3B+ a través del puerto CSI, a su vez, la placa está alimentada a un voltaje DC de 5 Voltios. El sistema operativo es Raspbian en su versión 4.19 y el lenguaje de programación utilizado es Python en su versión 3.7.5. Las librerías requeridas para el procesamiento son OpenCV 4.2.0, Time 1.0, Numpy 1.18.2 y Smtplib 0.1.1. De esta forma, se realizan los procesos de detección y conteo de personas a las imágenes ingresadas al sistema por medio de la cámara de video, visualizando el proceso a través en una pantalla mediante conexión por puerto HDMI de la placa embebida, paralelo al envío mediante correo electrónico por protocolo SMTP. En la figura 20, se muestra el diagrama que describe la arquitectura del sistema.

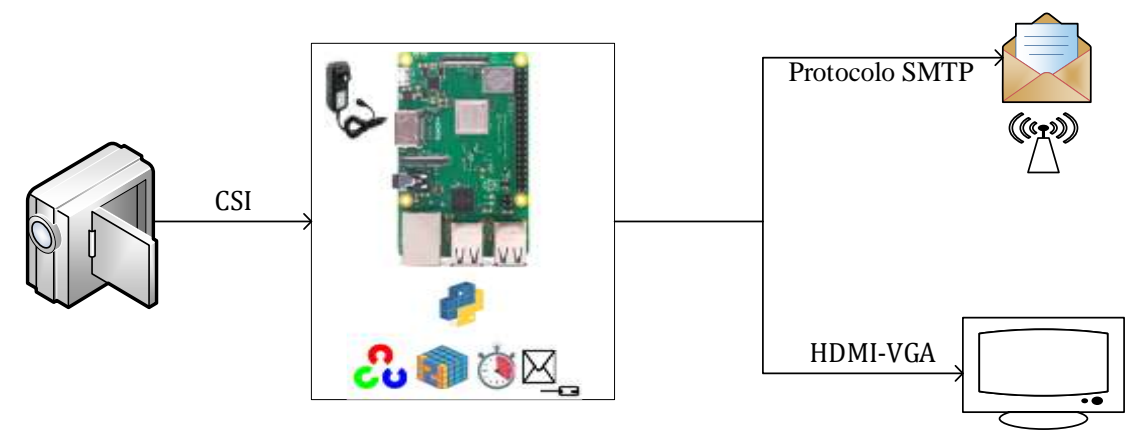

*Figura 20.* [Arquitectura del sistema de procesamiento de señales](#page-10-8)

# **[4.2 Procesos de visión artificial](#page-9-4)**

En la tabla 21, se muestran las caracteristicas de los videos utilizadas en los procesos de visión artificial. En esta, se muestran aspectos como duración, formato y resolución de los videos.

[Tabla 21.](#page-13-1)

*Caracteristicas de los videos procesados*

| Zona                             | Duración    | Formato | Resolución |
|----------------------------------|-------------|---------|------------|
| Edificio Fundadores              | 58 segundos | MP4     | 352x640    |
| Edificio Semipesados             | 35 segundos | MP4     | 640x352    |
| Edificio Aula Sur SA             | 25 segundos | MP4     | 352x640    |
| Edificio Aula Sur SF             | 29 segundos | MP4     | 640x352    |
| Cll. $8^a$ con Av. $6^a$ y $7^a$ | 24 segundos | MP4     | 648x342    |
| Av. $6^a$ con Cll. $6^a$ y $7^a$ | 45 segundos | MP4     | 352X640    |

Los procesos de visión artificial se aplicaron en dos etapas; la primera de estas corresponde al preprocesamiento de la imagen de video en la que se utilizan técnicas que permiten el realce de la señal de entrada. Así mismo, la segunda etapa corresponde a la aplicación de la técnica de sustracción del fondo acompañada de procesos complementarios de visión artificial, como se muestra a continuación.

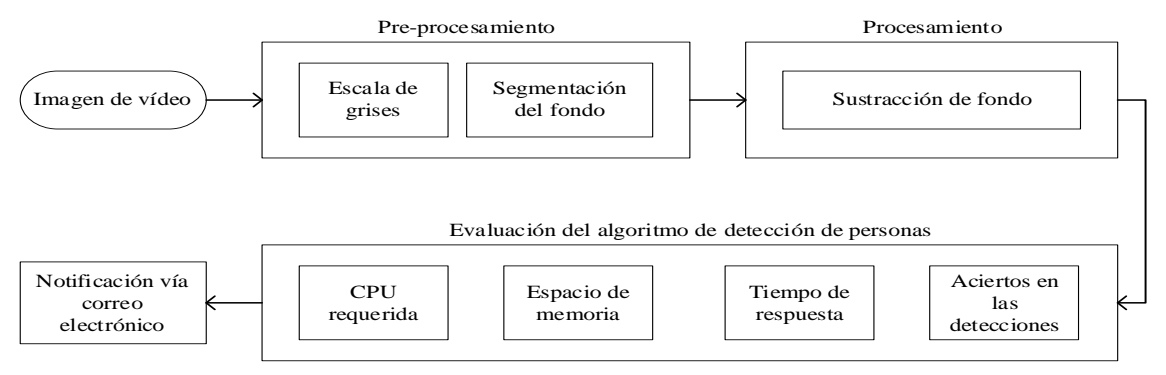

*Figura 21.* [Diagrama del sistema de procesamiento](#page-10-9)

Igualmente, se muestra el algoritmo de procesamiento de imagen propuesto para la

detección y conteo de personas en espacios abiertos.

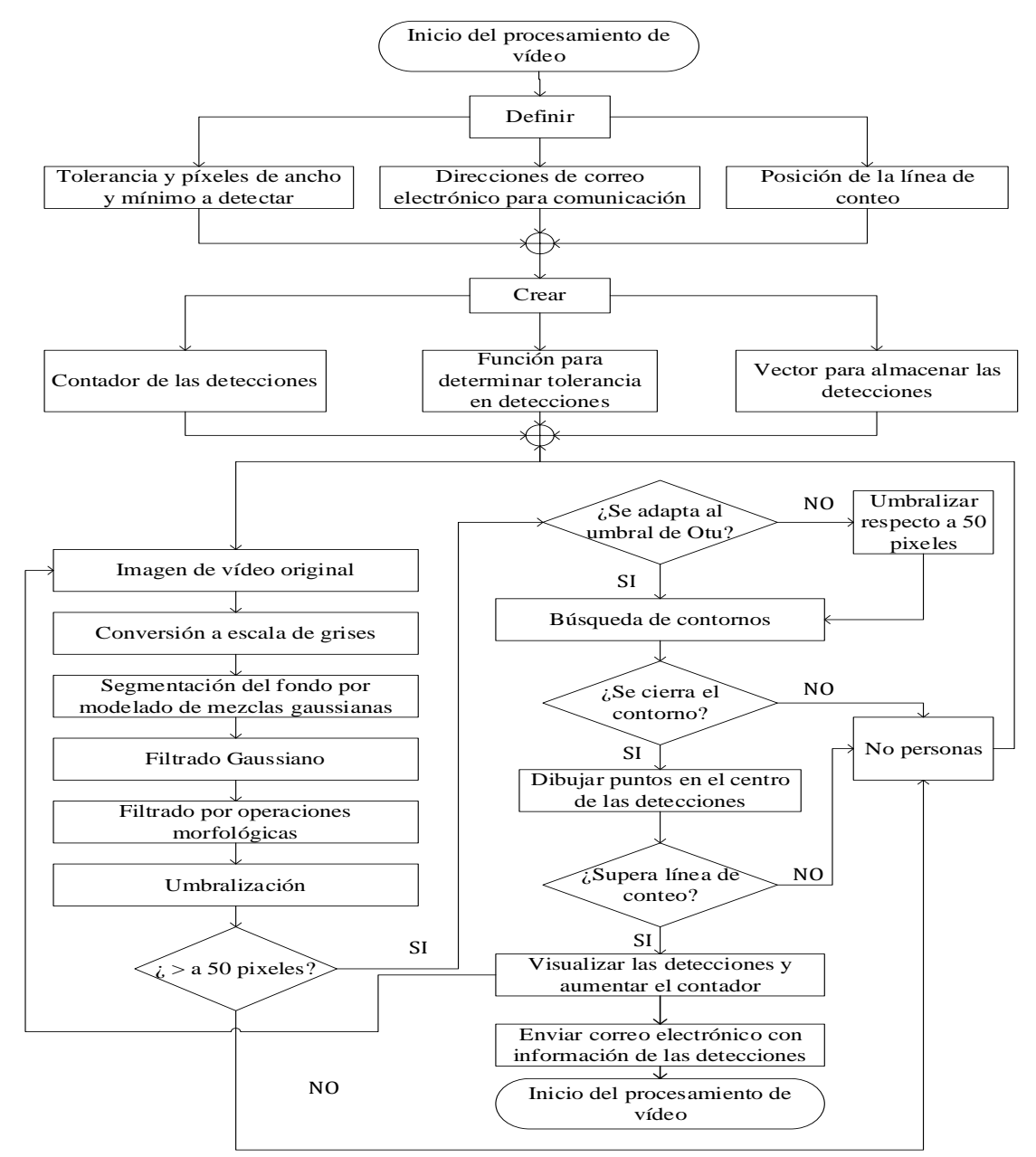

*Figura 22*. [Algoritmo de procesamiento de imagen propuesto](#page-10-10)

Así mismo, se muestran los resultados obtenidos en cada una de las etapas de preprocesamiento y procesamiento de la imagen de vídeo.

### **[4.2.1 Preprocesamiento](#page-9-5)**

En esta sección, se muestran los resultados obtenidos al aplicar los procesos de conversión a escala de grises y segmentación del fondo.

### *A. Conversión a escala de grises*

En las figuras 23a y 23b, se muestran tomas de video capturados al interior de la Universidad Francisco de Paula Santander. Del mismo modo, en las figuras 23c y 23d, se muestran tomas de video capturados en zonas céntricas de la ciudad de Cúcuta. Por otra parte, en las figuras 23e, 23f, 23g y 23h se muestra la conversión de dichas imágenes a escala de grises.

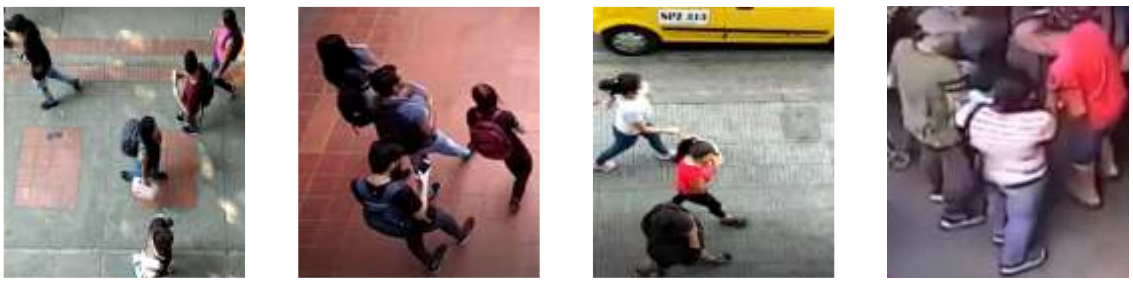

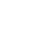

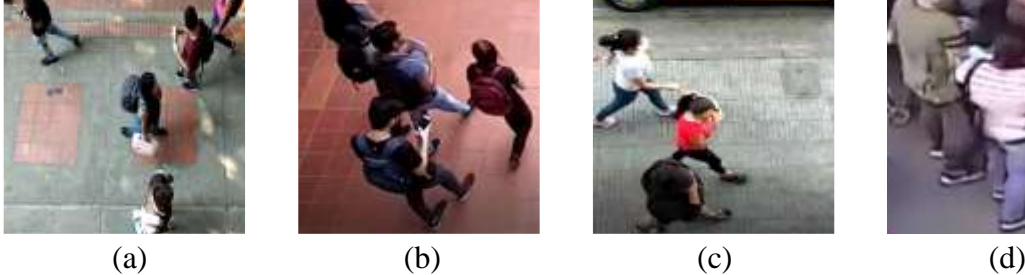

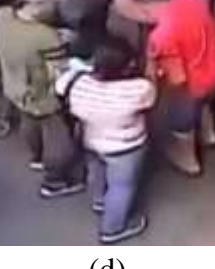

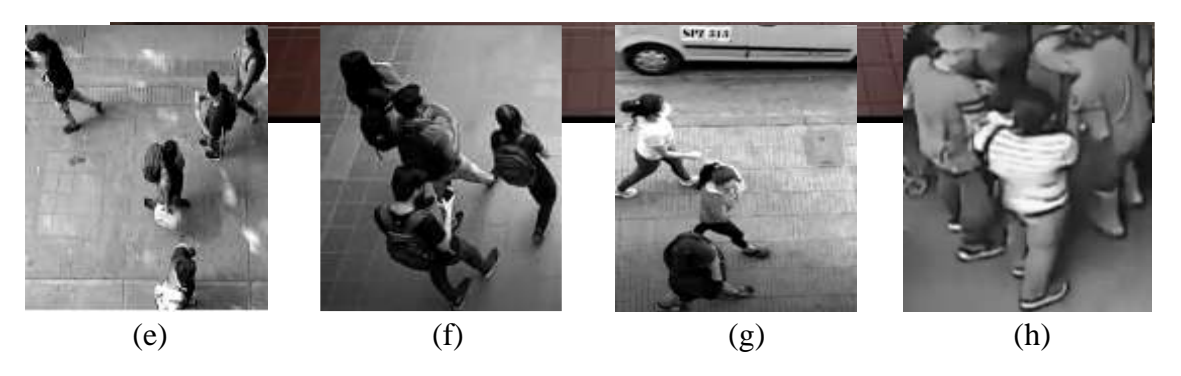

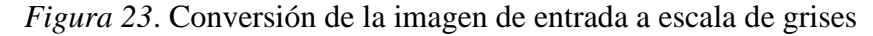

### *B. Segmentación*

En las figuras 24a y 24b, 24c, y 24d, se observan imágenes en escala de grises, que fueron segmentadas, tal y como se muestra en figuras 24e, 24f, 24g y 24h respectivamente.

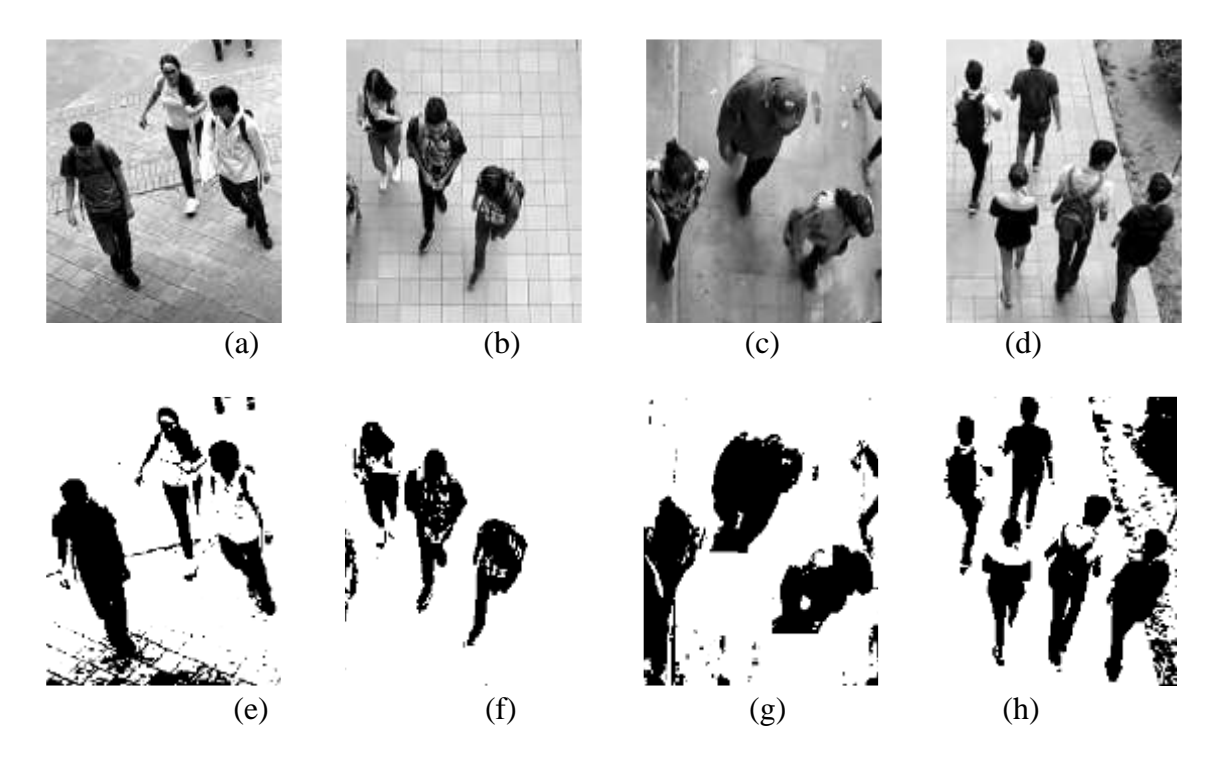

*Figura 24.* [Segmentación de las imágenes](#page-11-0) en proces*o*

## **4.2.2 [Procesamiento de la imagen de video](#page-9-6)**

En esta etapa, se muestran los resultados obtenidos en procesos como filtrado gaussiano y filtrado morfológico, umbralización, distinción de contornos y visualización.

# *A. Filtro de suavizado gaussiano*

En la figura 25a, se observa la imagen previa para filtrado; así mismo, en las figuras 25b, y 25c, se observan filtrados con 5x5 y 11x11 de tamaño de núcleo para la matriz de Gauss respectivamente, mientras que la imagen de la figura 25d, presenta una matriz de 21x21 siendo la utilizada debido a su mejoría en el suavizado de imagen.

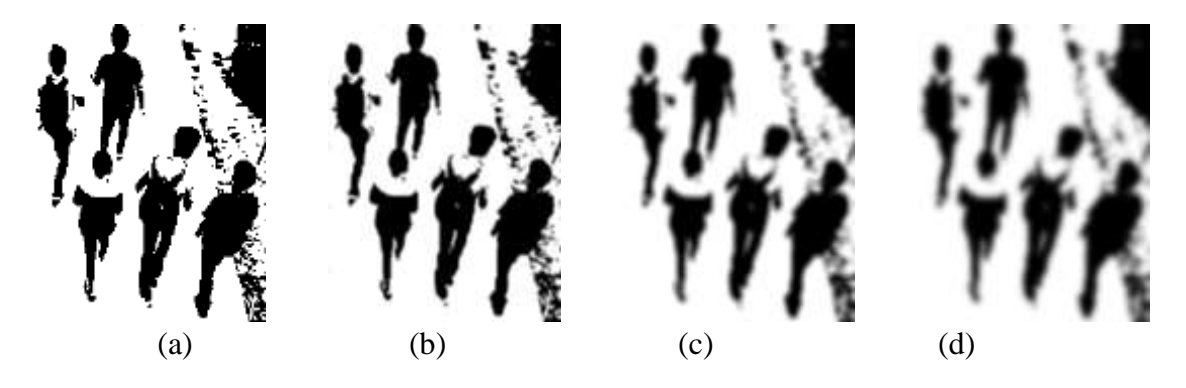

*Figura 25.* [Suavizado por filtrado gaussiano](#page-11-1)

### *B. Filtrado por operaciones morfológicas*

Se utilizó filtro morfológico de cierre, combinando las operaciones de dilatación y erosión respecto a elementos estructurales. En la figura 26a, se observa la imagen previa al filtrado. De igual forma, en las figuras 26b y 26c se observa la aplicación de los procesos de dilatación y erosión respectivamente. Finalmente, en la figura 26d, se observa la imagen con filtrado morfológico de cierre.

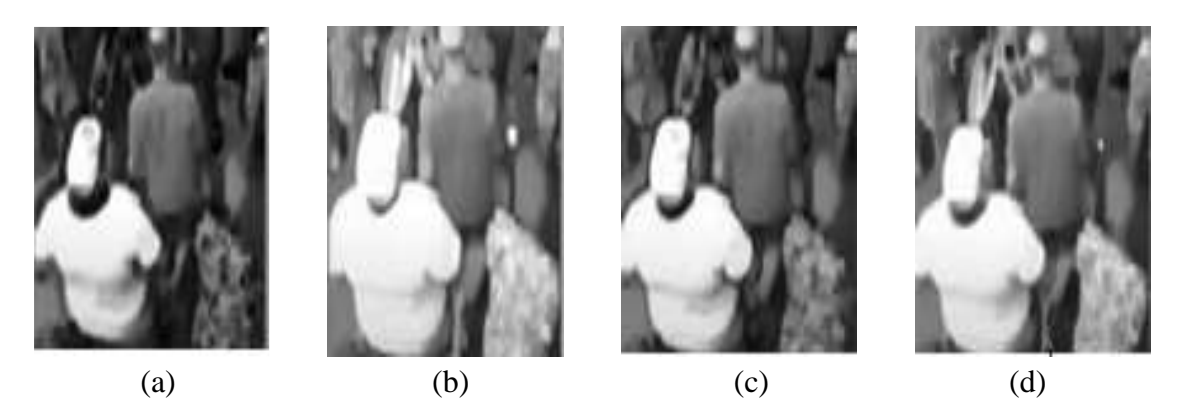

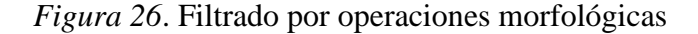

# *C. Umbralización*

Se utilizó el método adaptativo de Otsu, con umbral de previamente establecido en caso de que no se realice la adaptación autónoma. En la figura 27a y 27b, se observa la imagen con el valor de umbral establecido y el histograma de la imagen respectivamente. Así mismo, en la figura 27c y 27d, se muestra la imagen con el umbral automático y el histograma obtenido para dicha imagen.

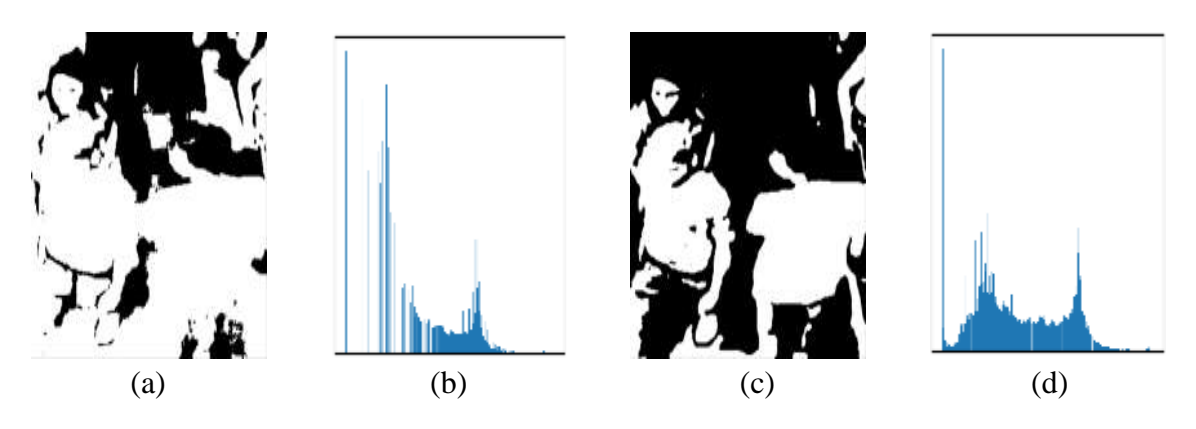

*Figura 27*. [Umbralización convencional vs Umbralización adaptativa](#page-11-3)

#### *D. Distinción de contornos*

Se implementó el método de aproximación de contornos simple. En la figura 28a, se observa la imagen original, en la figura 28b, se muestra la imagen procesada para la posterior distinción de contornos. Así mismo, en las figuras 28c y 28d, se muestra umbralización inversa en las detecciones sin método de aproximación de contornos y con el método de aproximación simple respectivamente, obteniendo detecciones con menor ruido en esta última metodología.

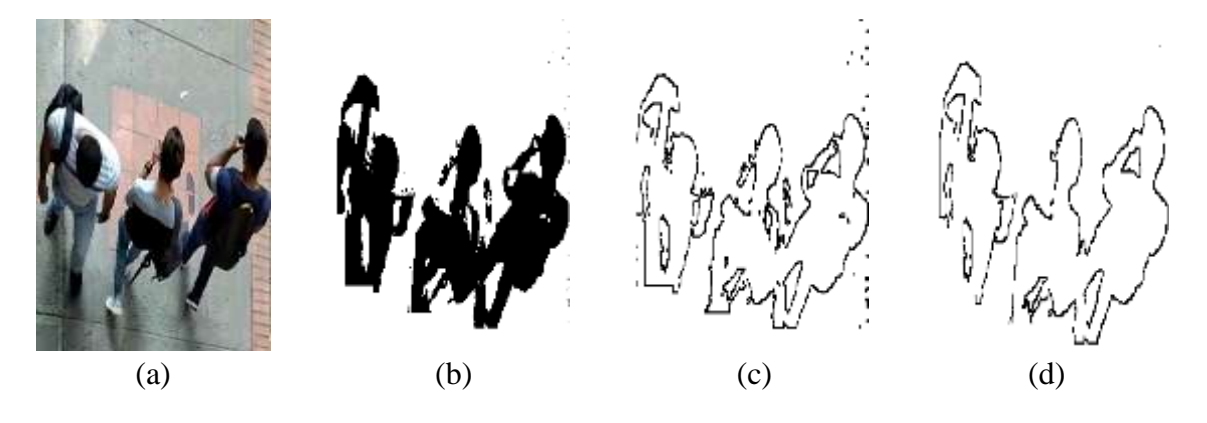

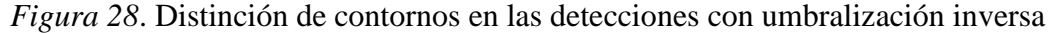

### *E. Visualización de las detecciones*

Una vez culminadas las etapas que incluyen el preprocesamiento y procesamiento de la imagen de video, se visualizan las detecciones obtenidas en la metodología propuesta.

En la figura 29a, se observan tomas de video capturadas al interior de la Universidad Francisco de Paula Santander; en la figura 29b, se muestra la conversión a escala de grises. Así mismo, en la figura 29c se visualiza la segmentación del fondo mediante modelado de mezclas gaussianas. Por su parte, en la figura 29d, se presentan las imágenes con filtrado por suavizado gaussiano y filtrado morfológico de cierre. Finalmente, en figura 29e, se muestra la separación de las personas del fondo de la imagen de video procesado, siendo estas, las que continúan en la etapa de conteo una vez superen la línea de prueba definida en la programación del sistema de procesamiento de señales. En la

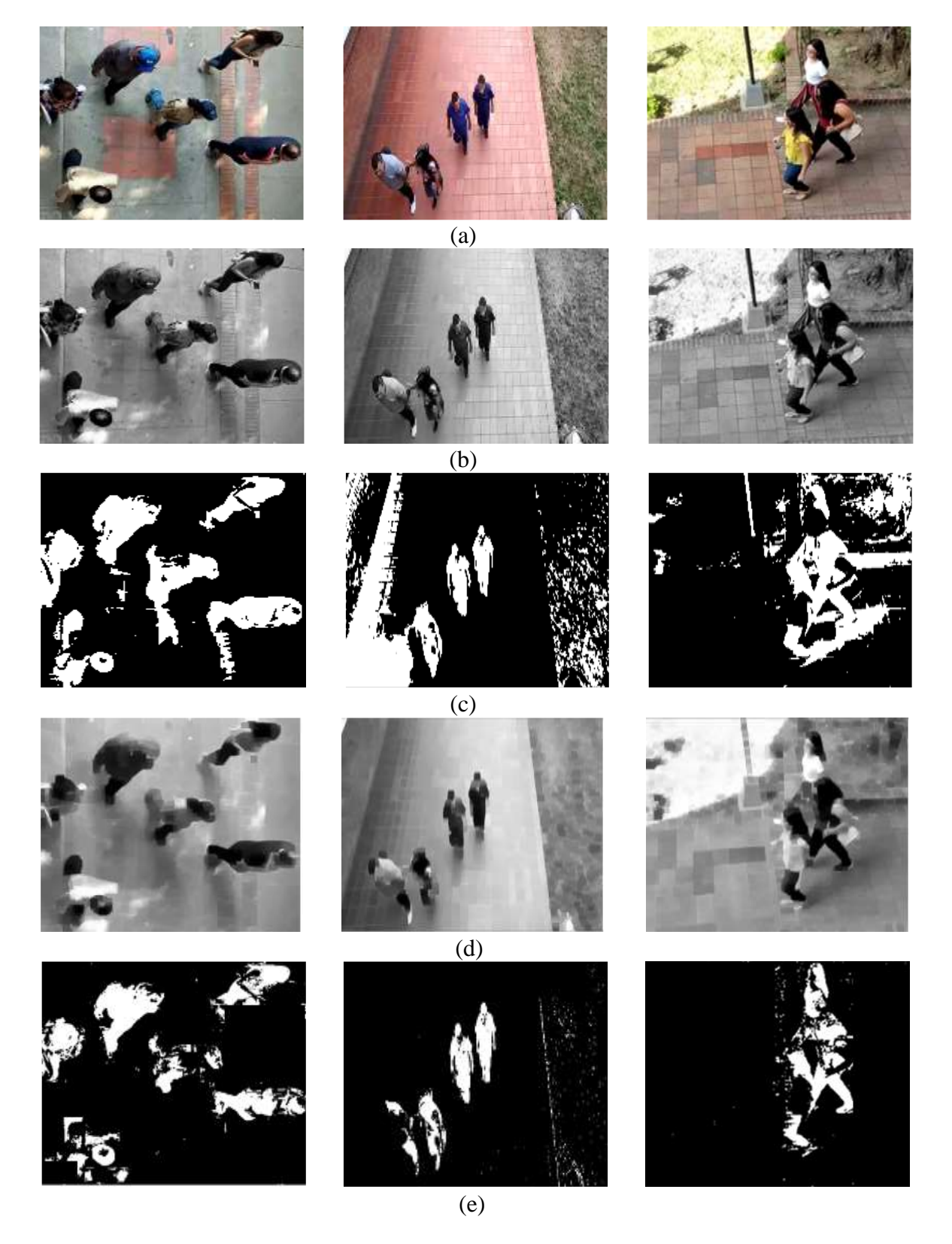

*Figura 29.* [Visualización del proceso de detección con videos tomados al interior de la](#page-11-5)  [U.F.P.S.](#page-11-5)

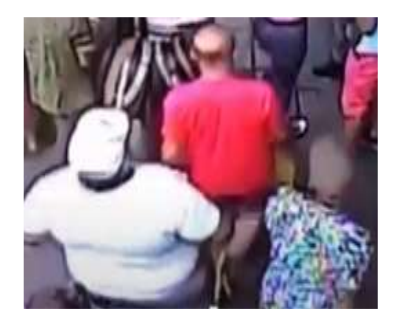

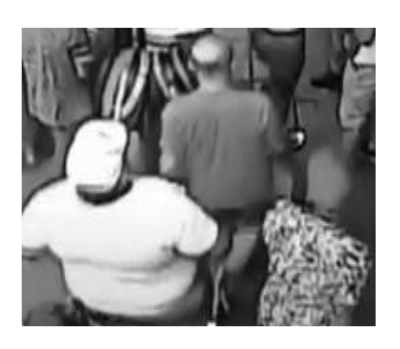

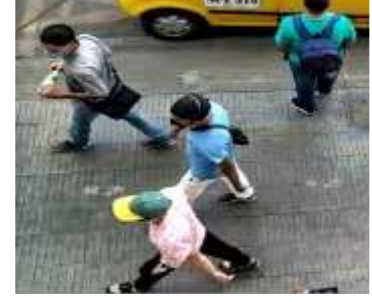

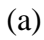

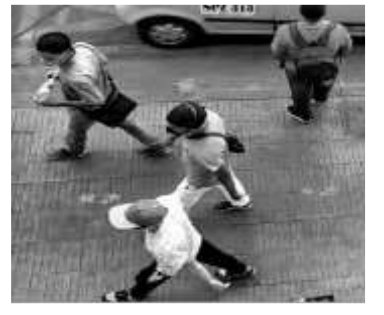

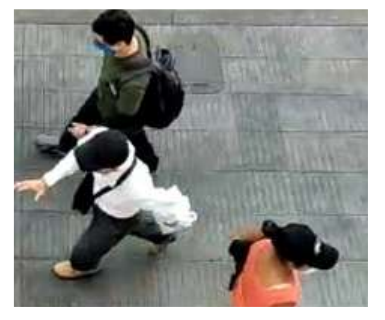

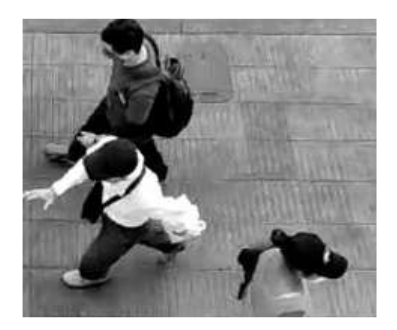

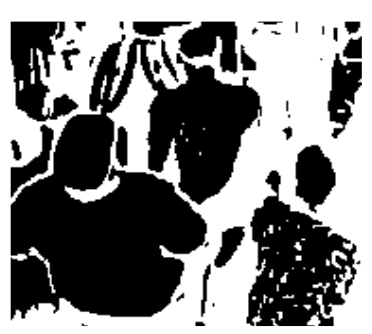

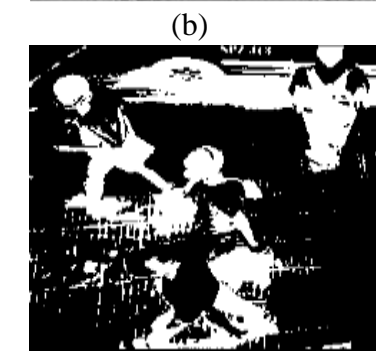

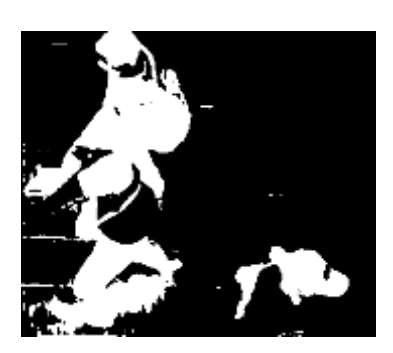

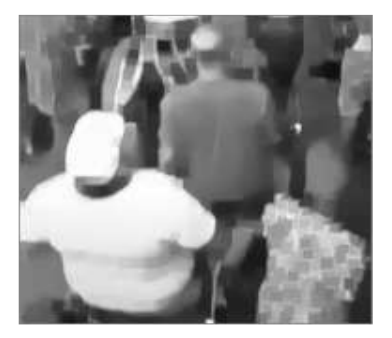

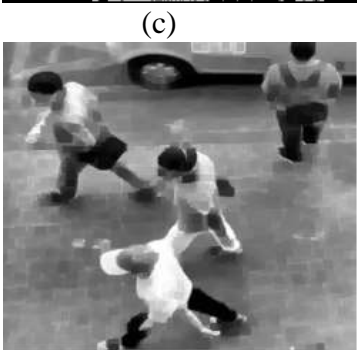

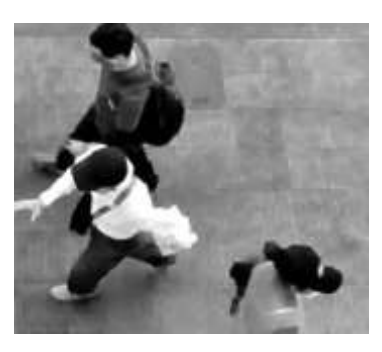

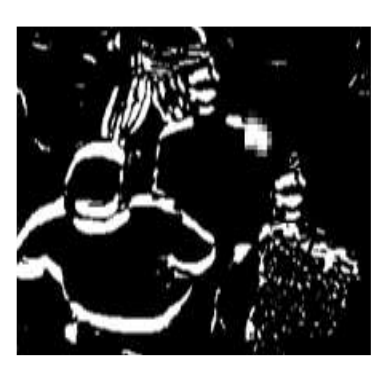

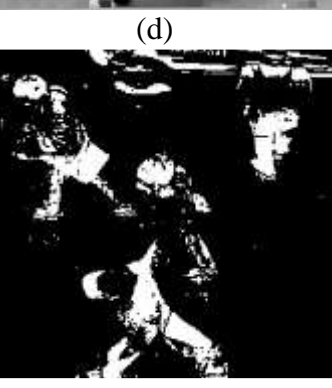

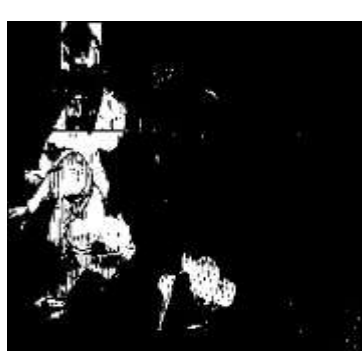

(e)

*Figura 30.* [Visualización del proceso de detección con videos tomados en zonas de](#page-11-6)  [espacio público de la ciudad de Cúcuta](#page-11-6)

#### **[4.2.3. Notificación vía correo electrónico](#page-9-7)**

En la figura 31, se muestra la notificación por correo electrónico mediante el protocolo simple de transferencia de correo SMTP, donde se muestra el número de personas detectadas en el proceso. Los dominios de correo mostrados corresponden a Gmail y Outlook, siendo los de mayor alcance en la actualidad, y se visualizan en las figuras 301 y 31b respectivamente.

COUNTERPEOPLEBGS20  $\tau^{\rm X} \tau$ COUNTERPEOPLEBGS20 Recibidos  $10:25 a.m$ counterpeople20@gmail.com counterpeople20@... 10:22 a.m.  $\leftarrow$  $\ddot{.}$ counterpeople20@outlook.com nara mi ESTE ES UN MENSAJE DE ALERTA AUTOMÁTICO ESTE ES UN MENSAJE DE ALERTA AUTOMÁTICO **ENVIADO DESDE PYTHON** ENVIADO DESDE PYTHON SOFTWARE: CounterPeopleBGS20 SOFTWARE: CounterPeopleBGS20 EL NÚMERO DE PERSONAS DETECTADAS EN EL EL NÚMERO DE PERSONAS DETECTADAS EN EL PROCESAMIENTO FUE: 29 PROCESAMIENTO FUE: 29  $\rightarrow$  $\leftarrow$  $46$ Responder a Responder Reenviar todos  $\circ$   $\circ$ Available add-one  $\leftarrow$   $\vee$  Responder Ш  $\bigcap$  $\overline{\phantom{a}}$  $111$  $\bigcirc$ Z  $(a)$  (b)

*Figura 31*. [Notificación mediante protocolo SMTP](#page-11-7)

# **[4.3 Funcionamiento y rendimiento](#page-9-8) del sistema**

En la figura 32, se muestra el funcionamiento a pleno del sistema, donde se observa el proceso de sustracción de fondo a la imagen de video. Así mismo, se muestra la localización del dispositivo para el procesamiento de video en una de las zonas de espacio público analizadas, correspondiente a la Av 6ª con Cll 6ª y 7ª.

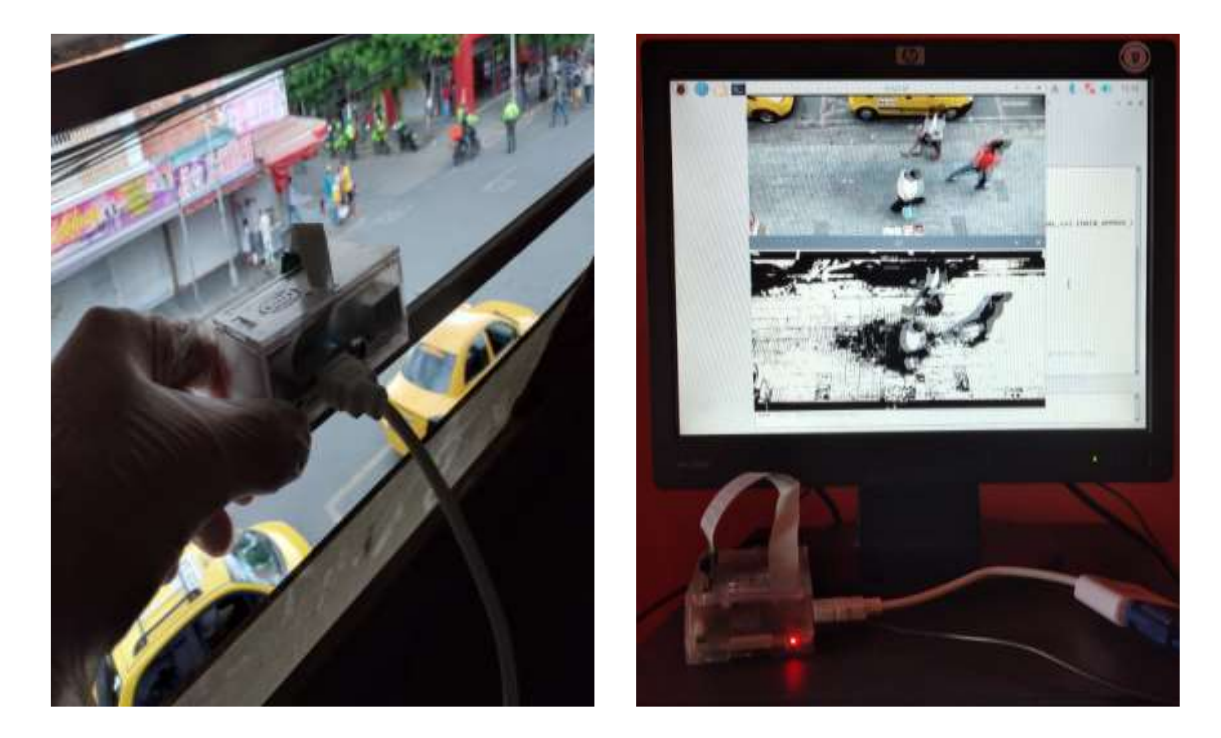

*Figura 32*. [Funcionamiento del dispositivo](#page-11-8)

# **[4.3.1 Aciertos en las detecciones](#page-9-9)**

En la tabla 22, se muestran los resultados obtenidos al realizar las pruebas de funcionamiento con videos tomados al interior de la Universidad Francisco de Paula Santander.

[Tabla 22](#page-13-2)*.*

*Detección de personas en videos tomados al interior de la U.F.P.S*.

| Edificio          | Altura          | Ángulo de<br>inclinación | $N^{\circ}$ real<br>de<br>personas | $N^{\circ}$ de<br>detecciones | Falsos<br>positivos | Falsos<br>negativos |
|-------------------|-----------------|--------------------------|------------------------------------|-------------------------------|---------------------|---------------------|
| <b>Fundadores</b> | $4.1 \text{ m}$ | $45^{\circ}$             | 33                                 | 29                            |                     |                     |
| Aula sur SA       | $4.3 \text{ m}$ | $50^\circ$               | 19                                 | 18                            |                     |                     |
| Aula sur SF       | $4.4 \text{ m}$ | $47^{\circ}$             | 15                                 | 16                            |                     |                     |
| Semipesados       | 4 m             | $52^{\circ}$             |                                    |                               |                     |                     |

Con base en la ecuación 16, se estimó el porcentaje de error en las detecciones, tal y como se muestra a continuación.

error video fundadores = 
$$
\sqrt{\left(\frac{0}{33}\right)^2 + \left(\frac{4}{33}\right)^2} = 12.12\%
$$
 (18)

error video Aula Sur SA = 
$$
\sqrt{\left(\frac{1}{19}\right)^2 + \left(\frac{2}{19}\right)^2} = 11.77\%
$$
 (19)

error video Aula Sur SF = 
$$
\sqrt{\left(\frac{1}{15}\right)^2 + \left(\frac{0}{15}\right)^2} = 6.67\%
$$
 (20)

$$
error video Semipesados = \sqrt{\left(\frac{1}{11}\right)^2 + \left(\frac{1}{11}\right)^2} = 12.86\,\%
$$
 (21)

Como se muestra, para las imágenes de video tomadas desde el edificio Fundadores se tiene un acierto de 87.88 % en las detecciones. Así mismo, para los videos tomados desde el edificio de Aula Sur en los bloques SA y SF, se obtienen aciertos de 88.23 % y 93.33 % respectivamente. Por su parte, el procesamiento de video para las imágenes capturadas desde el edificio de Semipesados se obtuvo acierto en las detecciones de 87.14 %.

Así mismo, en la tabla 23, se muestran los resultados obtenidos al procesar los videos en las zonas de espacio público de la ciudad de Cúcuta.

### *[Tabla 23.](#page-13-3)*

| Zona                                          | Altura          | Angulo<br>de<br>inclinación | $N^{\circ}$<br>real de<br>personas | $N^{\circ}$ de<br>detecciones positivos negativos | Falsos | Falsos |
|-----------------------------------------------|-----------------|-----------------------------|------------------------------------|---------------------------------------------------|--------|--------|
| C118 <sup>a</sup><br>con Av. $6^a$<br>$y^2$   | $4.2 \text{ m}$ | $55^{\circ}$                | 18                                 | 18                                                |        |        |
| Av $6^a$<br>con Cll. $6^a$<br>V <sup>7a</sup> | $4.5 \text{ m}$ | $52^{\circ}$                | 43                                 | 45                                                | 4      |        |

Detección de personas en zonas de espacio público de la ciudad de Cúcuta

Igualmente, se estima el porcentaje de error en las detecciones de los videos tomados en las zonas de espacio público de la ciudad de Cúcuta.

$$
error\,video\,Cll\,8^a\,con\,Av\,6^a\,y\,7^a = \sqrt{\left(\frac{1}{18}\right)^2 + \left(\frac{1}{18}\right)^2} = 7.86\,\% \tag{22}
$$

*error video* Av 6<sup>a</sup> con Cll. 6<sup>a</sup> y 7<sup>a</sup> = 
$$
\sqrt{\left(\frac{4}{43}\right)^2 + \left(\frac{2}{43}\right)^2} = 10.40\%
$$
 (23)

El procesamiento de las imágenes de video de la calle 8ª con Avenidas 6ª y 7ª, presenta aciertos en las detecciones de 92.14 %. Así mismo, el procesamiento al video tomado desde la Avenida 6ª con calles 6ª y 7ª arroja aciertos de 89.6 % en las detecciones.

El procesamiento de video mediante la técnica de sustracción de fondo a los videos de prueba tomados al interior de la Universidad Francisco de Paula Santander, como los utilizados para el procesamiento en las zonas de espacio público de la ciudad de Cúcuta, arrojan aciertos en las detecciones que fluctúan entre 87.14 %, y 93.33 %, coincidiendo con valores estipulados en trabajos similares aplicados en grandes urbes europeas, que presentan aciertos en las detecciones de hasta 84 %. (Kim, Lee, Han, & Kim, 2018)

### **[4.3.2 Rendimiento del sistema](#page-9-10)**

En la figura 33, se ilustra el rendimiento de la Unidad Central de Procesos (CPU), para el procesamiento de los videos tomados al interior de la Universidad Francisco de Paula Santander. Como se muestra, el requerimiento de CPU en el dispositivo de hardware utilizado para el procesamiento del video tomado desde el Edificio Fundadores fluctúa entre 38 % y 43 %. Así mismo, dicho requerimiento se encuentra en el rango de 39 % y 44 % para el video tomado desde el Edificio Semipesados. Para el procesamiento del video capturado desde el Edificio Aula sur Bloque A, se requiere entre el 39 % y 43 % del rendimiento de la unidad central de procesos, mientras que para el video tomado desde el Edificio Aula Sur bloque F, el porcentaje de requerimiento fluctúa entre 35 % y 44 %.

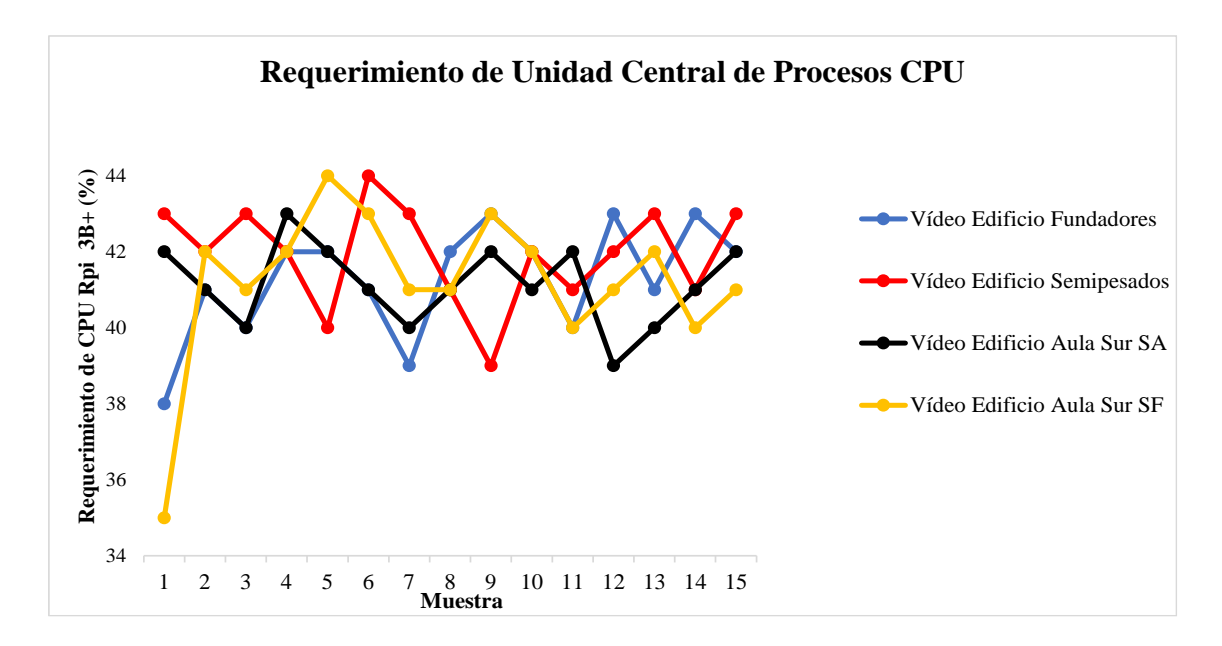

*Figura 33*[. Requerimiento de CPU para el procesamiento de videos tomados al interior](#page-11-9)  [de la Universidad Francisco de Paula Santande](#page-11-9)*r*

Así mismo, en la figura 34, se muestra el requerimiento de CPU para el procesamiento de los videos tomados en las zonas de espacio público de la ciudad de Cúcuta. Para el video tomado desde la Cll 8ª con Av. 6ª y 7ª, el requerimiento fluctúa entre 40 % y 45 %. Así mismo, para el video tomado desde la Av. 6ª con Cll 6ª y 7a, dicho valor se encuentra en el rango de 37 % y 45 %.

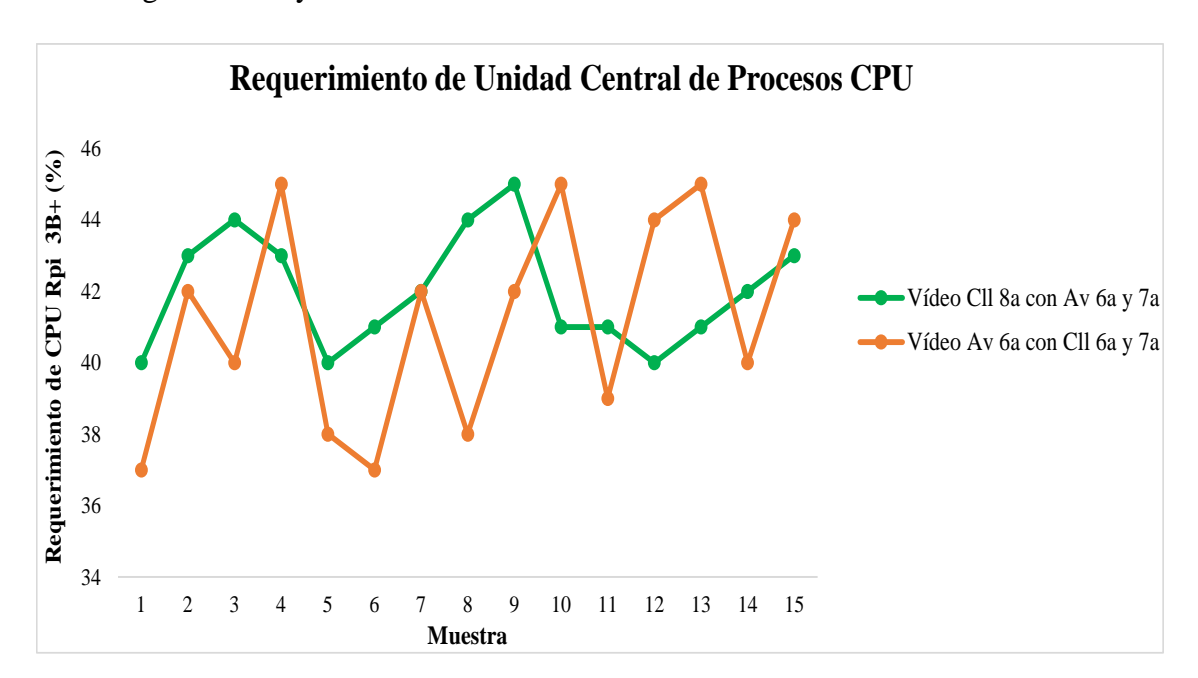

*Figura 34.* [Requerimiento de CPU para el procesamiento de videos tomados en zonas de](#page-11-10)  [espacio público de la ciudad de Cúcuta](#page-11-10)

De igual forma, en la figura 35, se muestra el tiempo de respuesta del algoritmo de sustracción de fondo para el procesamiento de los videos tomados tanto en la Universidad Francisco de Paula Santander.

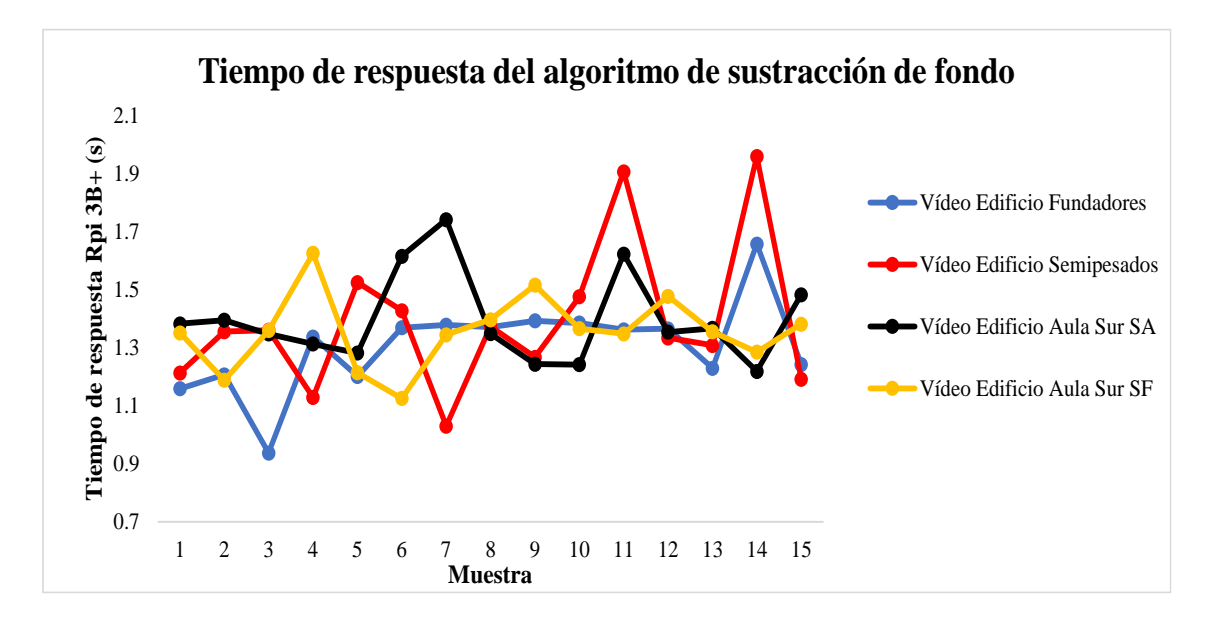

*Figura 35*. [Tiempo de respuesta del algoritmo de sustracción de fondo para los videos](#page-11-11)  [capturados en la Universidad Francisco de Paula Santander](#page-11-11)

Así mismo, en la figura 36, se muestra el tiempo de respuesta del algoritmo de sustracción de fondo para el procesamiento de los videos tomados en zonas de espacio público de la ciudad de Cúcuta.

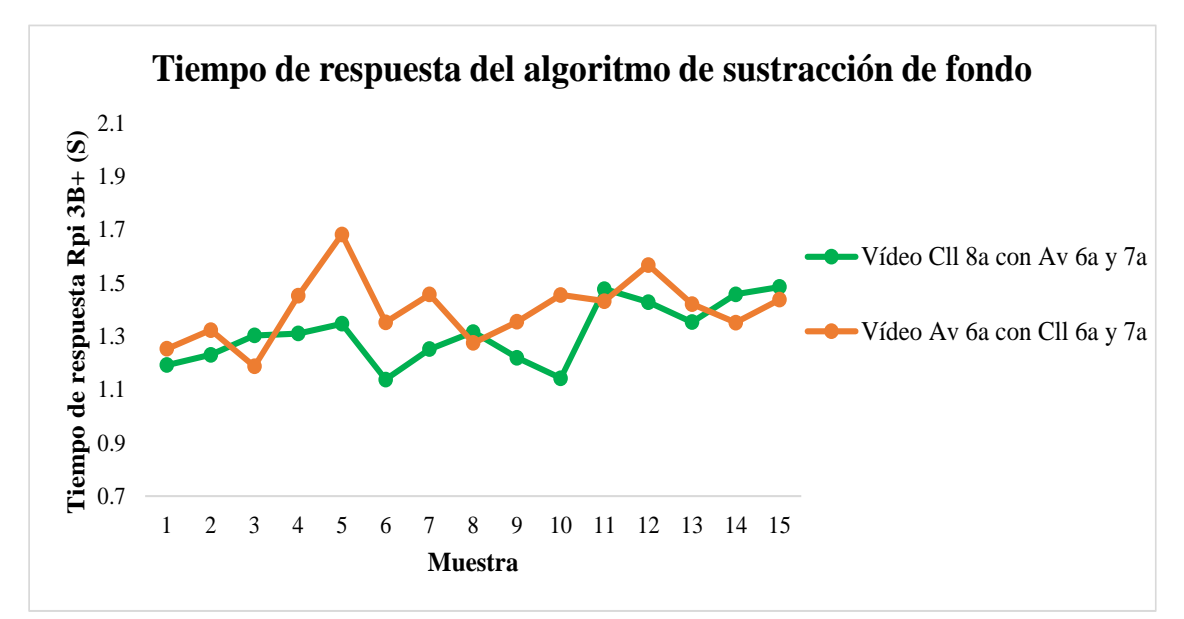

Figura 36. [Tiempo de respuesta del algoritmo de sustracción de fondo para los videos](#page-11-12)  [capturados en las zonas céntricas de la ciudad de Cúcuta](#page-11-12)
Como se muestra, el tiempo de respuesta del algoritmo de sustracción de fondo para el procesamiento de los videos utilizando presenta un valor mínimo en 0.204645 segundos, y un máximo en 0.55 segundos. Así mismo, el tiempo de respuesta promedio para los 6 videos utilizados es de 0.4039509 segundos.

#### **5. [Conclusiones](#page-9-0)**

La detección de movimiento mediante la técnica de sustracción de fondo, permite tener a consideración objetos que se encuentren el cuadro principal de la imagen, y que, en técnicas como histograma de gradientes orientados y detectores en cascada, pasan desapercibidos debido a su localización respecto al dispositivo de captura de video.

Tanto el modelado de mezclas de gaussianas como el umbral adaptativo de Otsu, permiten mejorar el rendimiento del sistema de procesamiento de señales, ya que para los videos capturados al interior de la Universidad Francisco de Paula Santander se obtienen aciertos en las detecciones que fluctúan entre 87.14 % y 93.33 %, mientras que para los videos tomados en las zonas de espacio público de la ciudad de Cúcuta, los aciertos en las detecciones corresponden al 88.89 % y 90.51 %, superando el porcentaje de aciertos en las detecciones en proyectos realizados en urbes como Londres y Roma, en los que los aciertos en las detecciones se encontraban en el rango comprendido entre 82 % y 84 %.

El procesamiento a los videos capturados requiere entre 35 % y 45 % de la unidad central de procesos de la placa embebida Raspberry Pi 3B+ y presentan un tiempo de respuesta promedio de 0.43 segundos, cifras aceptables si se toma como referencia que se trata de un dispositivo con frecuencia de trabajo de 1.4GHz y 1GB de memoria RAM.

La notificación mediante correo electrónico por protocolo SMTP permite conocer el número de detecciones realizadas en 1.3 segundos en promedio, haciendo que el dispositivo diseñado e implementado pueda ser utilizado en diversas aplicaciones en las que se requiera del rastreo y seguimiento de personas en tiempo real.

## **6. [Recomendaciones](#page-9-1)**

El método propuesto puede ser implementado en placas embebidas más novedosas, como la placa Raspberry Pi 4, que al aumentar la frecuencia de trabajo a 1.5GHz y su memoria RAM a 8GB, permitiría tener mejores resultados en cuanto a tiempo de respuesta del algoritmo, así como requerimiento de CPU.

Para realizar el procesamiento de la imagen en tiempo real, se recomienda la ubicación de la placa embebida en un ambiente que no sea hostil, donde en lo posible, se manejen temperaturas no mayores a la temperatura ambiente, ya que aún con los disipadores de calor que se adaptan a la placa, esta sufre de recalentamiento al realizar dicho tipo de procesos.

Según la aplicación, el sistema puede ser adaptado para que haya conexión y comunicación entre las placas ubicadas en diversos puntos de la ciudad. Así mismo, la información obtenida en las detecciones puede adaptarse para visualización mediante una aplicación móvil o por una página web.

El sistema de procesamiento de señales puede ser potenciado mediante otras técnicas de aprendizaje automático, así como de optimización de procesos, en etapas como ubicación autónoma de la línea de prueba para conteo y definición de los valores mínimos de ancho y alto para las detecciones.

#### **7. [Trabajos futuros](#page-9-2)**

A corto plazo, se propone la implementación del sistema de procesamiento propuesto en el contexto de la pandemia originada por el COVID-19, estimando la separación entre personas, de modo que se garantice el distanciamiento social de 2 metros impartido por las entidades gubernamentales con recomendación de las comunidades académicas y científicas. Así mismo, la adquisición de la imagen puede complementarse al incorporar al sistema detectores pasivos infrarrojos PIR y cámaras térmicas al exterior de los establecimientos comerciales, en aras de conocer el nivel de temperatura corporal de las personas que desean ingresar a dicho establecimiento. De igual forma, la etapa de conteo inmersa en el procesamiento, permite la aplicabilidad y la repetibilidad de la propuesta investigativa en lugares donde se requiera el conteo de personas que ingresan a los establecimientos en el marco de la reactivación económica durante la pandemia del COVID-19.

El proceso de detección puede replicarse con otras técnicas de para la detección de objetos (personas) en espacios abiertos, como histograma de gradientes orientados y redes neuronales convolucionales por el algoritmo YOLO. De igual forma, y adicional a la notificación con la información del proceso vía correo electrónico, se propone el envío de mensajes de texto instantáneo al número de teléfono de la persona encargada del proceso.

- Alhamzawi, H. A. M. (2018). Faces and eyes Detection in Digital Images Using Cascade Classifiers. *Computer Engineering and Applications Journal*, *7*(1), 57–66. https://doi.org/10.18495/comengapp.v7i1.222
- Castañeda, C. S. (2017). *Sistema de vigilancia para hogares de bajo costo con cámaras fijas y notificaciones a través de mensajería instantánea* (Universidad Nacional de La Plata). Retrieved from http://sedici.unlp.edu.ar/handle/10915/64106
- Cortes Osorio, J., Urueña, W., & Mendoza Vargas, J. (2011). Técnicas alternativas para la conversión de imágenes a color a escala de grises en el tratamiento digital de imágenes. *Scientia et Technica*, *1*(47), 207–212. https://doi.org/10.22517/23447214.533
- Diario La Opinión. (2020). Población de Cúcuta crecerá a 777.000. Retrieved March 28, 2020, from https://www.laopinion.com.co/economia/poblacion-de-cucuta-crecera-777000-190995#OP
- Duarte-Medrano, G. A., Herrera-Mora, D., & Téllez-Ávila, F. I. (2016). Pruebas diagnósticas: aspectos básicos de lo que el endoscopista debe saber. *Endoscopia*, *28*(3), 128–132. https://doi.org/10.1016/j.endomx.2016.09.001
- Elhoseny, M. (2019). Multi-object Detection and Tracking (MODT) Machine Learning Model for Real-Time Video Surveillance Systems. *Circuits, Systems, and Signal Processing*. https://doi.org/10.1007/s00034-019-01234-7

Franco, C. E., Ospina, C. T., Cuevas, E. S., & Capacho, D. V. (2017). RECONOCIMIENTO FACIAL BASADO EN EIGENFACES, LBHP Y FISHERFACES EN LA BEAGLEBOARD-xM. *Revista Colombiana De Tecnologias De Avanzada (Rcta)*, *2*(26). https://doi.org/10.24054/16927257.v26.n26.2015.2387

Garcia-Garcia, B., Bouwmans, T., & Rosales Silva, A. J. (2020). Background subtraction in real applications: Challenges, current models and future directions. *Computer Science Review*, *35*, 100204.

https://doi.org/10.1016/j.cosrev.2019.100204

- García López, A. A. (2015). *Reconocimiento de objetos inmersos en imágenes estáticas mediante el algoritmo HOG y RNA-MLP* (Universidad Tecnológica de la Mixteca). https://doi.org/10.1016/j.estger.2015.05.002
- García Piragua, A. M., & Moreno Gómez, W. A. (2016). *Sistema de conteo automático de flujo de personas por medio de visión artificial* (Universidad Distrital Francisco José de Caldas; Vol. 6). https://doi.org/10.1017/CBO9781107415324.004
- Gedraite, E. S., & Hadad, M. (2011). Investigation on the effect of a Gaussian Blur in image filtering and segmentation. *Proceedings Elmar - International Symposium Electronics in Marine*, (August), 393–396.
- González, J., & Pazmiño, M. (2015). Cálculo e interpretación del Alfa de Cronbach para el caso de validación de la consistencia interna de un cuestionario, con dos posibles escalas tipo Likert. *Revista Publicando*, *2*(1), 62–77.
- González Marcos, A., Martínez de Pisón Ascacibar, F. J., Pernía Espinoza, A. V., Alba Elías, F., Castejón Limas, M., Ordieres Meré, J., & Vergara Gonzales, E. (2006). *Técnicas y algoritmos básicos de visión artificial*. Logroño, España: Universidad de La Rioja, Servicio de Publicaciones.
- Huamaní Navarrete, P. (2016). Umbralización múltiple utilizando el método de Otsu para reconocer la luz roja en semáforos. *Scientia*, *17*(17), 247–262. https://doi.org/10.31381/scientia.v17i17.393
- Jiménez Ochoa, M. G. (2015). *Desarrollo de un sistema de visión artificial para la detección de aglomerción de personas en un semáforo* (Universidad Nacional de

Loja). Retrieved from

http://dspace.unl.edu.ec/jspui/bitstream/123456789/11225/1/Jiménez Ochoa%2C Magaly Gabriela.pdf

- Kim, C., Lee, J., Han, T., & Kim, Y. M. (2018). A hybrid framework combining background subtraction and deep neural networks for rapid person detection. *Journal of Big Data*, *5*, 1–24. https://doi.org/10.1186/s40537-018-0131-x
- Leo, M., Medioni, G., Trivedi, M., Kanade, T., & Farinella, G. M. (2017). Computer vision for assistive technologies. *Computer Vision and Image Understanding*, *154*, 1–15. https://doi.org/10.1016/j.cviu.2016.09.001
- López Mena, D. M. (2017). *Diseño E Implementación De Un Sistema De Visión Artificial Para Determinar Condiciones De Fatiga En Una Persona Mediante El Índice Perclos, Utilizando Open Cv Y Una Tarjeta Raspberry Pi 3* (Escuela Politécnica Nacional). Retrieved from

https://bibdigital.epn.edu.ec/bitstream/15000/17531/1/CD-8036.pdf

- Marzan, C. S., & Marcos, N. (2018). Towards tobacco leaf detection using Haar cascade classifier and image processing techniques. *ACM International Conference Proceeding Series*, 63–68. https://doi.org/10.1145/3282286.3282292
- Maya Perfetti, N. I., Nuñez Bedoya, A. M., & Romo Romero, H. A. (2019). Análisis de rendimiento de algoritmos de reconocimiento de placas de números de vehículos desarrollado mediante la transformación de ondas discretas y la correlación de imagen digital. *Investigación e Innovación En Ingenierías*, *7*, 133–141.
- Murcia Daza, W. J. (2008). *La intervención en el espacio público como estrategia para el mejoramiento de la calidad de vida urbana*. Pontificia Universidad Javeriana.
- Navneet, D., & Bill, T. (2005). *Histogram of oriented gradients for human detection in video*. 172–176. https://doi.org/10.1109/ICBIR.2018.8391187

Opencv-Organization. (2018). OpenCV. Retrieved April 1, 2020, from https://opencv.org/about/

- Öztürk, Ş., & Akdemir, B. (2018). Effects of Histopathological Image Pre-processing on Convolutional Neural Networks. *Procedia Computer Science*, *132*(Iccids), 396– 403. https://doi.org/10.1016/j.procs.2018.05.166
- Piccardi, M. (2004). Background subtraction techniques: A review. *Conference Proceedings - IEEE International Conference on Systems, Man and Cybernetics*, *4*, 3099–3104. https://doi.org/10.1109/ICSMC.2004.1400815
- Priadana, A., & Habibi, M. (2019). Face detection using haar cascades to filter selfie face image on instagram. *Proceeding - 2019 International Conference of Artificial Intelligence and Information Technology, ICAIIT 2019*, 6–9. https://doi.org/10.1109/ICAIIT.2019.8834526
- Proakis, J. G., & Manolakis, D. G. (2007). *Tratamiento digital de señales* (Cuarta edi). Madrid, España: PEARSON EDUCACIÓN S.A.
- Puri, R., & Gupta, A. (2018). Contour , Shape & Color Detection using OpenCV-Python. *International Conference on Big Data, Computer Science and Information Technology (ICBDCSIT) International Conference on Big Data, Computer Science and Information Technology (ICBDCSIT), At Chandigarh, India*, (May), 4–6.
- Python-Organization. (2018). Diversity | Python.org. Retrieved April 1, 2020, from https://www.python.org/community/diversity/
- Ramírez Martínez, M. (2013). *Detección automática y seguimiento de personas utilizando fusión de secuencias de imágenes multimodales.* Instituto Nacional de Astrofísica, Óptica y Electrónica.
- Raspberry Pi Foundation. (2016). Raspberry Pi 3 Model B. Retrieved from https://www.raspberrypi.org/products/raspberry-pi-3-model-b/
- Raspberry Pi Foundation. (2019). Download Raspbian for Raspberry Pi. Retrieved April 6, 2020, from https://www.raspberrypi.org/downloads/raspbian/
- Revista Dinero. (2020). Cuánto fue el desempleo de Colombia en enero de 2020. Retrieved March 28, 2020, from Desempleo website: https://www.dinero.com/economia/articulo/cuanto-fue-el-desempleo-de-colombiaen-enero-de-2020/282195
- Rodríguez-Cuenca, B., García-Cortés, S., Ordóñez, C., & Alonso, M. C. (2016). Morphological operations to extract urban curbs in 3d mls point clouds. *ISPRS International Journal of Geo-Information*, *5*(6).

https://doi.org/10.3390/ijgi5060093

- Seemanthini, K., & Manjunath, S. S. (2018). Human Detection and Tracking using HOG for Action Recognition. *Procedia Computer Science*, *132*(Iccids), 1317– 1326. https://doi.org/10.1016/j.procs.2018.05.048
- Solá Asenjo, R., & Cabeza Laguna, R. (2011). *Evaluación experimental de detectores de caras y caracteristicas faciales*. Universidad Pública de Navarra.
- Soto Espinoza, J. J. (2018). *Desarrollo de un sistema embebido para detectar en tiempo real la presencia de personas en ambientes controlados*. Universidad de las Fuerzas Armadas.
- Vidal, C. J. C. J., Bravo, J. J., Cajiao, E., Meza, P. P., Arango, S., Franco, D., … Hern, J. (2012). *Guía metodológica para la priorización de proyectos: un enfoque aplicado a la infraestructura, la logística y la conectividad.* Santiago de Cali: Sello editorial Javeriano.
- Vignolo Barchiesi, J. (2010). *Procesamiento digital de señales mioeléctricas*. Valparaíso-Chile: Ediciones Universitarias de Valparaíso.

Viola, P., & Jones, M. (2001). Rapid Object Detection using a Boosted Cascade of

Simple Features. *CONFERENCE ON COMPUTER VISION AND PATTERN RECOGNITION*, 1193–1197. https://doi.org/10.1109/ICECDS.2017.8389630

- Wolf, G., Ruiz, E., Bergero, F., & Meza, E. (2015). *Fundamentos de sistemas operativos* (Primera ed). Ciudad de México, México: Instituto de Investigaciones Económicas.
- Yalta, N., & González, J. (2009). *Procesamiento Digital de Señales Implementando HPRC*. (February 2009). Retrieved from https://www.researchgate.net/publication/263850413

## **9. [Anexos](#page-9-4)**

[Anexo 1. Certificación de ponencia en congreso interinstitucional e internacional](#page-14-0)

SEMANA<br>INTERNACIONAL DE CIENCIA<br>TECNOLOGÍA E INNOVACIÓN 1921 - **1940 - 1932** 2019

UG Universidad Francisco<br>PS de Paula Santander

**UG Universidad Francisco**<br>PG de Paula Santander

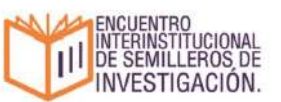

## LA UNIVERSIDAD FRANCISCO DE PAULA SANTANDER CÚCUTA Y SECCIONAL OCAÑA

#### **CERTIFICA QUE:**

Carlos Vicente Niño Rondón Con Documento de Identificación 1090523992

Participó en el evento III ENCUENTRO INTERINSTITUCIONAL DE SEMILLEROS DE INVESTIGACIÓN que se desarrolló en el marco de la VI SEMANA INTERNACIONAL DE CIENCIA, TECNOLOGÍA E INNOVACIÓN durante los días 19 al 25 de noviembre del año 2019 en San José de Cúcuta, Norte de Santander Colombia, con el tema "HERRAMIENTAS Y ALGORITMO PARA LA IDENTIFICACIÓN DE PERSONAS CON PROCESAMIENTO DE SEÑALES"

Man Pero Las S<br>VICERRECTOR ASISTENTE DE INVESTIGACIÓN<br>UNIVERSIDAD FRANCISCO DE PAULA SANTANDER

*Vercencina U Llos que 3* Pero CONTENTINO A CONTENTINO DE EN EXTENSIÓN

[Anexo 2. Exposición de los avances del proyecto en la asignatura "Procesamiento Digital](#page-14-1)  [de Señales" mediante la herramienta de Google Meet](#page-14-1)

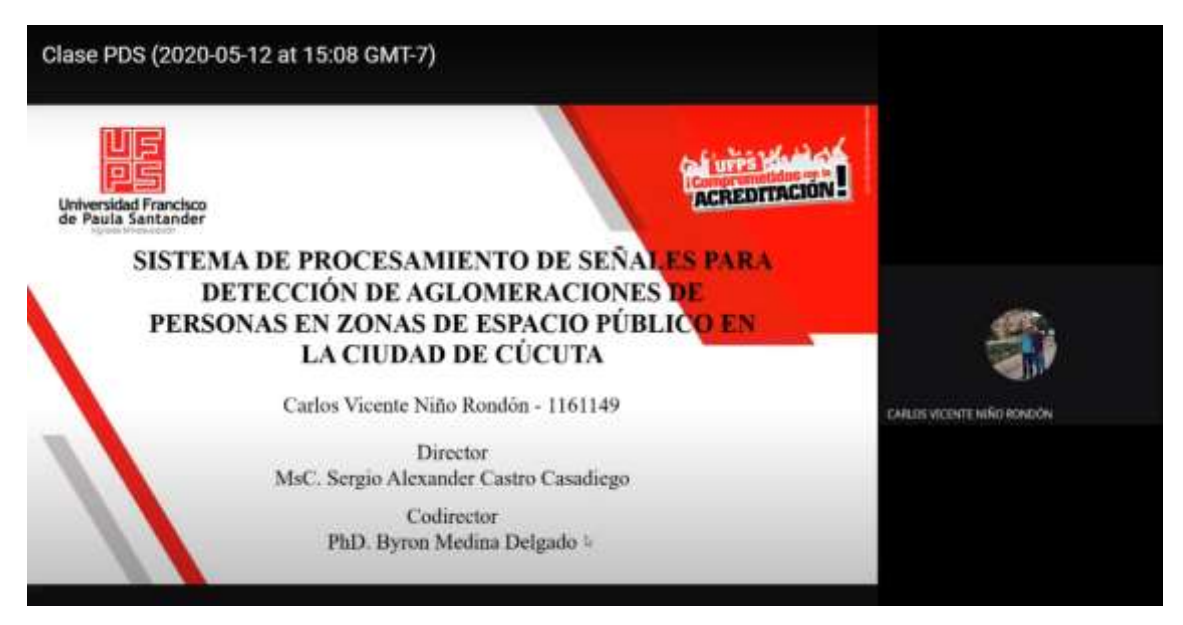

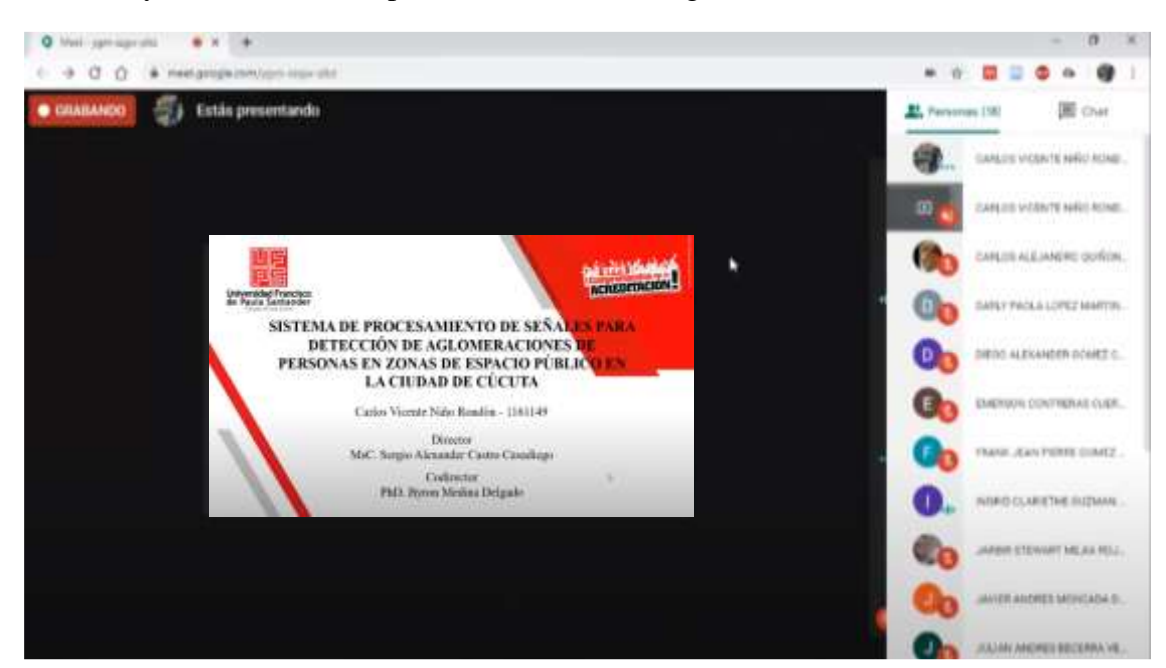

[Anexo 3. Exposición de los avances del proyecto en el Semillero de Investigación en](#page-14-2)  [Robótica y Automatización, por la herramienta Google Meet](#page-14-2)

[de la Universidad de San Buenaventura –](#page-14-3) Sede Medellín<br>
INGENIERÍAS **Notificaciones** × [Ing.USBMed] Decisión del editor/a 2020-04-15 12:35 Reciba un cordial saludo Investigador Carlos Vicente Niño Rondón: Tomamos una decisión sobre su envío a Ingenierías USBMed, "Análisis de viabilidad y diseño de un sistema electrónico para el seguimiento de la dinámica poblacional en la ciudad de Cúcuta". Nuestra decisión es: Publicar el manuscrito. Cordialmente. Andrés Felipe Hernández Marulanda Universidad San Buenaventura andres.hernandez@usbmed.edu.co Andrés Felipe Hernández Marulanda, Ph.D **Editor - Ingenierías USBMed** ISSN (en línea) : 2027-5846 Email: ingenierias.usbmed@usb.edu.co

Anexo 4. [Aprobación del artículo científico por parte de la Revista IngenieriasUSBMed](#page-14-3) 

Dirección: Cra. 56 C #51-110, Medellín Visítanos en: http://revistas.usb.edu.co/index.php/InqUSBmed

www.usbmed.edu.co

[Anexo 5. Notificación en plataforma de evaluación por pares del artículo científico](#page-14-4)  [enviado a la revista Investigación e Innovación en Ingenierías de la Universidad Simón](#page-14-4)  Bolívar – [Sede Barranquilla](#page-14-4)

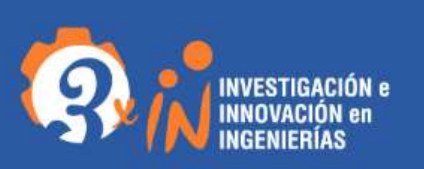

## [Investigación e Innovación en Ingenierías]

#### Participantes

Leidy Perez Coronell (Iperez)

Sergio Alexander Castro Casadiego (sacc48)

#### Mensajes

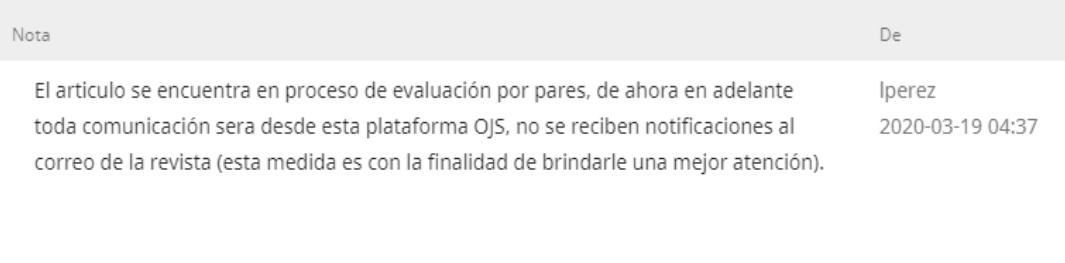

Con su usuario y contraseña puede hacer seguimiento.

×

[Anexo 6. Notificación en plataforma de evaluación por pares del artículo científico](#page-14-5)  [enviado a la Revista Colombiana de Tecnologías de Avanzada de la Universidad de](#page-14-5)  Pamplona – [Sede Pamplona](#page-14-5)

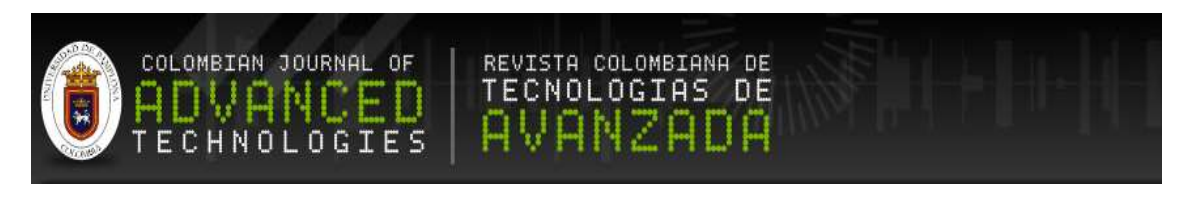

# #3720 REVISIÓN

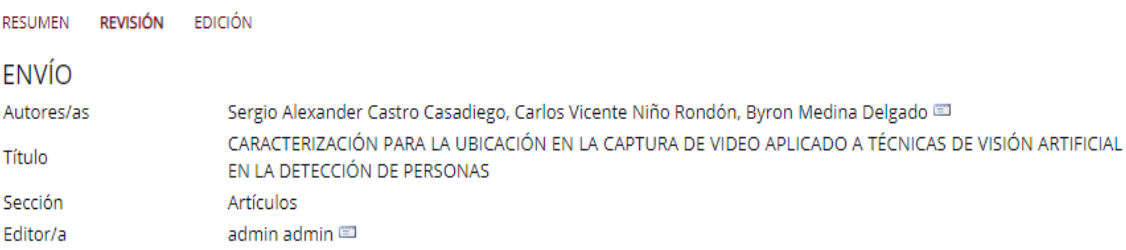

## EVALUACIÓN POR PARES

#### **RONDA1**

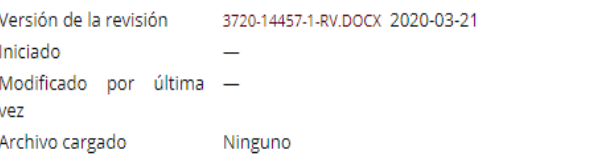

## **DECISIÓN DEL EDITOR/A**

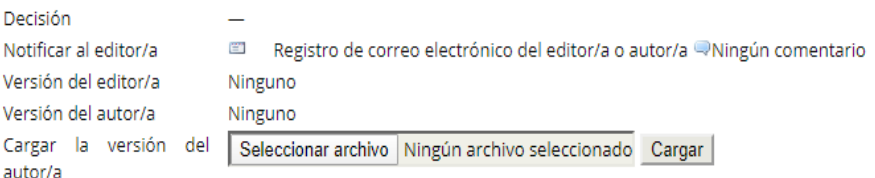

[Anexo 7. Notificación en plataforma de evaluación por pares del artículo científico](#page-14-6)  [enviado a la revista Tecnológicas del Instituto Tecnológico Metropolitano de Medellín](#page-14-6)

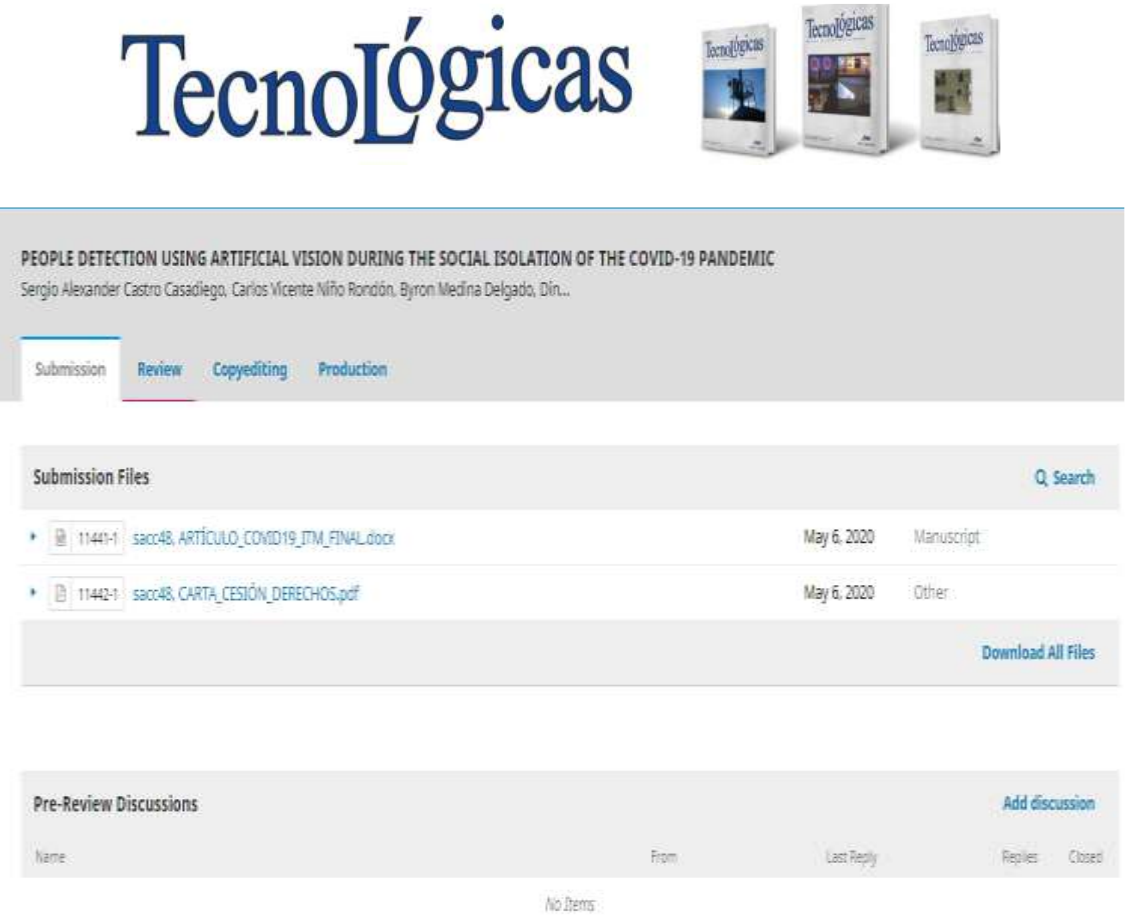

[Anexo 8. Solicitud de registro del software CounterPeopleBGS20 \(software para](#page-14-7)  [detección y conteo de personas en espacios abiertos usando una Raspberry Pi\) ante la](#page-14-7)  [Dirección Nacional de Derechos de Autor](#page-14-7)

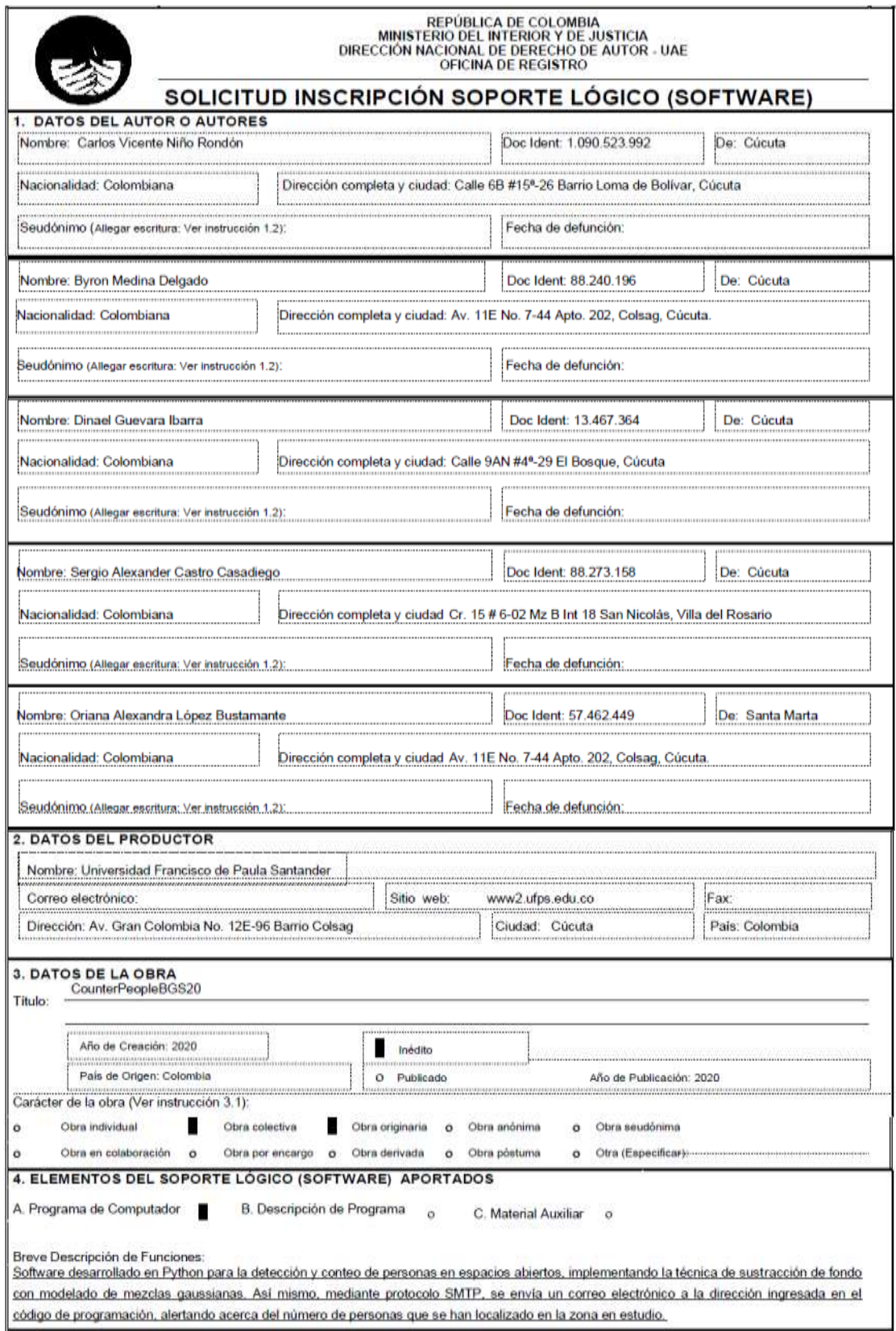